**CENTRO UNIVERSITARIO TECNOLÓGICO CEUTEC**

**FACULTAD DE INGENIERÍA**

## **PROYECTO DE GRADUACIÓN**

## **SISTEMA DE CLÍNICA ODONTOLÓGICA**

## **SUSTENTADO POR:**

## **ÁNGEL IVÁN CAMACHO JUAREZ, 30811389**

## **PREVIA INVESTIDURA AL TÍTULO DE LICENCIATURA EN INGENIERÍA EN INFORMÁTICA**

**TEGUCIGALPA HONDURAS, C.A.**

**JULIO, 2022**

**CENTRO UNIVERSITARIO TECNOLÓGICO**

## **CEUTEC**

**INGENIERÍA EN INFORMÁTICA**

**AUTORIDADES UNIVERSITARIAS**

## **RECTOR**

**MARLON ANTONIO BREVÉ REYES**

**SECRETARIO GENERAL**

## **ROGER MARTÍNEZ MIRALDA**

**VICERRECTORA ACADÉMICA CEUTEC**

## **DINA ELIZABETH VENTURA DÍAZ**

**DIRECTORA ACADÉMICA CEUTEC**

## **IRIS GABRIELA GONZALES ORTEGA**

 **TEGUCIGALPA, M.D.C HONDURAS, C.A.**

**JULIO, 2022**

## **SISTEMA DE CLÍNICA ODONTOLÓGICA**

## **TRABAJO PRESENTADO EN EL CUMPLIMIENTO DE LOS REQUISITOS EXIGIDOS PARA OPTAR AL TÍTULO DE:**

**INGENIERÍA EN INFORMÁTICA**

**ASESOR:**

## **LOURDES LORENA MENDOZA MEDINA**

# **TERNA EXAMINADORA: RAFAEL ARMANDO CERRATO CRUZ JOSÉ ALFREDO MARTÍNEZ CÁCERES VANIA ELIZABETH PERDOMO CHIRINOS**

**TEGUCIGALPA, M.D.C. HONDURAS, C.A.**

**JULIO , 2022**

## **DEDICATORIA**

El presente proyecto de graduación se lo dedico a mis padres, Consuelo Esperanza Juárez y Eduardo Ramón Camacho, quienes han sido los pilares en mi vida, gracias al apoyo obtenido de ellos, he logrado cumplir mis metas con mucho éxito.

**Ángel Iván Camacho Juárez**

### **AGRADECIMIENTOS**

Agradezco a mi abuelita Mercedes Delgado Que de Dios goce (QDDG), por ser un ser increíblemente incondicional, dándome su apoyo desde que tengo uso de razón y en todos los aspectos de mi vida, y sobre todo en lo académico, al ser ella una gran maestra, guiándome con buenos consejos para tomar las mejores decisiones.

Agradezco a mis hermanas Zulema Camacho y Gabriela Camacho quienes han estado conmigo en todo momento, apoyándome a continuar con mis estudios, cuando tome decisiones de no continuar, ellas me apoyaban dándome ánimos y ayudándome a tomar impulso nuevamente, convirtiéndolas en parte fundamental en mi vida, para lograr mis objetivos.

Agradezco a mis amigos que me han acompañado a lo largo de toda mi carrera universitaria, siempre apoyándonos para poder lograr obtener el mejor provecho y logrando los objetivos propuestos.

Agradezco a Dios por darme sabiduría y la capacidad para poder continuar aprendiendo, gracias a su poder divino, y así continuar estudiando en momentos difíciles en que ya no deseaba nada.

Por último, agradezco a los catedráticos Ingenieros y Licenciados de la universidad CEUTEC, quienes me compartieron su conocimiento y despejándome todas las dudas que surgían en cada clase, un agradecimiento especial a mi asesora Lourdes Mendoza, al ser un gran apoyo para que pueda culminar con éxito mi proyecto de graduación.

#### **Ángel Iván Camacho Juárez**

## **RESUMEN EJECUTIVO**

Se realiza un trabajo de investigación, en el cual el principal objetivo es mejorar los procesos de la información en una clínica odontológica y llevar un mejor control de cada paciente.

Se identificaron diferentes debilidades y fortalezas, mediante varias consultas realizadas a Doctor en Cirugía Dental, pacientes, se han obtenidos datos importantes.

Partiendo de la información recopilada, se observa la falta de control y organización en los datos de cada uno de los pacientes, por lo tanto, se hace la recomendación de apoyar con un sistema informático.

Por lo consiguiente, se hace la propuesta de una aplicación web, la cual permitirá llevar a cabo una mejor gestión de todos los procesos y sobre todo los expedientes de cada paciente, ayudando a reducir costos y posibles pérdidas.

Palabras clave: Expediente odontológico, control procesos de la información, mejor atención odontológica"

## **ABSTRACT**

It´s done a research work, where the main objective is to improve the process of information in a odonlogical clinic to get a better control on each patient.

It gets identified many weaknesses and strengths, though consultations applied on medical odontological and patients, which has result important data result.

Based on the collected information, is observed the fault of control and organization in the data each patient, that's why it makes the recommendation to support with an informatic system.

Therefore, it porpoise a web application, which it allows to get a better management in all process and specially the files of each patient, helping to reduces cost and possible losses.

Keywords: Odontological files, information process control, better odontological attentions.

## **TABLA DE CONTENIDO**

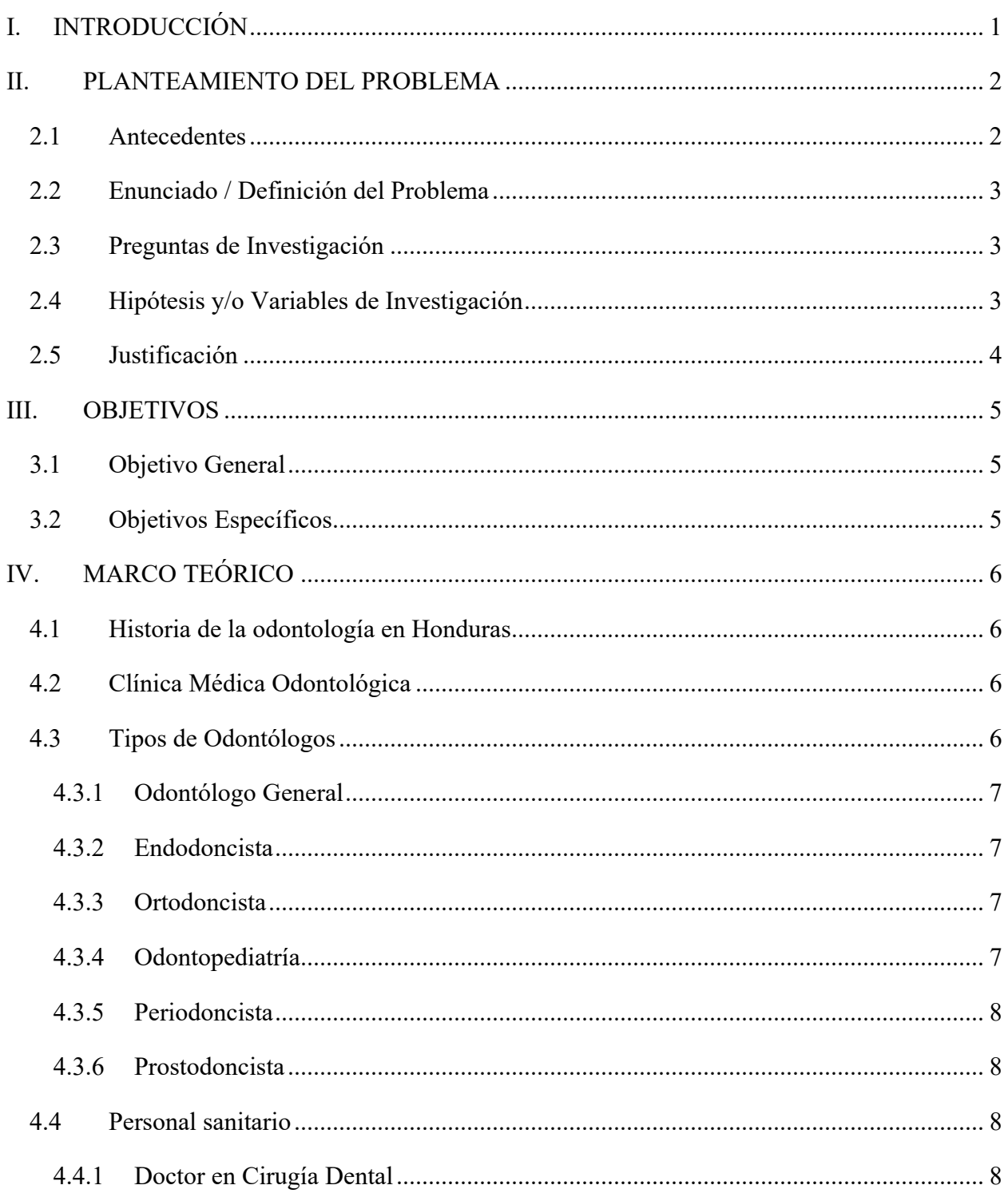

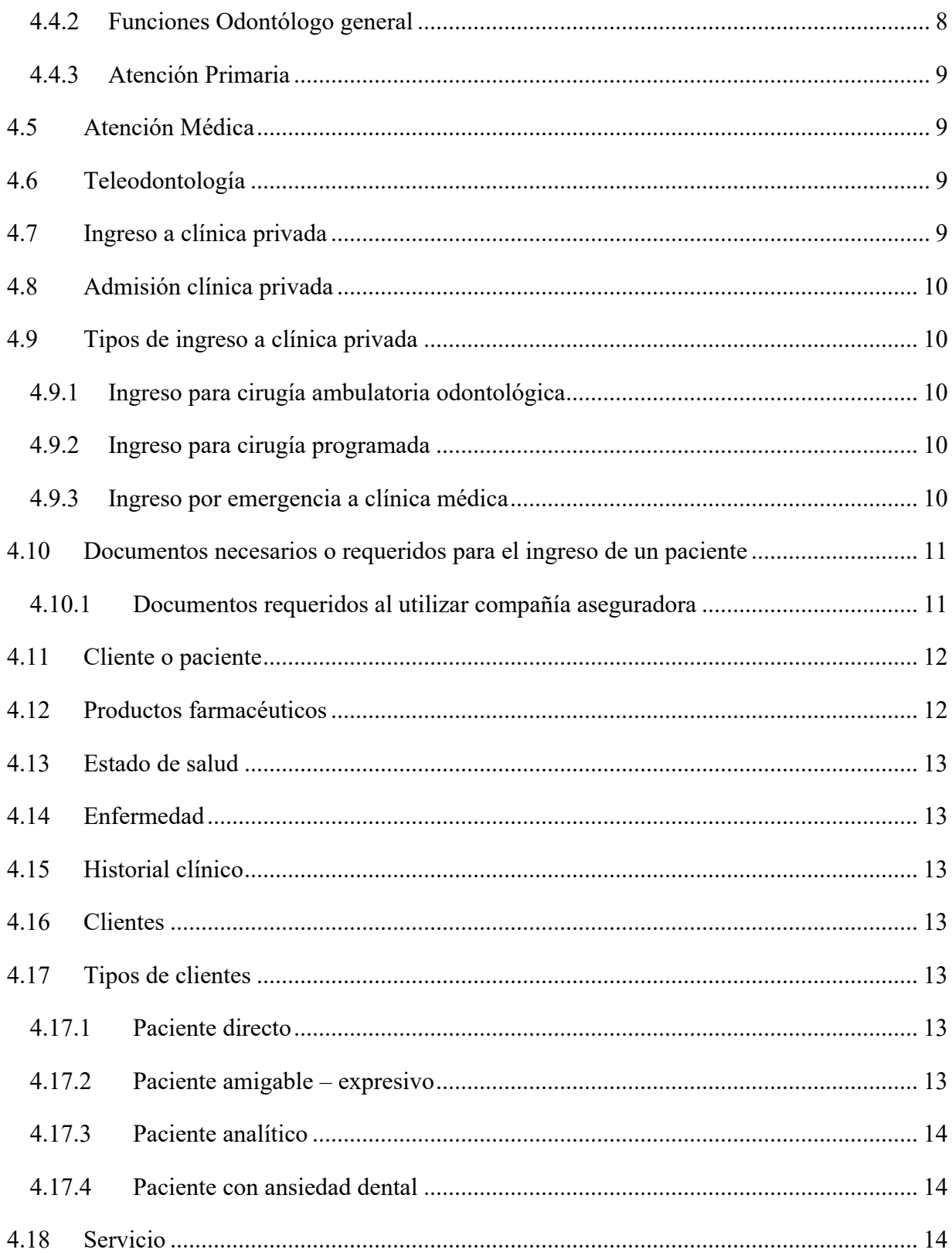

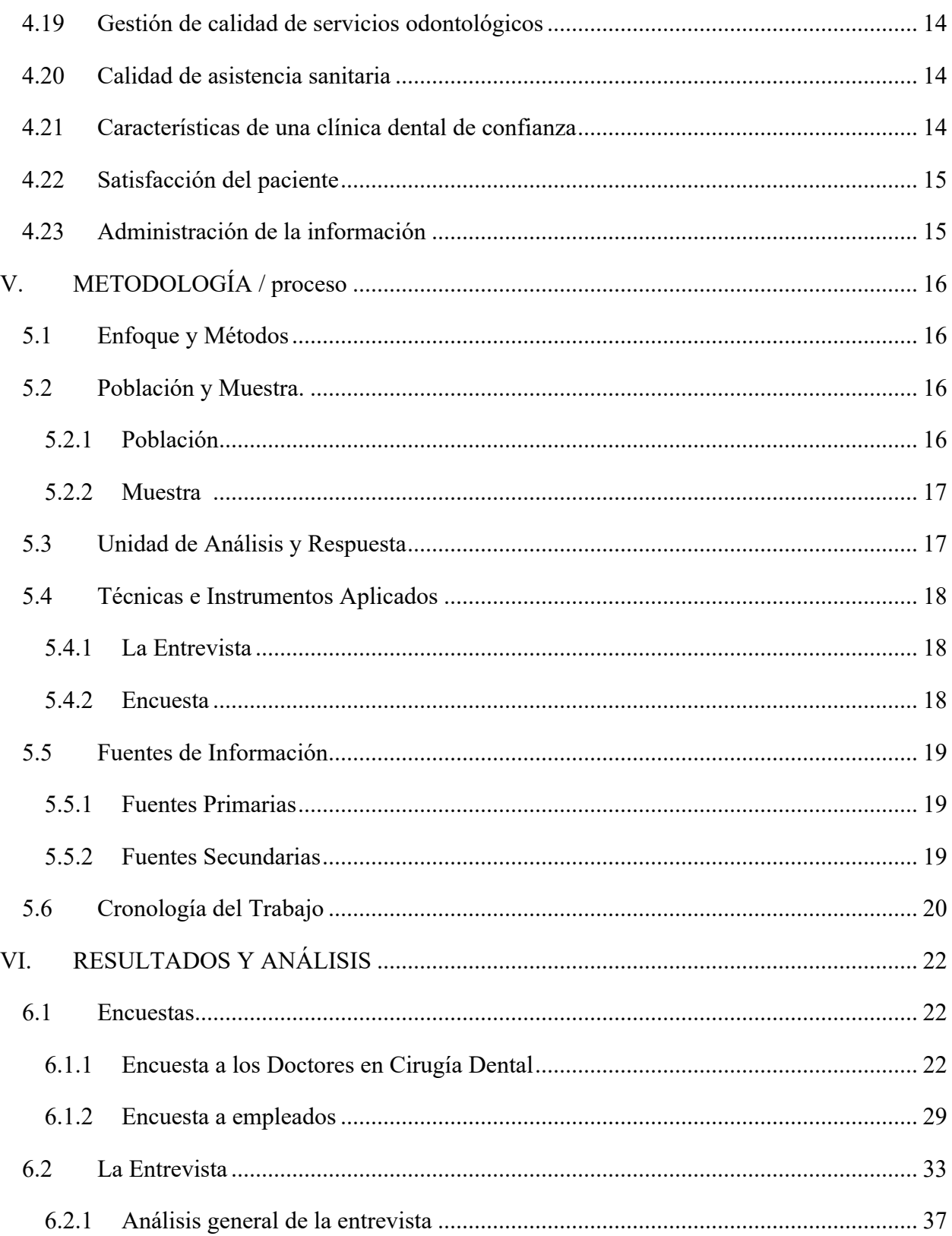

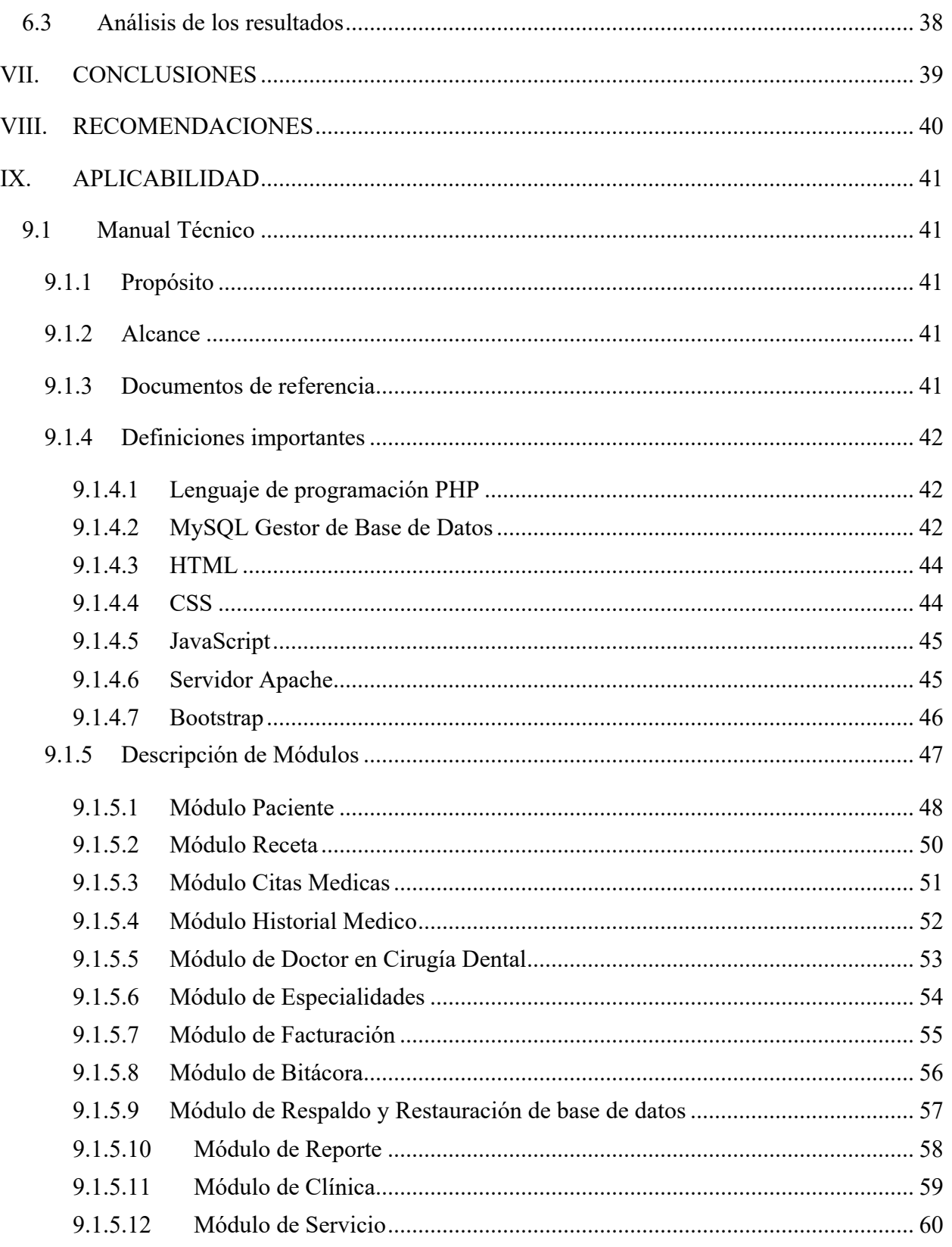

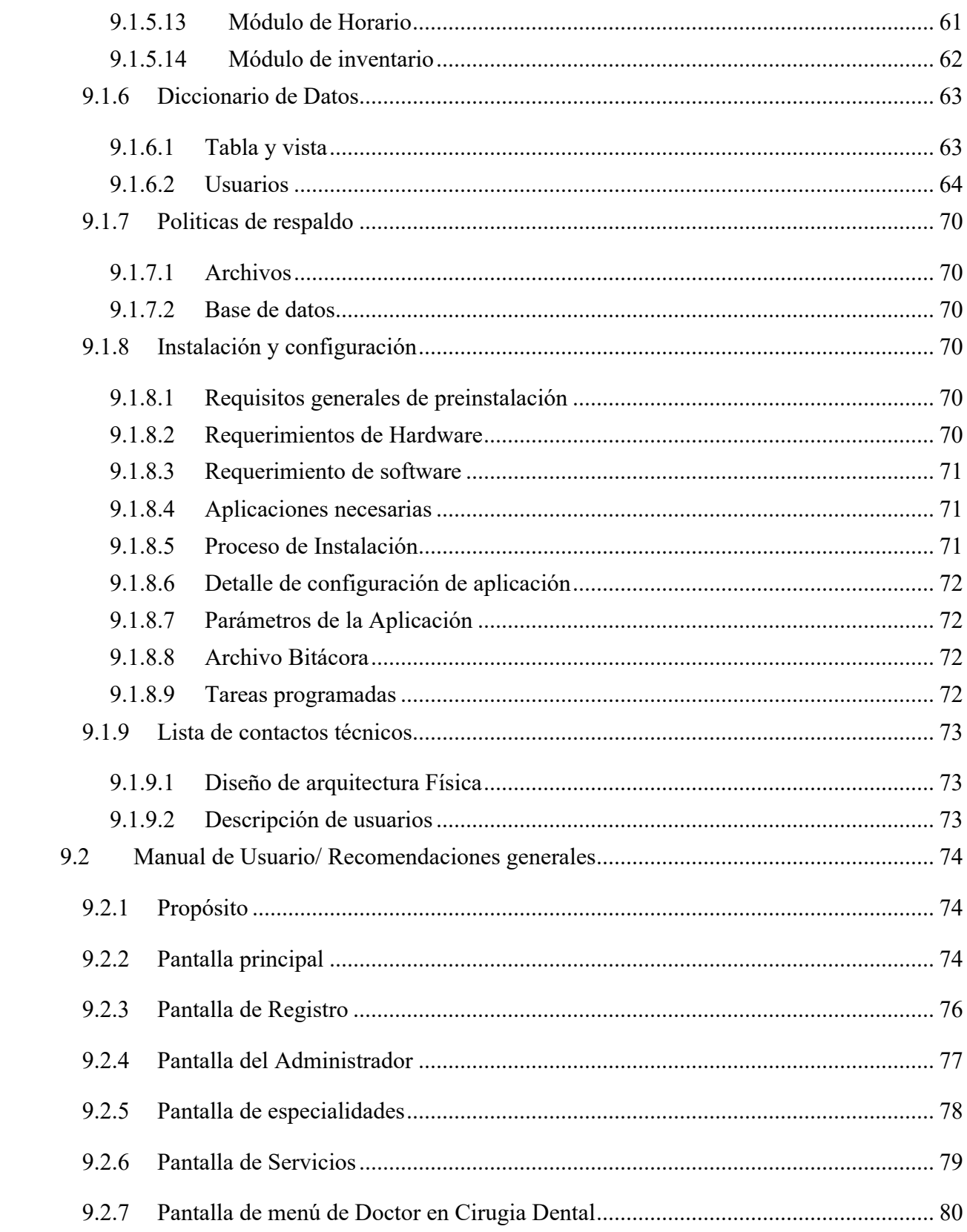

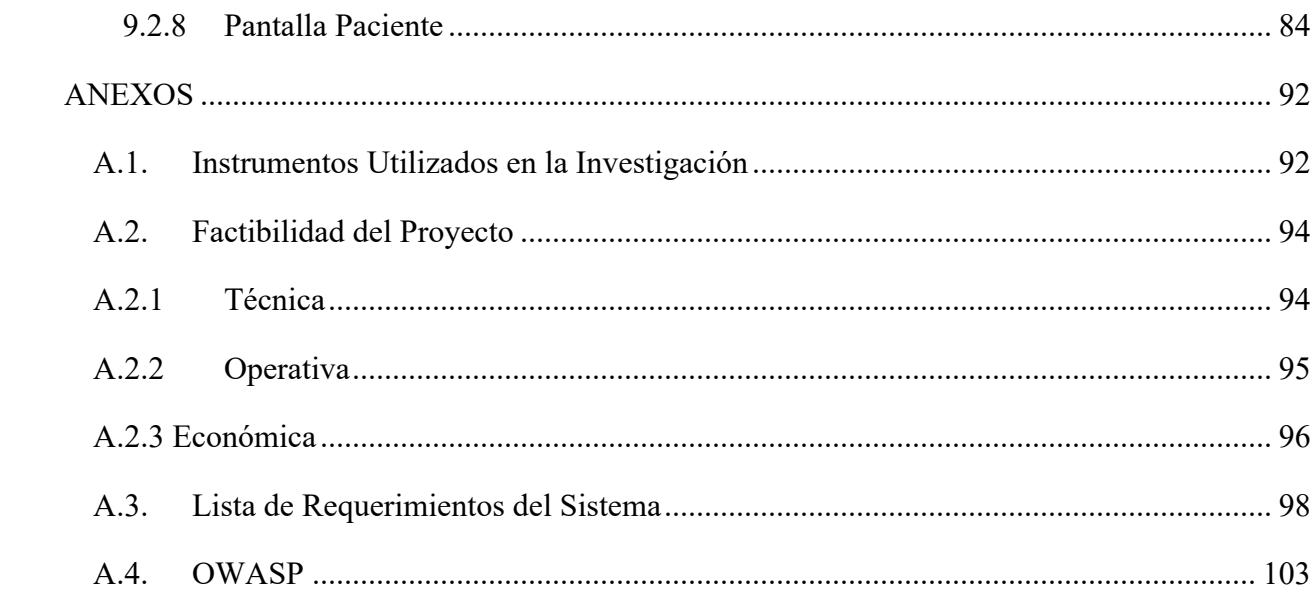

## **ÍNDICE DE TABLAS:**

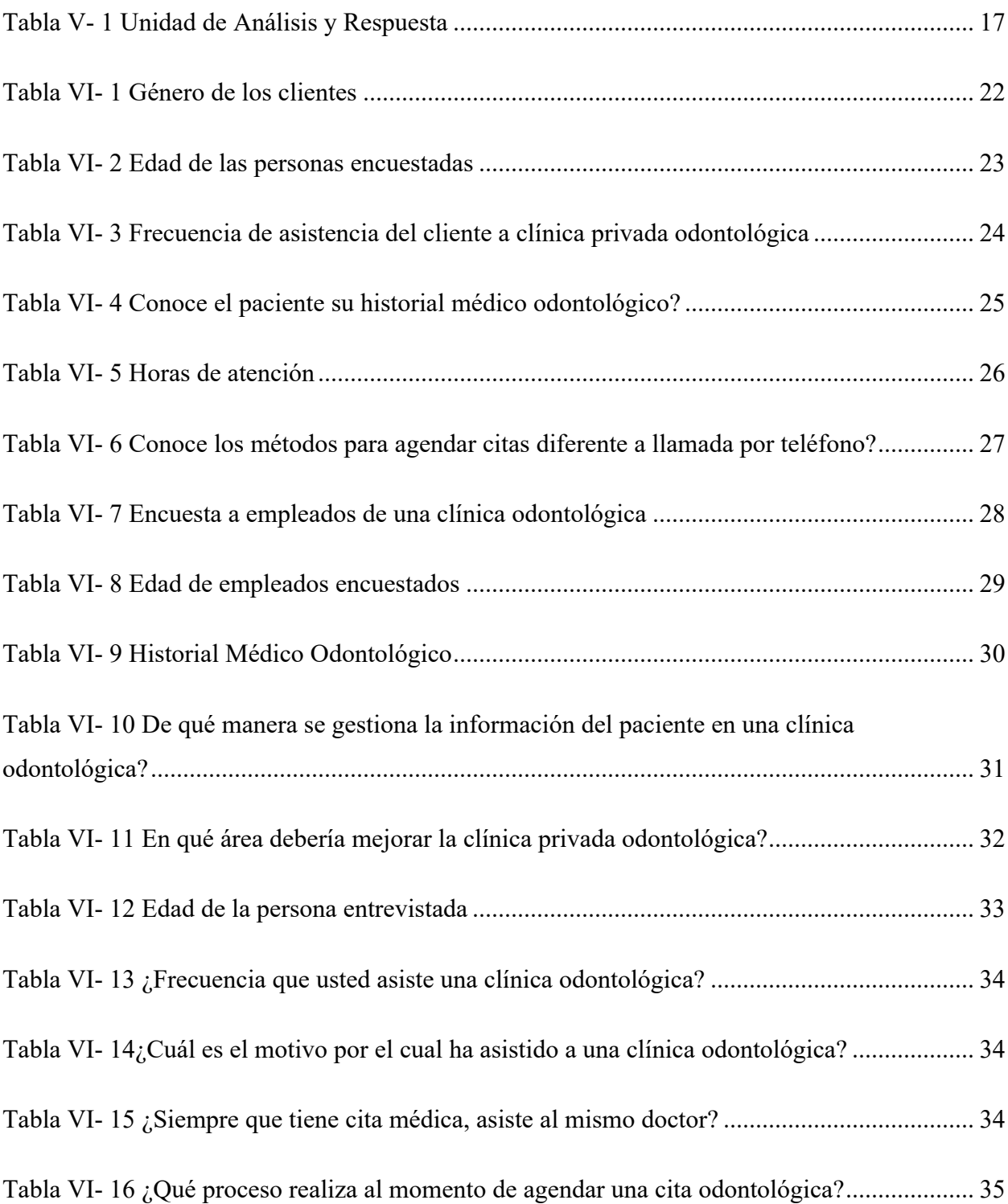

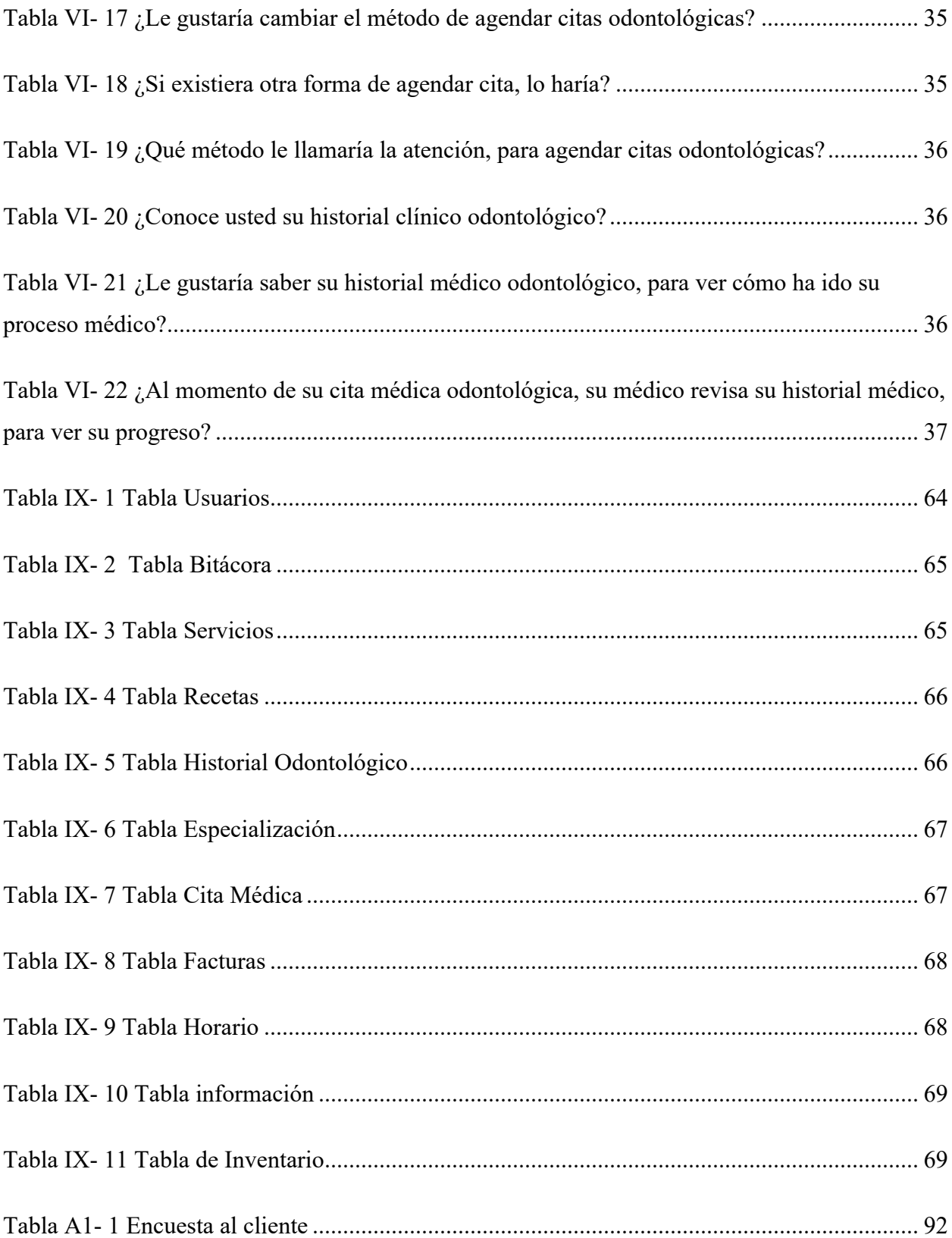

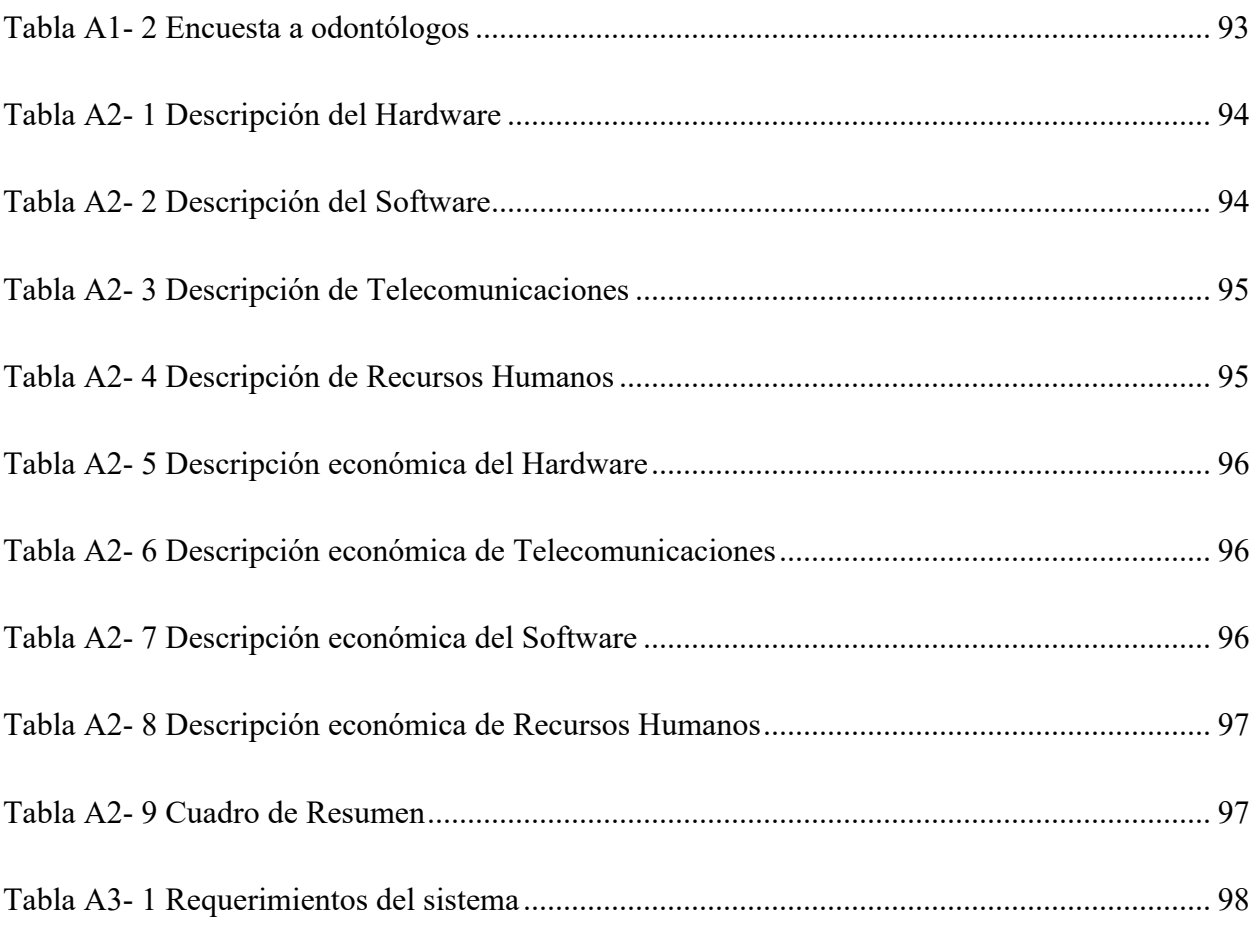

## **ÍNDICE DE FIGURAS:**

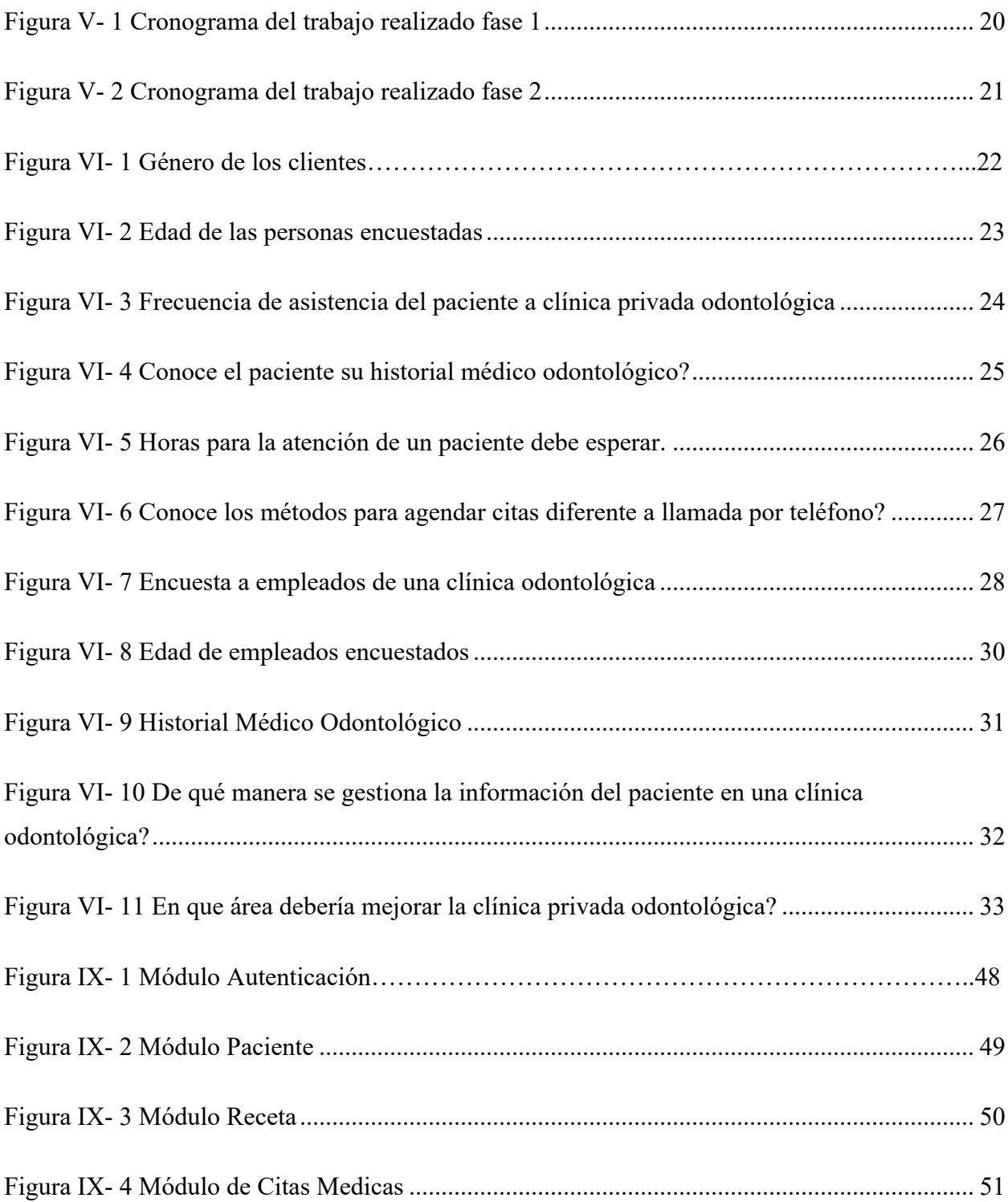

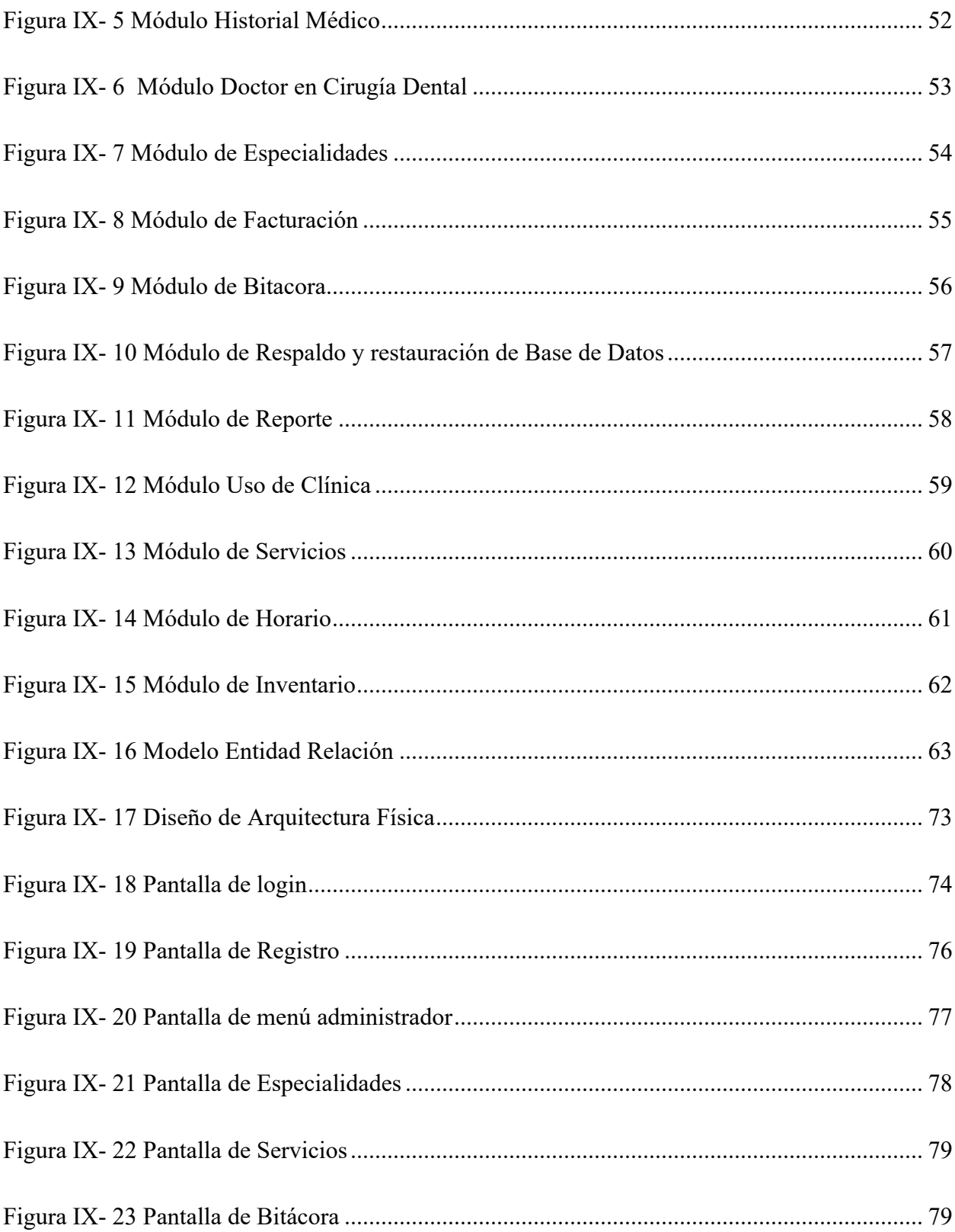

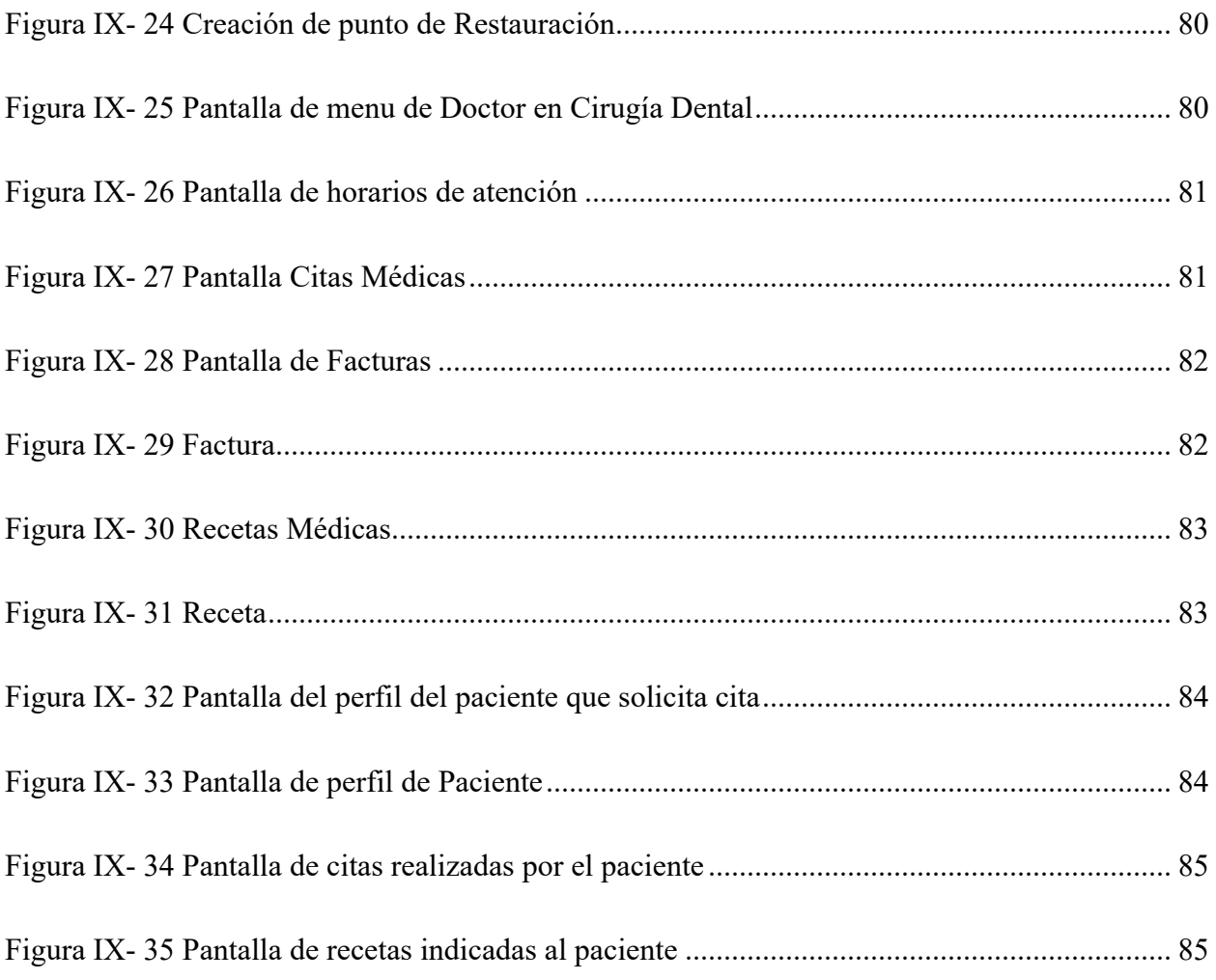

### XVII

## **GLOSARIO**

### **A**

**Asistente:** Persona que da apoyo en clínica odontológica.

### **B**

**Base de datos:** Almacenamiento de datos de manera relacionada o no relacionada con el fin de tener confidencialidad, integridad de la información.

## **C**

**Consulta médica:** Servicio ofrecido a los pacientes, para brindar información del estado bucal, para prevenir y realizar los tratamientos pertinentes.

**Caries:** (Palomer R, 2006, p. 1)Daño causado a los dientes debido a falta de higiene dental, la cual puede ser tratada si se inspecciona a tiempo (p. 1).

## **D**

**Dientes:** Elementos del cuerpo humano, que sirven de ayudan a masticar los alimentos y poder digerir bien los mismos.

#### **E**

**Expediente:** (G & E, 2001)Documento con datos e información de cada paciente que realiza cada una de las visitas o consultas médicas.

## **F**

**Fractura:** Rompimiento de una pieza del dental o mandibular.

#### **H**

**Historial Odontológico:** Serie de preguntas que se realizan al paciente, para saber sus datos personales, si toma algún medicamento, alguna enfermedad presente y llevar registro de cada tratamiento realizado.

#### **M**

**Médico Odontológico:** («¿Qué es Odontólogo?», s. f., p. 1) afirma: "El odontólogo es el profesional de la salud dedicado a mantener en un buen estado la salud de sus pacientes, cuidando evaluar detalladamente el estado de los dientes, encías, lengua y áreas adyacentes a los mismos, para así poder identificar anomalías en la posición de los dientes o enfermedades que los podrían estar a ellos o en las encías" (p. 1).

**Medicamento:** (Medicament, 2019, p. 1) afirma: "Es una sustancia o preparado que contiene propiedades curativas o preventivas, se administra a las personas o a los animales y ayudan al organismo a recuperarse de los desequilibrios producidos por las enfermedades o a protegerse de ellos". (p. 1)

#### **P**

**Paciente:** Persona que acude a una clínica odontológica con el fin de recibir atención médica.

#### **R**

**Receta Médica:** (*¿Qué es una receta médica? | FUDE*, s. f., p. 1)afirma: "Es un documento normalizado a partir del cual los profesionales médicos prescriben una medicación al paciente" (p. 1).

#### **S**

**Sistema Informático:** (https://www.areatecnologia.com, s. f.) afirma: **"**Sistema encargado de recoger datos, procesarlos y transmitir la información" (p. 1).

## **U**

**Usuario:** Persona que tendrá interacción con el sistema informático, el cual puede ser el mismo doctor odontólogo o asistente contratado.

## **I. INTRODUCCIÓN**

En la actualidad todas y cada una de las clínicas odontológicas, tienen como objetivo la atención de primera calidad, dando el mejor servicio posible a cada uno de sus pacientes, esto debido que la salud dental es un tema importante en cada ser humano.

En la actualidad los odontólogos no pueden quedar en el pasado y deben estar a la vanguardia de los cambios, y más en estos momentos donde la virtualización es parte de nuestro vivir diario, por lo tanto, deben estar en constante capacitación y adaptación de nuevas prácticas para dar un mejor servicio a todos sus clientes.

La presente investigación, está basada en encontrar y otorgar la mejor solución, con el fin de obtener los mejores procesos del manejo de la información de cada uno de los pacientes, para dar el mejor servicio antes, durante y posterior de cada visita odontológica.

Asimismo, en el presente documento se muestra la información necesaria para que el paciente se sienta satisfecho y sobre todo con la confianza para poder volver a solicitar los servicios de la clínica odontológica.

Se desarrolló una aplicación web para gestionar una clínica odontológica, que puede ayudar a optimizar los procesos de atención a los clientes, los inventarios y tratamientos de cada uno de los pacientes.

### **II.PLANTEAMIENTO DEL PROBLEMA**

#### **2.1 Antecedentes**

En la actualidad existe mucha competencia entre las mismas clínicas odontológicas que son privadas, todo con el fin de dar el mejor servicio a cada uno de sus clientes (pacientes), de la mejor manera eficaz.

Se necesitará llevar un permanente control de los materiales tanto que ingresen a la clínica odontológica como que se utilicen en los diversos tratamientos a los pacientes; con esto se reducirá estar cuadrando al momento de realizar un inventario.

Otro de los aspectos relevantes al implementar un sistema informático, es hacer la administración eficiente del tiempo tanto dedicado a los pacientes por parte del odontólogo, como también del tiempo que a estos les toma esperar su correspondiente turno para ser atendidos.

Por otra parte, el sistema informático facilita la gestión digital de los pacientes haciendo uso de las tecnologías modernas de comunicación como ser: mensajería instantánea, correo electrónico, y por supuesto uso de redes sociales.

(*Piedrasanta-Marta.pdf*, s. f., p. 3) afirma: "La satisfacción del paciente es un elemento fundamental en la evaluación de los servicios de salud, por ello estos deben convertirse y desarrollarse hacia niveles de calidad superiores, en donde el cliente se sienta satisfecho con los servicios que recibe" (p. 3). Conociendo una definición de servicio al cliente en clínica médica de odontología, nos refleja lo importante que es la obtención de la confianza de cada paciente debido que ellos son los mostraran interés en solicitar este servicio y de exponer los mismos que ofrece una clínica odontológica.

*- Dt. Dental*, (2019) afirma: "El primer contacto entre un paciente y el consultorio generalmente es a través del teléfono o por redes sociales" (p. 1). Establecer una buena comunicación con los clientes por medios digitales ayuda en el fortalece la reducción de tiempo para realizar consultas o agendar citas.

Según el (*Colegio de Cirujanos Dentistas de Honduras*, 2020) afirma: que cuentan con más de 6000 agremiados a nivel nacional, para ofrecer sus servicios en el sector público como privado, sin embargo es poco el porcentaje que cuenta con clínica médica odontológica.

#### **2.2 Enunciado / Definición del Problema**

Las personas, en algún momento de la vida, hemos necesitado de atención medica odontológica, el problema es la falta de comunicación entre odontólogo y paciente, ya que debemos tener en cuenta que al momento de acudir al dentista se crea incertidumbre y nerviosismo, más cuando el odontólogo es nuevo para el paciente, es por eso que la falta de calidad humana y trato directo así como la falta de explicación detallada y parsimoniosa sobre el diagnóstico y tratamiento genera poca afluencia a las clínicas odontológicas.

#### **2.3 Preguntas de Investigación**

- ¿Cuáles aspectos considera para asistir a una clínica odontológica?
- ¿Qué tan eficiente es el trabajo que realizan en una clínica odontológica?
- ¿Con que frecuencia realiza visitas al odontólogo?
- ¿De qué manera las clínicas mantienen a sus pacientes?
- ¿De qué manera los odontólogos pueden establecer mejor comunicación con sus pacientes?

#### **2.4 Hipótesis y/o Variables de Investigación**

Hipótesis es una proposición que aún no ha sido corroborada y a partir de la cual se puede desarrollar una investigación.(*Hipótesis*, s. f.)

#### **Hipótesis**

- **1.** Por medio de la investigación se identificaron las debilidades, para dar un mejor servicio al paciente.
- **2.** La ignorancia del paciente sobre la información médica afecta la atención al paciente.

#### **Variables Independientes**

- 1. Atención médica al paciente.
- 2. Administración de los procesos de la información.

#### **Variables Dependientes**

- **1.** Constancia de cada paciente.
- **2.** Mayor competencia en el mercado actual de las clínicas odontológicas.

#### **2.5 Justificación**

En la actualidad todas las clínicas odontológicas, prestan un servicio muy importante, dado que la higiene dental es parte esencial de la vida del ser humano, tomando en cuenta que el recurso más importante es el tiempo, ante las muchas deficiencias que presenta el sistema de salud propio de cada uno, así como también la falta de tiempo y conciencia para realizar un control médico odontológico por parte de cada ser humano.

Por lo tanto, partiendo de lo anterior, se hace necesaria una investigación sobre la cantidad de pacientes que se atienden al mes, con el fin de identificar cuáles son las debilidades y fortalezas de los problemas, para posteriormente, realizar propuestas de mejora en la administración de la información por parte de la clínica odontológica privada, desde los pacientes como también de los Doctor en Cirugía Dental.

## **III.OBJETIVOS**

#### **3.1 Objetivo General**

Determinar cuáles pueden ser los puntos de mejora que permitirán que una clínica odontológica pueda brindar un servicio a los pacientes con eficiencia mediante el uso de instrumentos de investigación en un período de tres meses.

#### **3.2 Objetivos Específicos**

**Identificar** las posibles causas que afectan el óptimo desempeño en el manejo de la información de la clínica odontológica privada.

**Analizar** los procesos y controles de la información, con el fin de ver la relevancia que tienen, en el servicio a los pacientes.

**Definir** los procesos y controles de la información, con los que cuenta una clínica odontológica privada.

**Identificar:** cada uno de los procesos llevados a cabo por parte de los pacientes, para solicitar y agendar una cita médica odontológica.

## **IV.MARCO TEÓRICO**

#### **4.1 Historia de la odontología en Honduras**

(*RCEUCS1-2-2014.pdf*, s. f., p. 5)Luego de tener participación en congresos centroamericanos en donde se trataron asuntos de orden académicos como ser relaciones inter universitarias, unificación de planes de estudio, equivalencias, etc. y ante el surgimiento en los años 40´ de la ASOCIACIÓN DENTAL HONDUREÑA, entidad organizada por profesionales graduados en su mayoría de la Universidad de El Salvador y Universidades de Estados Unidos de América, en menor número, se percibe la necesidad de formar en Honduras profesionales en el área de la Odontología, iniciándose así los pasos para la creación de una escuela para la educación dental. (p. 5).

CRUZ, s. f., El primer lugar fue el edificio actual de arte de la UNAH que se ubica frente al parque la Libertad. Luego se traslada a la Facultad al edificio de la Facultad de Ciencias Médicas. En 1974 se mueve al edificio de las Ingenierías en Ciudad Universitaria. En Julio de 1987 se inaugura el actual edificio. (p. 2).

#### **4.2 Clínica Médica Odontológica**

Proclinic S.A. (2015)La clínica dental es el establecimiento sanitario destinado a la realización de la actividad profesional dirigida a la promoción de la salud bucodental y a la prevención, diagnóstico y rehabilitación de las enfermedades de los dientes, la boca y los tejidos anejos.

#### **4.3 Tipos de Odontólogos**

Tipos de dentistas (2020) Debemos entender que un odontólogo ha tenido que cursar sus estudios en alguna universidad que avale la carrera. Asimismo, tiene la oportunidad de especializarse en cualquiera de los Tipos de Odontología que se describen aquí:

#### **4.3.1 Odontólogo General**

El odontólogo general será la primera línea de atención para que el paciente asista a una consulta. Es el responsable de hacer un chequeo general de la boca. Realizará el historial clínico y atenderá problemas como restauración de caries dental y limpieza de dientes. (Tipos de dentistas, 2020).

#### **4.3.2 Endodoncista**

El endodoncista es el profesional que se encarga del cuidado de los tejidos blandos del diente, es decir la pulpa. Debe haber estudiado aproximadamente un año y reciba una Maestría o Postgrado en endodoncia. Tipos de dentistas (2020).

El odontólogo general es el profesional médico que lo remite a especialidades como el endodoncista y el tratamiento que realiza es la endodoncia, también conocida como tratamiento de conducto. En dicho procedimiento se extrae la pulpa central del diente y es rellenado por un material inerte para lograr salvar el diente natural.(Tipos de dentistas, 2020).

#### **4.3.3 Ortodoncista**

El especialista en Ortodoncia se encarga de lograr una mejor función estética y estabilidad de los dientes dentro de las arcadas. Debe tener una especialidad de dos años avalados por una universidad. Con el fin de corregir la posición de los dientes, el especialista trabaja de la mano del cirujano maxilofacial.(Tipos de dentistas, 2020).

#### **4.3.4 Odontopediatría**

El Odontopediatra es un profesional que tiene la capacidad pedagógica para comunicarse con los niños y ayuda a la prevención de caries, educándolo en el cuidado de los dientes. Además, enseña a cepillarse correctamente y corrige los malos hábitos de higiene.(Tipos de dentistas, 2020).

#### **4.3.5 Periodoncista**

Trata los problemas de las encías como la periodontitis (acumulación de bacterias presentes en la boca y acumuladas alrededor de los dientes), prevalente a nivel mundial a partir de los 35 años aproximadamente. (Tipos de dentistas, 2020).

#### **4.3.6 Prostodoncista**

Este especialista requiere un postgrado en el área para poder ejercer. Es el encargado de devolverle la función oral a un paciente que haya perdido una o varias piezas dentales, logrando así, mejorar la estética, funcionalidad y fonética. (Tipos de dentistas, 2020).

#### **4.4 Personal sanitario**

Profesional sanitario, (2019) Afirma: "Un profesional sanitario es cualquier profesional de la salud que posee la oportuna titulación oficial. Son profesionales sanitarios médicos, enfermeras, auxiliares de enfermería, etc.". (p. 1).

#### **4.4.1 Doctor en Cirugía Dental**

Los Odontólogo diagnostican, tratan y previenen caries dentales y enfermedades de las encías. Realizan chequeos y revisiones regulares, agujerean, preparan y rellenan cavidades, dientes, dentaduras postizas y otros aparatos, a la vez que ajustan, equilibran y pulen dientes, extraen dientes con caríes y asesoran a sus pacientes sobre higiene bucal. También corrigen irregularidades, tales como dientes torcidos, especialmente en niños. (*Odontólogo educaweb.com*, s. f.)

#### **4.4.2 Funciones Odontólogo general**

El odontólogo general se encarga de:

- o Realización de historia clínica.
- o Revisión de los dientes y encías.
- o Extracción de piezas dentales por caríes o por cirugía del tercer molar (muela del juicio).
- o Limpieza de caries.
- o Reconstrucción de piezas con corona.
- o Colocación de férulas para controlar el fluxismo (rechinar dientes).

#### **4.4.3 Atención Primaria**

La atención primaria en estomatología, además de atender a quien consulta, extiende sus acciones al grupo familiar, sanos y enfermos, desde la comunidad donde viven, estudian o trabajan, conjuntamente con acciones de prevención y promoción, hasta la de recuperación y rehabilitación de la salud bucal. (Rodríguez Calzadilla & Baly Baly, 1997).

#### **4.5 Atención Médica**

La atención estomatológica y odontológica es parte integral de la asistencia médica. Esto puede advertirse cuando la persona que acude en busca de atención dental tiene, además, alguna enfermedad o incapacidad de índole general. (*Salud Dental Para Todos*, s. f.).

#### **4.6 Teleodontología**

La teleodontología es "la atención dental a distancia", sin embargo, esta plantea dudas como ¿Qué tipo de atención y distancia? ¿Con que medios o herramientas? ¿Para beneficiar a quién? entre otras. Si analizamos el desarrollo de la telemedicina, y la tele odontología como rama de ella, entonces podremos plantear la Tele odontología (TO) comprende el uso de nuevas tecnologías de comunicación, registro y almacenamiento de información relativa a atención dental, mayormente de especialidad, enfocado al mejoramiento del acceso de poblaciones aisladas. (Cartes-Velásquez & Bustos-Leal, 2012)

#### **4.7 Ingreso a clínica privada**

(Dental, 2017) Al recibir un nuevo paciente en tu clínica debes mostrar que está en un lugar profesional y de confianza. Es aconsejable que la conversación sea discreta, a ser posible no audible por otros pacientes. También debes demostrar que tu clínica es un lugar fiable y confiable a nivel económico. Por ello es de gran importancia ofrecer los presupuestos por escrito, siempre de modo detallado, con las formas de pago establecidas con claridad y precisión y debidamente sellados.

#### **4.8 Admisión clínica privada**

(Dental, 2017) Cuando debes recibir un paciente a un nuevo paciente en tu clínica, tan importante es el trato como la impresión que se lleve del lugar. Es primordial la limpieza de la clínica en todos sus puntos; recepción, sala de espera y sala de tratamientos, así como en los uniformes del personal.

#### **4.9 Tipos de ingreso a clínica privada**

#### **4.9.1 Ingreso para cirugía ambulatoria odontológica**

La Cirugía Bucal Mayor Ambulatoria (CBMA) se define como un modelo organizativo óptimo de asistencia quirúrgica multidisciplinaria que permite tratar a determinados pacientes de una forma segura y efectiva sin necesidad de contar con la cama de hospitalización tradicional. (Cirugía bucal mayor ambulatoria, 2009).

#### **4.9.2 Ingreso para cirugía programada**

En caso que la cita sea para otro día concretarla a la mayor brevedad posible y darle un recordatorio por escrito con la fecha y hora para que no se olvide. (Dental, 2017).

#### **4.9.3 Ingreso por emergencia a clínica médica**

En todas las emergencias en las que haya perdida de conocimiento deben aplicarse inmediatamente los procedimientos de primeros auxilios que se describirán a continuación, ya que se trata de emergencias con riesgo vital. Los procedimientos para solicitar asistencia médica urgente y traslado deben integrarse como parte del protocolo para el tratamiento de las emergencias en todas las clínicas dentales en las que, ya hemos dicho, debe existir listo para el

uso el equipo y los fármacos básicos e indispensables para urgencias. (Urgencias en la clínica dental, 2009).

Si durante el tratamiento dental nuestro paciente sufre una aflicción de cualquier tipo, con o sin pérdida de conocimiento, será necesario suspender dicho tratamiento y poner en marcha el protocolo de adecuación ante emergencias. (Urgencias en la clínica dental, 2009).

#### **4.10 Documentos necesarios o requeridos para el ingreso de un paciente**

Los documentos a presentar son los siguientes:

- o Cedula de ciudadanía y en el caso de menores de edad tarjeta de identidad o registro civil. (Sofía, s. f.).
- o Autorización vigente de los procedimientos y/o servicios de la entidad promotora de salud que autoriza la remisión. (Sofía, s. f.).
- o Orden médica y remisión que expide el médico general o especialista. (Sofía, s. f.).
- o En otros casos, por línea de atención al cliente o sitio web de la entidad. (Sofía, s. f.).

#### **4.10.1 Documentos requeridos al utilizar compañía aseguradora**

Una vez transcurrido el tiempo de espera, el asegurado estará en todo su derecho a utilizar los servicios odontológicos descritos en la póliza, para el cual deberá solicitar una cita según procedimiento se describe a continuación:

o El asegurado deberá comunicarse vía teléfono con el administrador de servicios Odontológicos.

(*condiciones\_generales\_del\_seguro\_colectivo\_de\_gastos\_odontologicos.pdf*, s. f., p. 17).

- o El operador solicitara el número de póliza y número de cédula o de identificación del asegurado. (*condiciones\_generales\_del\_seguro\_colectivo\_de\_gastos\_odontologicos.pdf*, s. f., p. 17).
- o El operador realizará algunas preguntas básicas al asegurado sobre la razón que lo llevó a solicitar la consulta odontológica, y determinará en forma preliminar si se trata de una emergencia o urgencia Odontológica o si requiere la atención de un odontólogo

especialista.

(*condiciones\_generales\_del\_seguro\_colectivo\_de\_gastos\_odontologicos.pdf*, s. f., p. 17).

- o El operador propondrá uno o varios odontólogos adscritos a la red de servicios Odontológicos según su ubicación, disponibilidad y horario, y el asegurado será quien decida el nombre del odontólogo de su preferencia. *condiciones\_generales\_del\_seguro\_colectivo\_de\_gastos\_odontologicos.pdf*, s. f., (p. 17).
- o El asegurado deberá presentarse a la hora acordada en el consultorio del Odontólogo adscritos a la Red de Servicios Odontológicos según indicaciones del operador. *condiciones\_generales\_del\_seguro\_colectivo\_de\_gastos\_odontologicos.pdf*, s. f., (p. 17).
- o Cuando el asegurado asista a la cita odontológica deberá presentar su cédula de identidad e indicar el número de póliza.

*condiciones\_generales\_del\_seguro\_colectivo\_de\_gastos\_odontologicos.pdf*, s. f., (p. 17).

o En el consultorio, el Odontólogo realizará al Asegurado una evaluación y determinará si se trata de una urgencia o no, y el tipo de tratamiento que requiere. El odontólogo podrá tomar fotografías de la situación clínica del paciente y radiografías si así se requiere, para completar el diagnóstico.

*condiciones\_generales\_del\_seguro\_colectivo\_de\_gastos\_odontologicos.pdf*, s. f., (p. 17).

#### **4.11 Cliente o paciente**

Relación Odontólogo – Paciente, (2010) Afirma: "Paciente constituye un puente entre la patología que aqueja al enfermo y el restablecimiento de su salud, entiendo la enfermedad como un quiebre invalidante y debilitador de un proceso y la salud como una experiencia de posibilidades de bienestar e integridad del ser y de la corporalidad".

#### **4.12 Productos farmacéuticos**

(Fármacos y productos farmacéuticos, s. f.)Los fármacos y productos farmacéuticos son los medicamentos de venta bajo receta y de venta libre, y también los suplementos y tratamientos herbales.

#### **4.13 Estado de salud**

El adecuado estado de salud bucal permite mantener funciones vitales como la alimentación, la comunicación y el afecto. Un indicador de la salud bucal es el índice de caríes dental (sumatoria de número de dientes cariados, perdidos y obturados: CPOD). (Ortega-Maldonado et al., 2007).

#### **4.14 Enfermedad**

Otro problema, considerado de importancia para la salud bucal, son las enfermedades periodontales tales como la gingivitis y la periodontitis. (Ortega-Maldonado et al., 2007).

#### **4.15 Historial clínico**

La historia clínica odontológica es un documento que sirve para recolectar de forma ordenada los datos de identidad, síntomas, signos y otros elementos que permitan plantear un diagnóstico clínico odontológico. (*Dt. Dental*, 2020)

#### **4.16 Clientes**

Es la persona que utiliza con asiduidad los servicios de un profesional o empresa. (ctomas2016s3pt, 2014).

#### **4.17 Tipos de clientes**

#### 4.17.1Paciente directo

Son pacientes serios, piden soluciones basados en hechos, parece que no escuchan y presiona. (Tipos de pacientes en una clínica dental. Conócelos, 2017).

#### 4.17.2Paciente amigable – expresivo

Son pacientes acogedores, buscan confianza, son leales, abiertos, muy sociales, son muy sensibles y no son puntuales. (Tipos de pacientes en una clínica dental. Conócelos, 2017).

#### **4.17.3 Paciente analítico**

Son pacientes detallistas, muy reservados, rigurosos, no conflictos emocionales, excesivamente críticos, indecisión. (Tipos de pacientes en una clínica dental. Conócelos, 2017).

#### **4.17.4 Paciente con ansiedad dental**

Son pacientes muy nerviosos, posibilidad de fidelizarse de una manera definitiva, dificultad de gestionar la situación. (Tipos de pacientes en una clínica dental. Conócelos, 2017)

#### **4.18 Servicio**

El servicio de odontología principalmente presta atención en todas las especialidades principalmente a la población con necesidades especiales que incluyen adultos y niños que por su condición de discapacidad física, emocional, cognitiva o del desarrollo, malformaciones craneofaciales o enfermedad médica importante requieren un servicio en un hospital o de este nivel de atención. (*Odontología*, s. f.).

#### **4.19 Gestión de calidad de servicios odontológicos**

El concepto de calidad en salud puede ser enmarcado en cinco elementos fundamentales: excelencia profesional, uso eficiente de los recursos, mínimo riesgo para el paciente, alto grado de satisfacción y el impacto final que tienen en la salud. (*Gestión de Calidad en Servicios Odontológicos - Artículos - IntraMed*, s. f.)

#### **4.20 Calidad de asistencia sanitaria**

La calidad de la atención odontológica y estomatológica brindada en las clínicas dentales y en los servicios públicos de salud se ha convertido actualmente en una necesidad para todos los profesionales de la salud, ya sean de práctica privada o pública. (Mayans, s. f., p. 7)

#### **4.21 Características de una clínica dental de confianza**

o El dueño de la clínica debe ser odontólogo. (Calvo, 2017).
- o Los trabajadores deben tener vocación por la salud dental. (Calvo, 2017).
- o El dentista no busca solo ganar dinero. (Calvo, 2017).
- o Formación profesional del personal. (Calvo, 2017).
- o Emplea los mejores materiales para sus tratamientos. (Calvo, 2017).
- o Trato al paciente y cercanía. (Calvo, 2017).
- o Velan por la prevención. (Calvo, 2017).

### **4.22 Satisfacción del paciente**

El grado de satisfacción del paciente odontológico está influido por las expectativas que dependen, a su vez, de otros factores como las experiencias previas al trato recibido, por ejemplo, en la primera visita para ser diagnosticado, el tiempo de espera en los servicios, el grado de resolución obtenido, etc. (Cómo evaluar la satisfacción de los pacientes en la clínica dental (I), 2012)

### **4.23 Administración de la información**

En cuanto a la digitalización de los procesos, el Dr. Donnay advierte que <<el dentista debe conocer si la tecnología que va incorporar será capaz de implementarla en sus procesos del día a día. >> (Garrido, 2021).

# **V.METODOLOGÍA / PROCESO**

#### **5.1 Enfoque y Métodos**

El enfoque usado para esta investigación fue el enfoque cuantitativo, el cual se caracteriza por privilegiar la lógica empírico deductiva, a partir de procedimientos rigurosos, métodos experimentales y el uso de técnicas de recolección de datos estadísticos. (El enfoque cuantitativo de investigación, 2019)

(*Hernandez-Sampieri-Cap-1.pdf*, s. f.) Enfoque cuantitativo "usa recolección de datos para probar hipótesis con base en la medición numérica y el análisis estadístico para establecer patrones de comportamiento". (p. 10).

Se utilizo el método cuantitativo para llevar a cabo la recolección de datos y poder comprobar la hipótesis, con base a estadísticas y mediciones numéricas, con el fin de reflejar las métricas y con ellos poder lograr obtener una conclusión. La selección de este método se debió a la alta demanda de servicios odontológicos por parte de la población en nuestro medio, y los centros de asistencia pública no son suficiente, lo que genera un alto índice de ineficiencia a nivel de atención y tratamiento.

### **5.2 Población y Muestra.**

#### **5.2.1 Población**

*Población Y Muestra.*, s. f. La población está compuesta por todos los elementos (personas, objetos, organismos, historias clínicas), que participan del fenómeno que fue definido y delimitado en el análisis del problema de investigación. (p. 4).

El sector privado cuenta con 1,131 establecimientos, dentro de los que se incluyen centros médicos, clínicas, laboratorios, farmacias y consultorios médicos.

### **5.2.2 Muestra**

(López, 2004) Muestra, es un subconjunto o parte del universo o población en que se llevará a cabo la investigación. Hay procedimientos para obtener la cantidad de los componentes de la muestra de fórmulas, lógica. La muestra es una parte representativa de la población.

Según el Colegio de Cirujanos Dentistas de Honduras (CCDH), existen más de 6000 odontólogos a nivel nacional; se tomó muestra de los que pertenecen a la sede de Tegucigalpa, con el cual se utilizara un muestreo aleatorio simple.

Se ha tomado en cuenta personas, las cuales poseen un trabajo estable, estudiantes que tienen acceso a poder asistir a una clínica privada de odontologia y por ultimo personas con seguro médico privado.

La muestra ha sido tomada para esta investigación fue tomada en dos secciones una por parte de pacientes y tambien por Odontológos con un total de 160 participantes.

### **5.3 Unidad de Análisis y Respuesta**

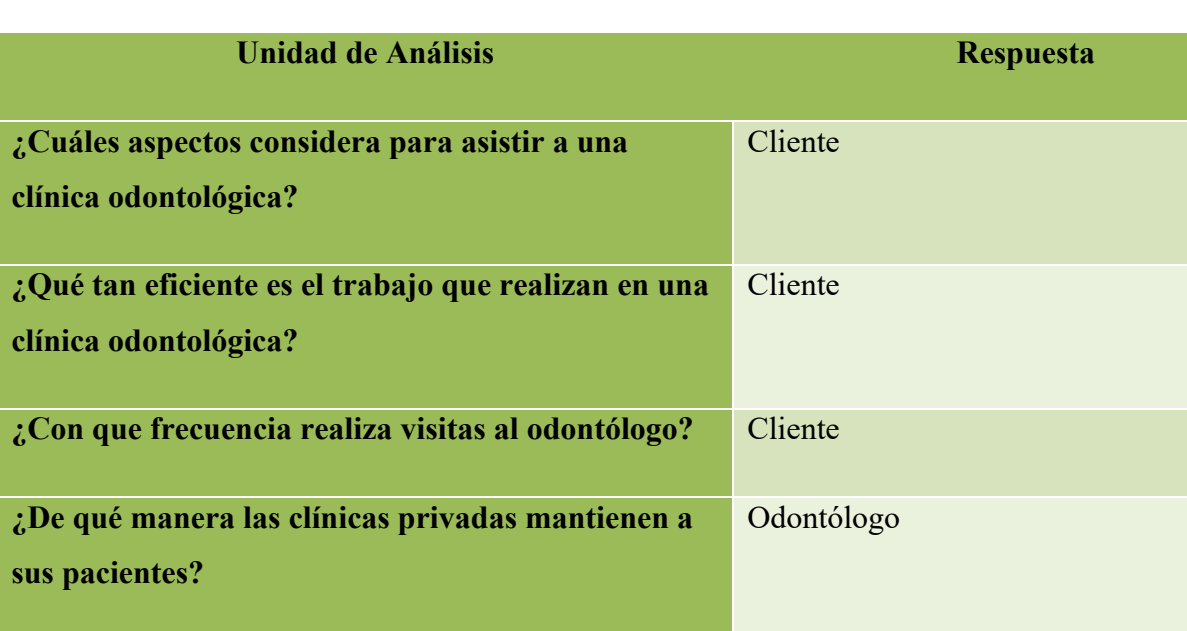

### *Tabla V- 1 Unidad de Análisis y Respuesta*

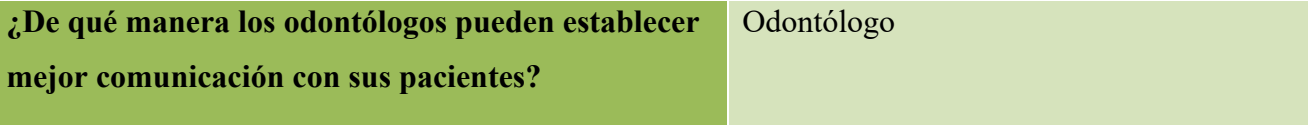

### **5.4 Técnicas e Instrumentos Aplicados**

### **5.4.1 La Entrevista**

La entrevista es una técnica de gran utilidad en la investigación cualitativa para recabar datos; se define como una conversación que se propone con el fin determinado distinto al simple hecho de conversar. Es un instrumento técnico que adopta la forma de un diálogo coloquial. (Díaz-Bravo et al., 2013)

Se elegio el método de la entrevista, para obtener una idea más amplia por parte de los pacientes que pueden asistir a una clínica odontológica privada, de la misma manera, conocer como es el proceso para la realización de una cita odontológica, esto con la finalidad de determinar los puntos débiles y problemas que enfrenta al momento de realizar el proceso que se menciona.

#### **5.4.2 Encuesta**

La técnica de encuesta es ampliamente utilizada como procedimiento de investigación, ya que permite y elaborar datos de modo rápido y eficaz. En el ámbito sanitario son muy numerosas las investigaciones realizadas utilizando esta técnica, como queda demostrado en los 294 artículos encontrados en la base de datos Medline Express, con el descritoptor survey, para los años 1997- 2000 y en castellano. (Casas Anguita et al., 2003).

Se seleccionó la técnica de la encuesta, puesto que se necesita recopilar datos estadísticos, acerca de la opinión de los pacientes que asisten a una clínica odontológica privada, los odontólogos que prestan el servicio a sus pacientes, todo con el fin de lograr identificar los puntos débiles y problemas existentes, de manera interna, como también de manera externa en la clínica privada odontológica.

### **5.5 Fuentes de Información**

#### **5.5.1 Fuentes Primarias**

Bounocore (1980) define las fuentes primarias de información como "las que contienen información original no abreviada ni traducida: tesis, libros, monografías, artículos de revista, manuscritos. Se les llama también fuentes de información de primera mano…"(«Metodología de la Investigación», 2010).

- Las fuentes primarias no son, por defecto, más precisa o fiable que una fuente secundaria. («Metodología de la Investigación», 2010).
- Proveen testimonio o evidencia directa sobre el tema de investigación. («Metodología de la Investigación», 2010).
- Son escritas durante el tiempo que se está estudiando o por la persona directamente envuelta en el evento. Ofrecen un punto de vista desde adentro del evento en particular o en periodo de tiempo que se está estudiando. (Metodología de la Investigación, 2010).

En la presente investigación, las fuentes primarias son los libros, artículos de revista, artículos de periódicos, páginas web de internet.

### **5.5.2 Fuentes Secundarias**

(«Metodología de la Investigación», 2010) afirma: que las fuentes secundarias, "interpretan y analizan fuentes primarias. Las fuentes secundarias son textos basados en fuentes primarias, e implican generalización, análisis, síntesis, interpretación o evaluación".

En la presente investigación, las fuentes secundarias son blogs, tesis, trabajos de investigación y las experiencias de los pacientes.

# **5.6 Cronología del Trabajo**

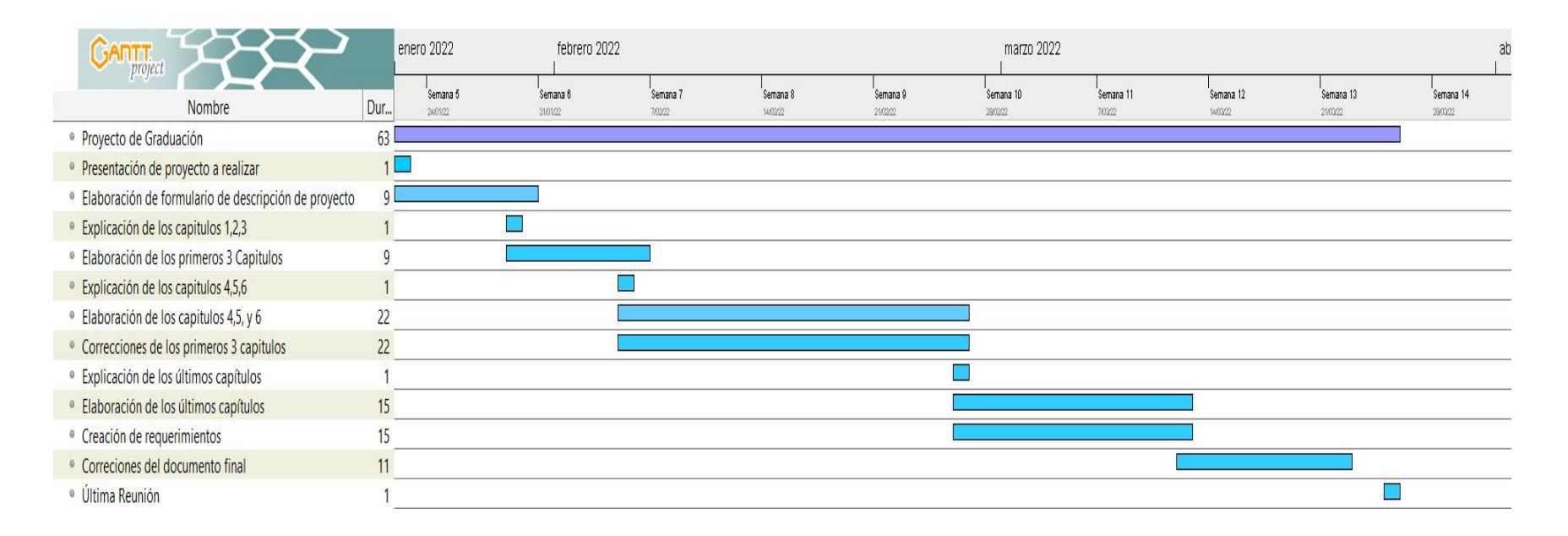

## *Figura V- 1 Cronograma del trabajo realizado fase 1*

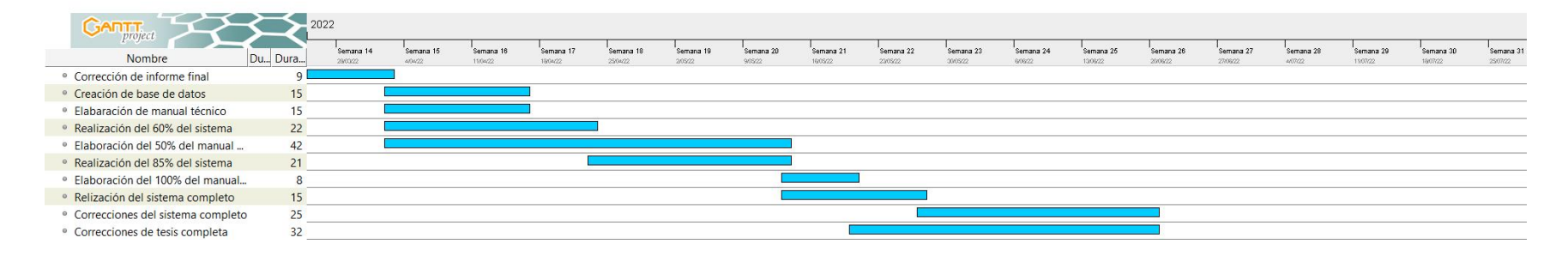

# *Figura V- 2 Cronograma del trabajo realizado fase 2*

# **VI. RESULTADOS Y ANÁLISIS**

## **6.1 Encuestas**

# **6.1.1 Encuesta a los Doctores en Cirugía Dental**

### *Tabla VI- 1 Género de los clientes*

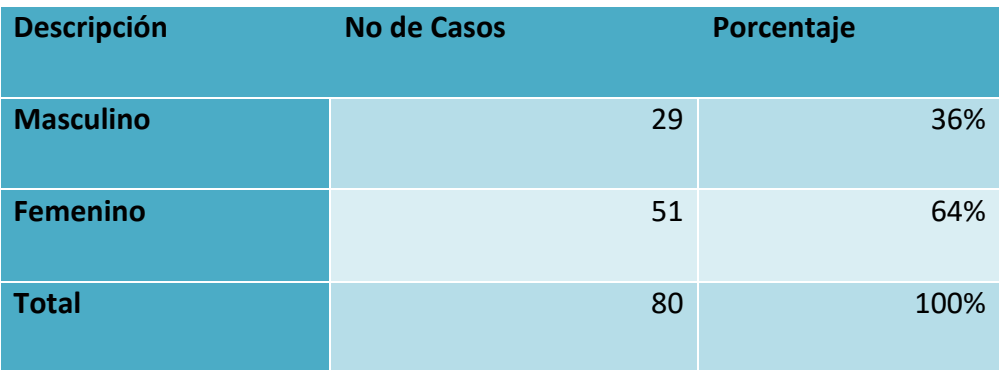

Fuente: Elaboración propia.

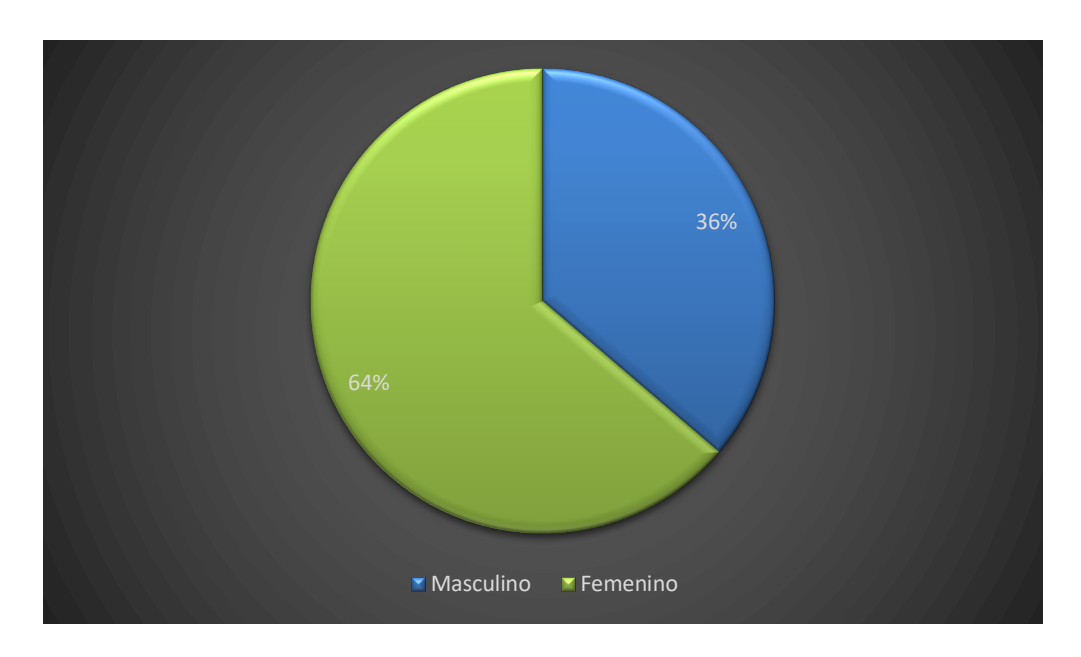

# *Figura VI- 1 Género de los clientes*

Fuente: Elaboración propia.

Mediante la gráfica, se ve que la mayoría de clientes son del sexo femenino.

| Descripción         | <b>Personas</b> | Porcentaje |
|---------------------|-----------------|------------|
| 15 a 25 años        | 29              | 35%        |
| 26 a 35 años        | 31              | 38%        |
| <b>36 a 45 años</b> | 6               | 7%         |
| <b>46 a 55 años</b> | 8               | 12%        |
| 56 a 65             | $\overline{4}$  | 6%         |
| <b>66 a 75 años</b> | $\overline{2}$  | 2%         |
| 75 años en adelante | $\mathbf 0$     | 0%         |
| <b>Total</b>        | 80              | 100%       |

*Tabla VI- 2 Edad de las personas encuestadas*

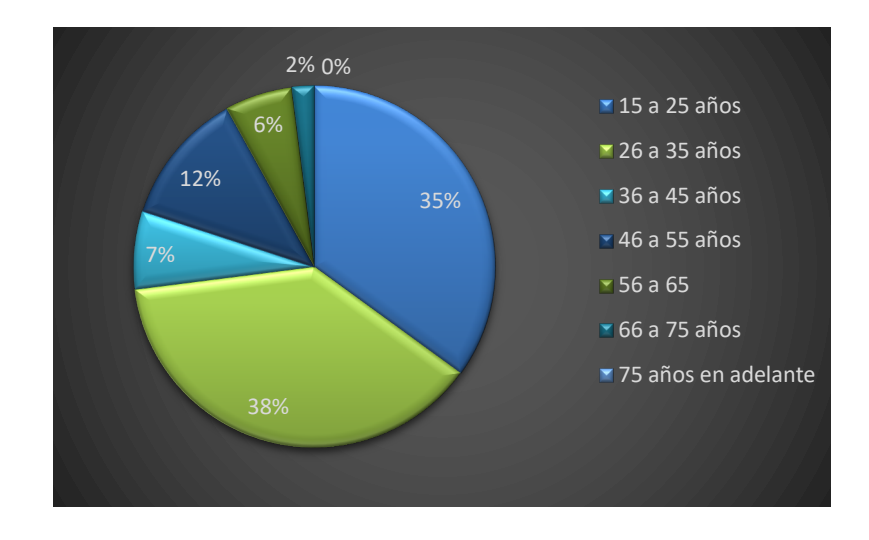

*Figura VI- 2 Edad de las personas encuestadas*

En la gráfica se puede observar que el rango de la edad de los clientes encuestados está entre los 26 años a los 35 años con más frecuencia, obteniendo un 39% de los encuestados.

*Tabla VI- 3 Frecuencia de asistencia del cliente a clínica privada odontológica*

| <b>Descripción</b> | <b>Personas</b> | Porcentaje |
|--------------------|-----------------|------------|
| una vez al mes     | 3               | 4%         |
| 2 yeces al mes     | 3               | 4%         |
| 4 o 6 yeces al mes | 23              | 29%        |
| 6 veces al año     | 51              | 63%        |
| <b>Total</b>       | 80              | 100%       |

Fuente: Elaboración propia

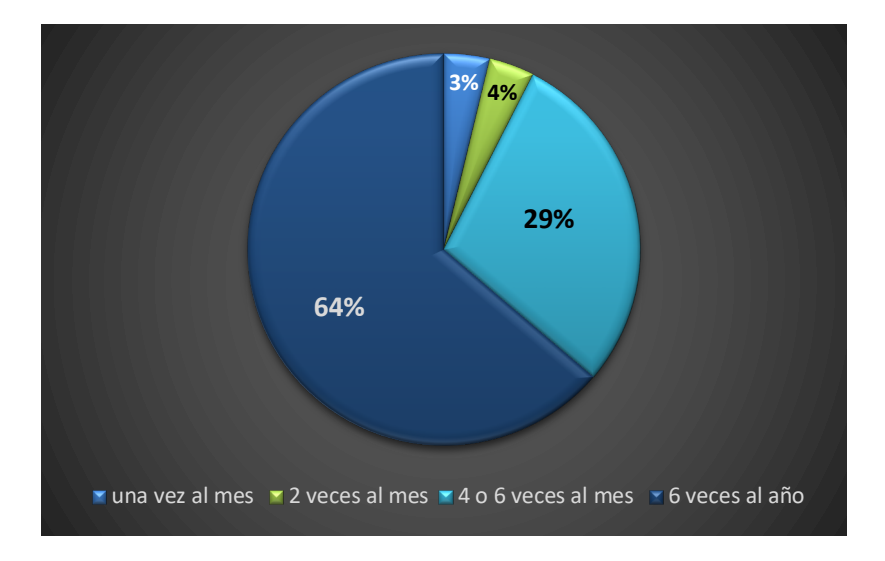

*Figura VI- 3 Frecuencia de asistencia del paciente a clínica privada odontológica*

En la gráfica se puede observar que el 64% de los encuestados, asisten 6 veces al año a una clínica privada odontológica.

| Descripción | personas | porcentaje |
|-------------|----------|------------|
| Si          | 34       | 42%        |
| no          | 46       | 58%        |
| total       | 80       | 100%       |

*Tabla VI- 4 Conoce el paciente su historial médico odontológico?*

```
Fuente: Elaboración propia
```
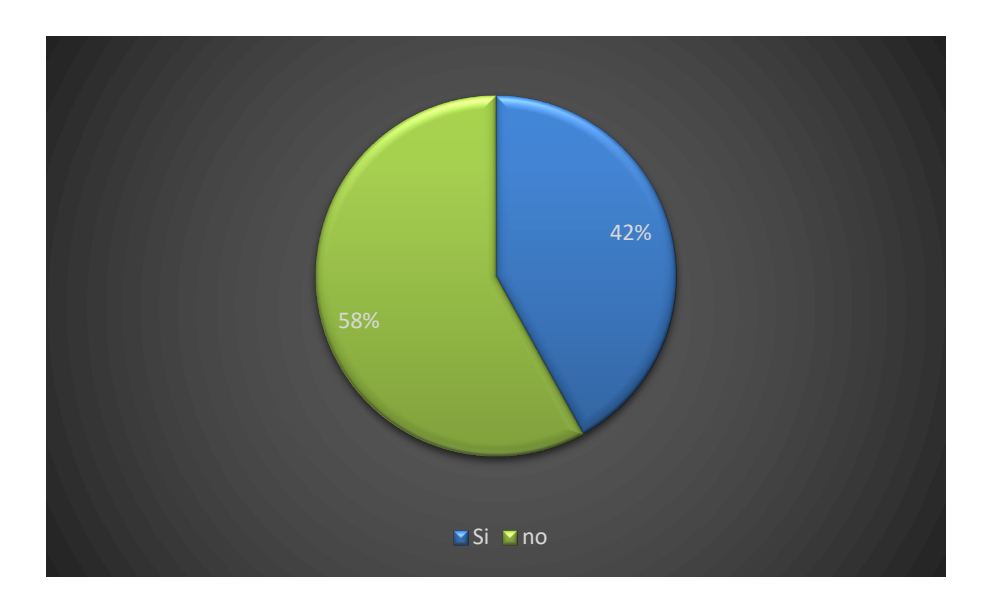

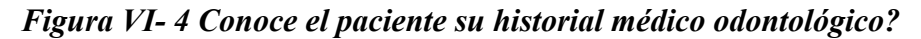

Fuente: Elaboración propia

En la presente figura se puede observar que el 66% no tiene conocimiento de su historial médico odontológico.

| <b>Descripción</b>      | personas | porcentaje |
|-------------------------|----------|------------|
| No conoce su historial  | 51       | 64%        |
| Si conocen su historial | 29       | 36%        |
| <b>Total</b>            | 80       | 100%       |

Fuente: Elaboración propia

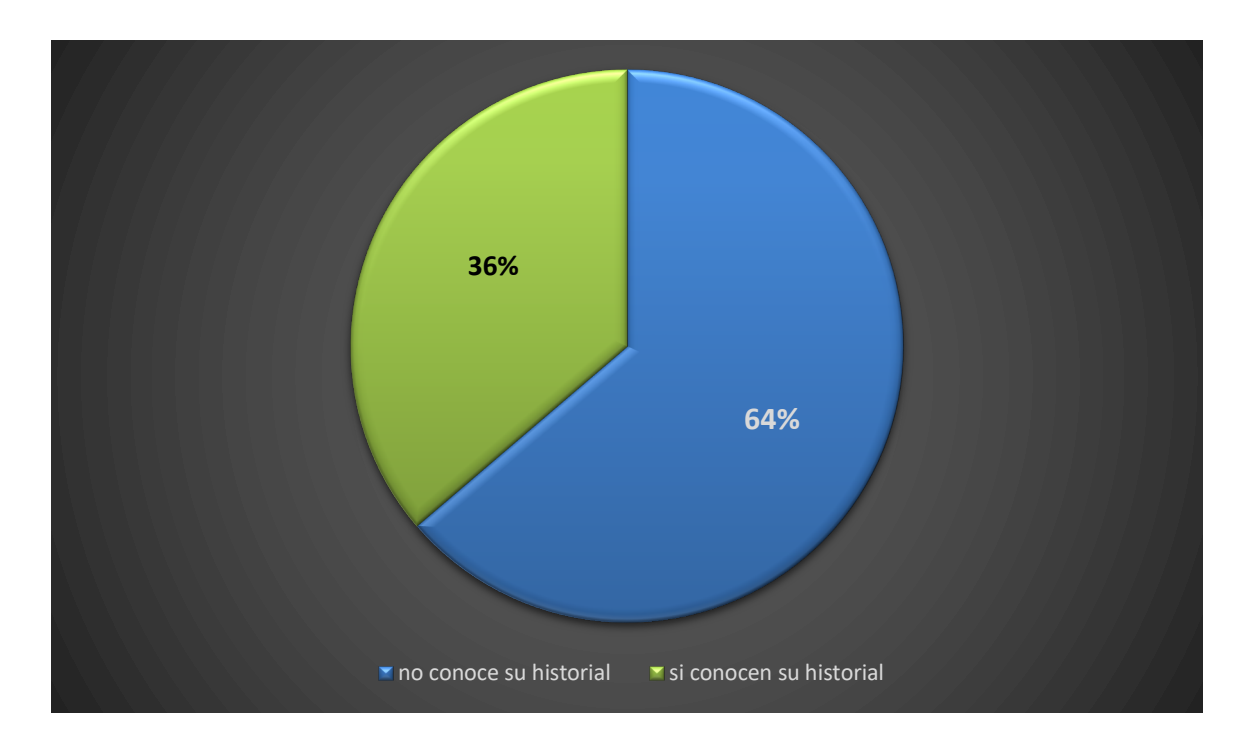

*Figura VI- 5 Horas para la atención de un paciente debe esperar.*

En la gráfica se puede observar que, el 64% no conoce el historial médico odontológico de sus pacientes.

| Descripción | <b>Personas</b> | Porcentaje |
|-------------|-----------------|------------|
| no          | 48              | 60%        |
| si          | 32              | 40%        |
| total       | 80              | 100%       |

*Tabla VI- 6 Conoce los métodos para agendar citas diferente a llamada por teléfono?*

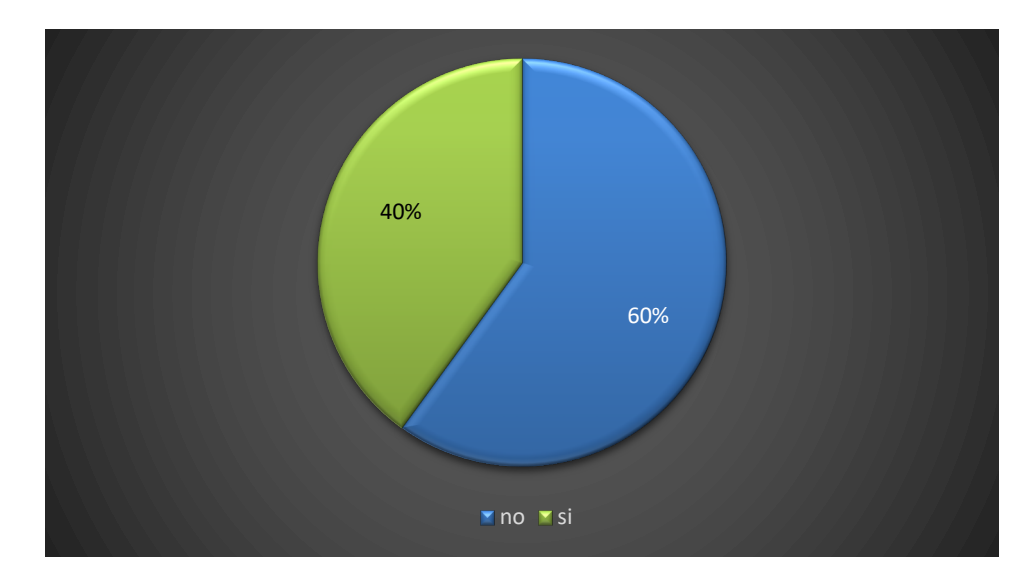

*Figura VI- 6 Conoce los métodos para agendar citas diferente a llamada por teléfono?*

Fuente: Elaboración propia

En la gráfica se puede observar que el 60% no conoce todos los métodos para agendar citas.

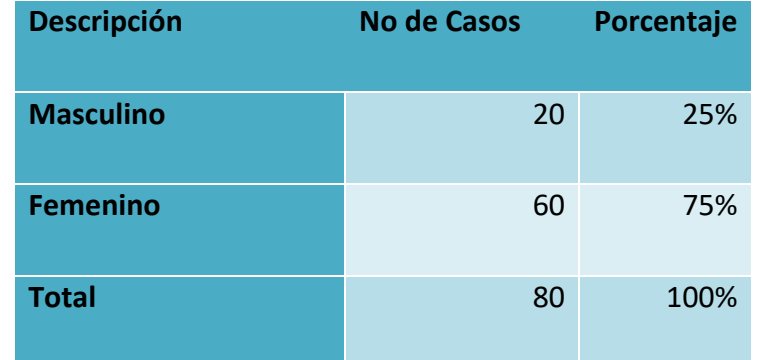

### *Tabla VI- 7 Encuesta a empleados de una clínica odontológica*

Fuente: Elaboración propia

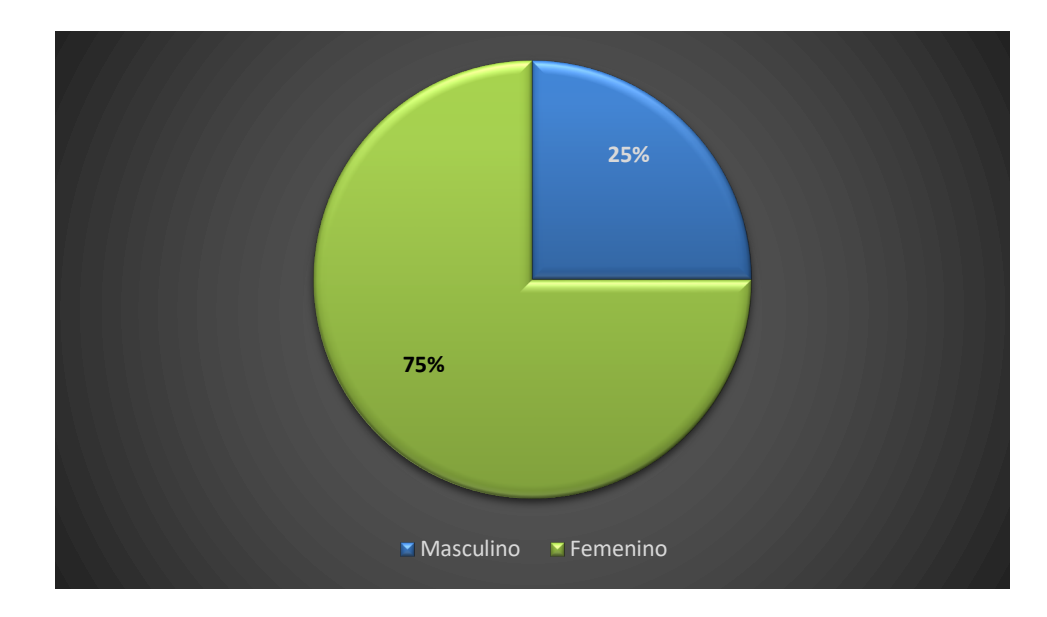

*Figura VI- 7 Encuesta a empleados de una clínica odontológica*

Fuente: Elaboración propia

En la gráfica se puede observar que el 75% de las personas encuestadas, son del género Femenino, que apoya a los odontólogos en clínica privada.

# **6.1.2 Encuesta a empleados**

| <b>Descripción</b>  | personas       | porcentaje |
|---------------------|----------------|------------|
| 15 a 25 años        | $\mathbf{1}$   | 5%         |
| 26 a 35 años        | 15             | 75%        |
| <b>36 a 45 años</b> | 12             | 10%        |
| <b>46 a 55 años</b> | $\overline{2}$ | 10%        |
| 56 a 65             | 0              | 0%         |
| <b>66 a 75 años</b> | 0              | 0%         |
| 75 años en adelante | $\overline{0}$ | 0%         |
| total               | 30             | 100%       |

*Tabla VI- 8 Edad de empleados encuestados*

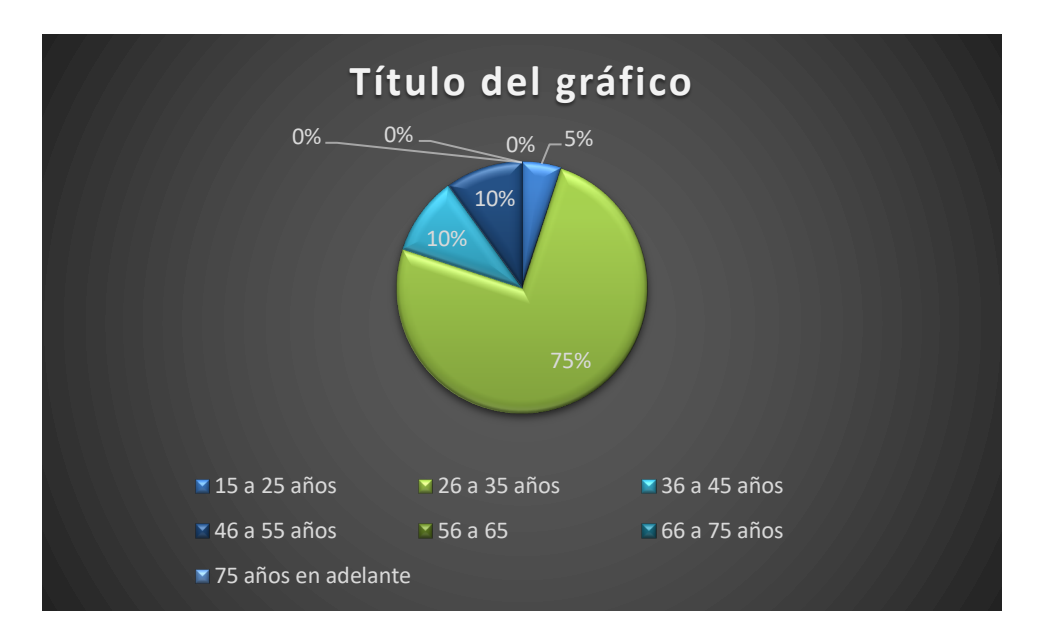

*Figura VI- 8 Edad de empleados encuestados*

En la gráfica se puede observar que la edad promedio de los encuestados es de 26 a 35 años, el cual es un 70% del total de encuestas.

*Tabla VI- 9 Historial Médico Odontológico* 

| Descripción | <b>Personas</b> | Porcentaje |
|-------------|-----------------|------------|
| si          | 7               | 42%        |
| no          | 13              | 58%        |
| total       | 20              | 100%       |

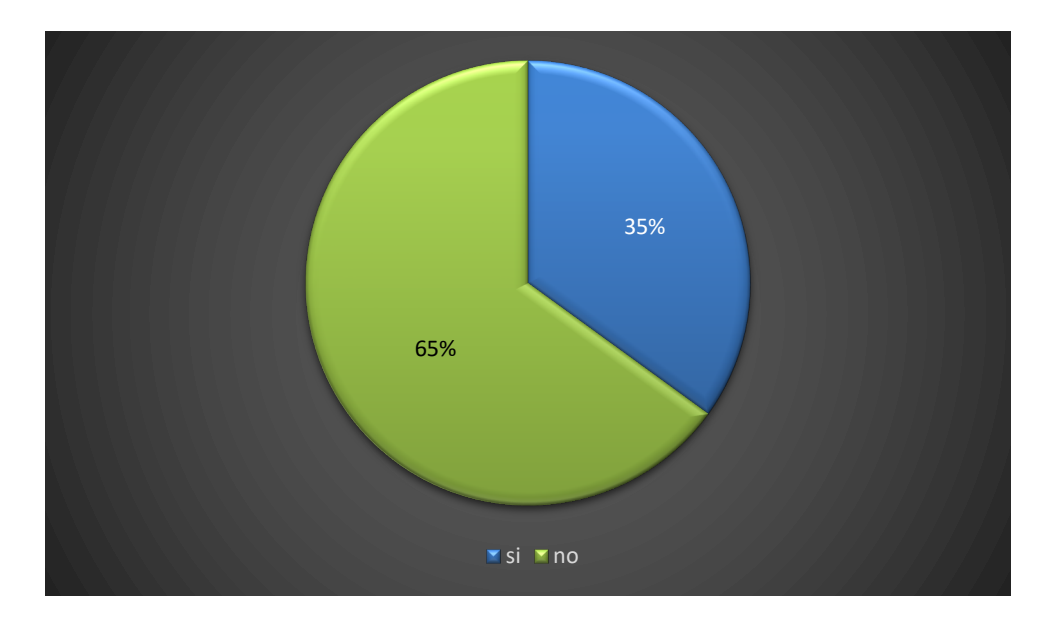

*Figura VI- 9 Historial Médico Odontológico*

En la gráfica se puede observar que los empleados encuestados, no saber del historial médico odontológico, de los clientes que agendan cita previamente.

*Tabla VI- 10 De qué manera se gestiona la información del paciente en una clínica odontológica?*

| <b>Descripción</b>             | <b>Personas</b> | Porcentaje |
|--------------------------------|-----------------|------------|
| <b>Manualmente</b>             | 14              | 70%        |
| Electrónicamente               | 3               | 15%        |
| No maneja historial<br>clínico | 3               | 15%        |
| <b>Total</b>                   | 20              | 100%       |

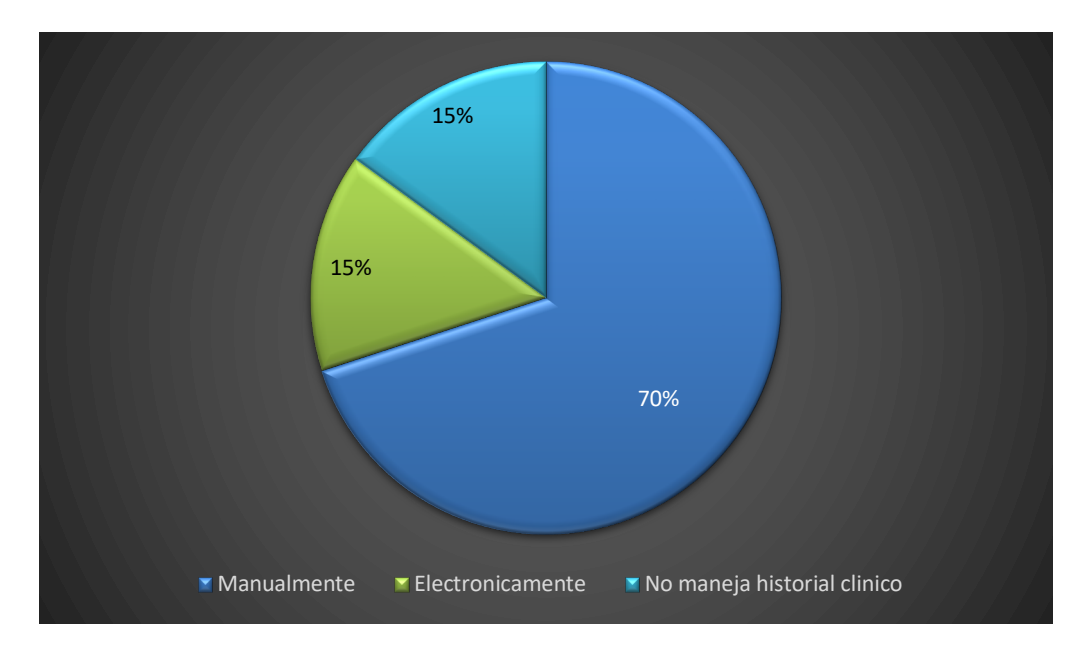

*Figura VI- 10 De qué manera se gestiona la información del paciente en una clínica odontológica?*

En la gráfica, se observa que la información se gestiona de manera manual, físicamente en papel.

*Tabla VI- 11 En qué área debería mejorar la clínica privada odontológica?*

| Descripción                  | personas | porcentaje |
|------------------------------|----------|------------|
| Área administrativa          | 11       | 20%        |
| Área de mercadeo             | 11       | 20%        |
| Área del servicio al cliente | 8        | 17%        |
| Área innovación (tecnología) | 30       | 43%        |
| <b>Total</b>                 | 60       | 100%       |

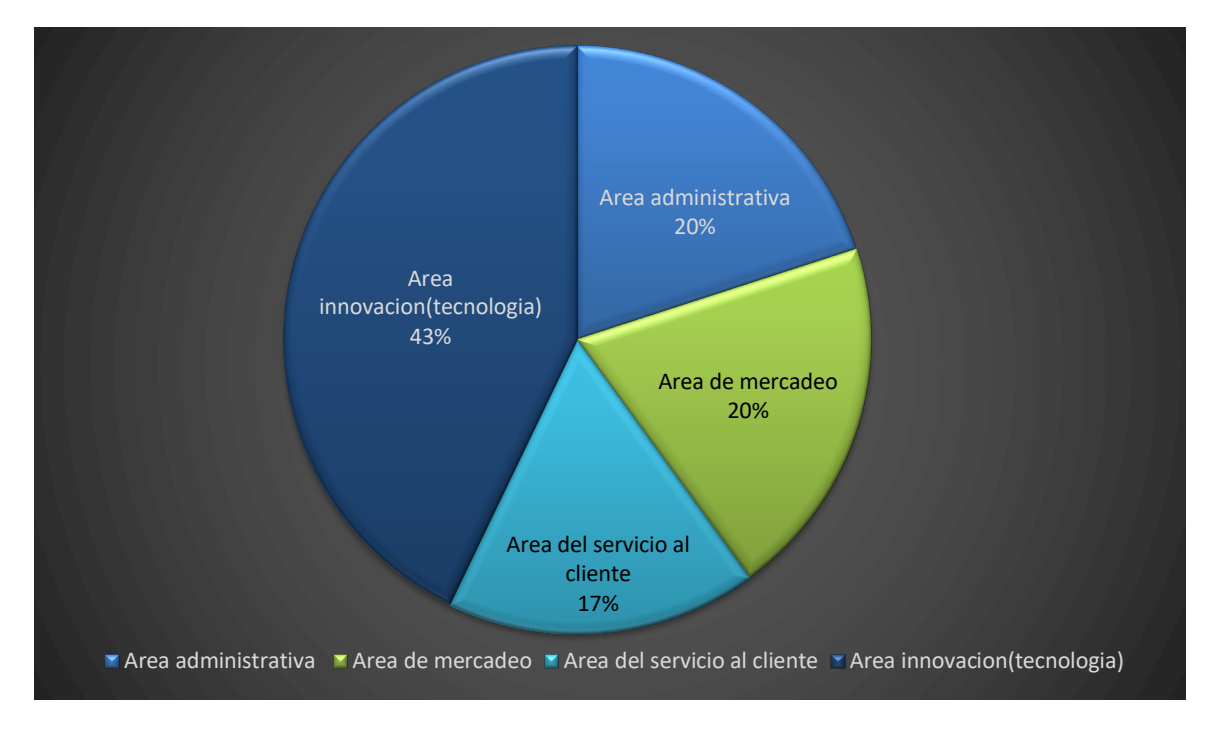

*Figura VI- 11 En que área debería mejorar la clínica privada odontológica?*

En la gráfica se muestra las áreas de una clínica privada, fue una pregunta de selección múltiple, siendo el área de innovación donde se debe mejorar, para poder optimizar mejor los procesos de la información de la clínica odontológica, como se refleja representa un 43% de los encuestados.

### **6.2 La Entrevista**

La presente entrevista se llevó a cabo con los fines de obtener una idea y procesos más claros.

*Tabla VI- 12 Edad de la persona entrevistada*

| <b>Descripción</b>                                | <b>No. De Casos</b> |
|---------------------------------------------------|---------------------|
| La edad de la persona entrevistada es de 54 años. |                     |

*Tabla VI- 13 ¿Frecuencia que usted asiste una clínica odontológica?*

| <b>Descripción</b>                                            | <b>No. De Casos</b> |
|---------------------------------------------------------------|---------------------|
| La persona entrevistada menciona que asiste a la clínica      |                     |
| privada odontológica, cada vez que tiene una cita previamente |                     |
| agendada.                                                     |                     |
|                                                               |                     |

*Tabla VI- 14¿Cuál es el motivo por el cual ha asistido a una clínica odontológica?*

| <b>Descripción</b>                                                                                                    | <b>No. De Casos</b> |
|----------------------------------------------------------------------------------------------------|---------------------|
| La persona entrevistada menciona que asiste a una clínica<br>odontológica, es por motivo de chequeo semestral de motivo<br>personal. |                     |

Fuente: Elaboración propia

*Tabla VI- 15 ¿Siempre que tiene cita médica, asiste al mismo doctor?*

| Descripción                                         | <b>No. De Casos</b> |
|-----------------------------------------------------|---------------------|
| La persona entrevistada menciona que ha cambiado de |                     |
| odontólogo.                                         |                     |

*Tabla VI- 16 ¿Qué proceso realiza al momento de agendar una cita odontológica?*

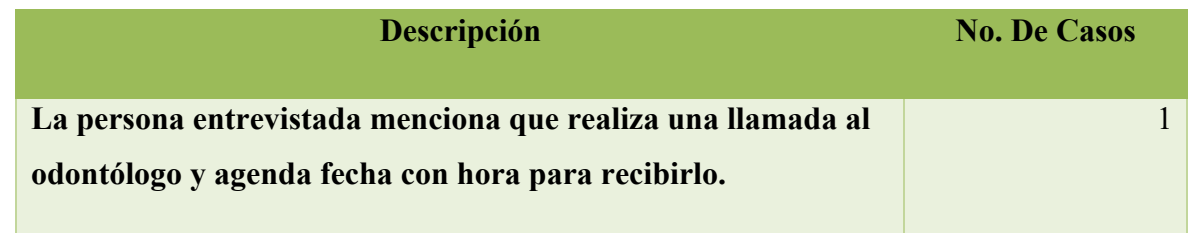

Fuente: Elaboración propia

# *Tabla VI- 17 ¿Le gustaría cambiar el método de agendar citas odontológicas?*

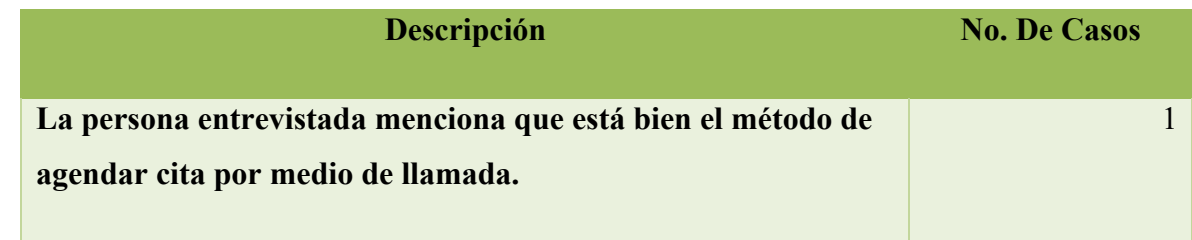

Fuente: Elaboración propia

*Tabla VI- 18 ¿Si existiera otra forma de agendar cita, lo haría?*

| <b>Descripción</b>                                        | <b>No. De Casos</b> |
|-----------------------------------------------------------|---------------------|
| La persona entrevistada menciona que podría utilizar otro |                     |
| método de agendar cita, el cual sea de manera virtual.    |                     |
|                                                           |                     |

*Tabla VI- 19 ¿Qué método le llamaría la atención, para agendar citas odontológicas?*

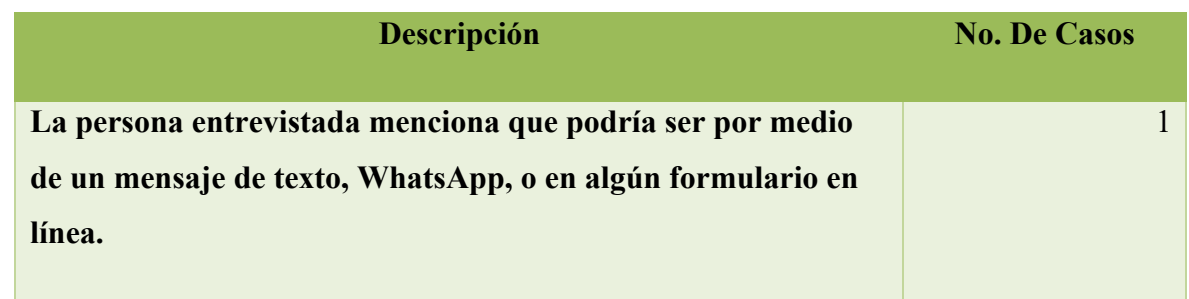

Fuente: Elaboración propia

*Tabla VI- 20 ¿Conoce usted su historial clínico odontológico?*

| Descripción                                                                  | <b>No. De Casos</b> |
|------------------------------------------------------------------------------|---------------------|
| La persona entrevistada menciona que no conoce su historial<br>odontológico. |                     |
|                                                                              |                     |

Fuente: Elaboración propia

*Tabla VI- 21 ¿Le gustaría saber su historial médico odontológico, para ver cómo ha ido su proceso médico?*

| <b>Descripción</b>                                            | <b>No. De Casos</b> |
|---------------------------------------------------------------|---------------------|
| La persona entrevistada menciona que, si le gustaría saber su |                     |
| historial clínico, enviado a su correo electrónico.           |                     |
|                                                               |                     |

*Tabla VI- 22 ¿Al momento de su cita médica odontológica, su médico revisa su historial médico, para ver su progreso?*

| <b>Descripción</b>                                                                                                    | <b>No. De Casos</b> |
|----------------------------------------------------------------------------------------------------|---------------------|
| La persona entrevistada menciona que sí el médico revisa<br>siempre el historial médico en su presencia para darle una<br>mejor atención. |                     |

### **6.2.1 Análisis general de la entrevista**

Al realizar la investigación, se buscó como objetivo principal poder identificar las debilidades y problemas, por tal caso se llevó a cabo la entrevista a un paciente que asiste periódicamente a una clínica médica odontológica.

El paciente que se entrevistó, tiene una edad de 54 años, y asiste dos veces al año, como medica de prevención ante cualquier problema bucal, en tal motivo de asistir a una clínica privada, es debido que se ahorra tiempo y la atención es de alta calidad, teniendo confianza en su último odontólogo que le realiza todas las atenciones con altos niveles de calidad y confianza.

El entrevistado menciona que su odontólogo agenda sus citas por medio de llamada, dado que así no tiene que llegar al establecimiento y hacer largas filas, donde perdería mucho tiempo, el entrevistado se siente muy cómodo al realizar sus citas por medio de una llamada.

También menciona el entrevistado que le gustaría realizar citas por medio de mensajes de texto, por medio de la aplicación móvil (WhatsApp), o por medio de un formulario web en internet, todo con el fin de tener una comunicación más directa y estable con el odontólogo.

El entrevistado hace mención que no conoce su historial médico odontológico, y que le gustaría mucho saber cómo va su progreso, ya sea esté enviado a su correo electrónico o impreso, con esto el paciente tendrá un mejor panorama de cómo va su tratamiento, o procesos que se realiza. El paciente considera que sería de vital para su persona, tener acceso a su información, de todos los procesos en cada cita médica llevada a cabo, esto por medio de un historial médico odontológico.

### **6.3 Análisis de los resultados**

En base a la información analizada, se puede observar que existe un manejo incorrecto de la información, conforme el control y manejo de los datos de cada paciente, en la clínica odontológica privada, dado que cada día los avances tecnológicos crecen a pasos gigantes, una clínica privada realizan inversiones en sus equipos médicos, y dejan a un lado la parte informática, se sigue utilizando documentación física, limitando al paciente que tenga que asistir a la clínica de manera personal, de tal manera que afecta al odontólogo a dar atención médica odontológica.

# **VII.CONCLUSIONES**

Dada la información obtenida por parte de los pacientes y por parte de un médico odontológico, y mediante la investigación realizada, se generan las siguientes conclusiones:

- Para poder otorgar una mejor atención médica odontológica a los pacientes que realizan sus citas, el odontólogo debe de tener un expediente completo y actualizado, el cual refleje las enfermedades de cada paciente.
- Se debe mejorar el expediente clínico de los pacientes, en el cual la clínica privada odontológica, podrá mejorar y maximizar el proceso en la gestión de la información de cada paciente.
- Para aumentar la satisfacción de los pacientes que asisten a una clínica médica odontológica, es necesario la implementación de procesos para reducir la carga laboral, con relación a la programación de citas.
- En las clínicas privadas existen diferentes factores que pueden impedir el tratamiento adecuado a un paciente, siendo el más importante, la falta de comprensión del paciente y su historial médico odontológico.
- Luego del análisis de los resultados, se puede evidenciar que las clínicas privadas odontológicas, no realizan inversión lo necesario en el área de informática, por lo tanto, se crean múltiples diferencias en cuanto a la atención y servicio al cliente.

# **VIII.RECOMENDACIONES**

Dada la información obtenida por parte de los pacientes y por parte de un médico odontológico, y mediante la investigación realizada, se generan las siguientes recomendaciones:

- Se debe orientar al personal de la clínica odontológica en cuanto al registro y almacenamiento de la información, la cual es proporcionada por parte de los pacientes, y está misma sea más accesible tanto al odontólogo al momento de una cita médica.
- Se debe crear un proceso que ayude a disminuir las limitantes, al momento del manejo de la información.
- Creación de procesos para agilizar los trámites al momento de la gestión de la información del paciente.
- Se debe incrementar el presupuesto para el área de informática y poder tener mejor agilidad al momento de cubrir las necesidades de los pacientes y Doctor en Cirugía Dental, por medio de la tecnología.
- Creación de un método para medir el grado de satisfacción por parte del paciente.
- Creación de un sistema informático, que contribuirá al control de inventario de insumos y materiales, facturación de los diversos servicios odontológicos prestados a los pacientes, como también llevar el historial de citas y tratamientos aplicados, con el objetivo principal de mejorar los procesos en cuanto a la atención a los pacientes, salvaguardando la confidencialidad, integridad y seguridad de la información.

# **IX.APLICABILIDAD**

### **9.1 Manual Técnico**

### **9.1.1 Propósito**

El presente manual técnico tiene como propósito principal, presentar la gestión de un sistema Clínico odontológico con un nivel privado, bajo una plataforma web. Se presentará la guía para del funcionamiento principal de todas las actividades que se realizan en la clínica.

Con la ayuda de este manual técnico se busca que el personal obtenga las habilidades técnicas suficientes para administrar y controlar el sistema, y poder determinar una mejor solución ante un problema o duda que se presente.

Por lo tanto, se realiza el siguiente manual con la finalidad de tomarlo en cuenta, su uso correcto y un eficiente uso del sistema.

### **9.1.2 Alcance**

El presente manual, contiene todo lo necesario para que un usuario pueda interactuar de manera correcta y eficiente con el sistema, como su configuración y los requerimientos de software y hardware.

Este manual está dirigido a todo administrador futuro del sistema, en el cual se explica todo lo necesario para su creación, el gestor y la estructura de base de datos, la lógica del sistema y el lenguaje de programación.

### **9.1.3 Documentos de referencia**

- Solicitud de Autorización de Impresión por Autor Impresor SAR-927
- Declaración Jurada de Inscripción al Régimen de Facturación SAR-926
- Manual de utilización y creación de historial clínico odontológico

### **9.1.4 Definiciones importantes**

El motivo principal del manual, es comprender el funcionamiento correcto del sistema, por ello es necesario que se conozca los conceptos principales para conocer y comprender la estructura del sistema, así como también conocer las herramientas necesarias para la creación de una plataforma web.

### 9.1.4.1 Lenguaje de programación PHP

PHP (Acrónimo recursivo de PHP: Hipertext Preprocessor) es un lenguaje de código abierto muy popular especialmente adecuado para el desarrollo web y que puede ser incrustado en HTML. (*PHP: ¿Qué es PHP? - Manual*, s. f., p. 1).

Lo que distingue a PHP de algo del lado del lado del cliente como JavaScript es que el código es ejecutado en el servidor, generando HTML y enviándolo al cliente. El cliente recibirá el resultado de ejecutar el script, aunque no se sabrá el código subyacente que era. El servidor web puede ser configurado incluso para que procese todos los fiches HTML con PHP, por lo que no hay manera de que los usuarios puedan saber que se tiene debajo de la manga. Lo mejor de utilizar PHP es su extrema simplicidad para el principiante, pero a su vez ofrece muchas características para los programadores profesionales. (*PHP: ¿Qué es PHP? - Manual*, s. f., p. 1).

#### 9.1.4.2 MySQL Gestor de Base de Datos

MySQL es el sistema de gestión de base de datos relacional más extendido en la actualidad al estaba basada en código abierto. Desarrollado originalmente por MySQL AB, fue adquirida por Sun MicroSystems en 2008 y esta a su vez comprada por Oracle Corporation en 2010, la cual ya era dueña de un motor propio InnoDB para MySQL. (*Qué es MySQL*, 2019).

MySQL es un sistema de gestión de base de datos que cuenta con doble licencia. Por una parte, es de código abierto, pero por otra, cuenta con una versión comercial gestionada por la compañía Oracle. (*Qué es MySQL*, 2019).

Al ser basada en código abierto es fácilmente accesible y la inmensa mayoría de programadores que trabajan en desarrollo web han pasado usar MySQL en alguno de sus proyectos porque al estar ampliamente extendido cuenta además con una ingente comunidad que ofrece soporte a otros usuarios. Pera estas no son las únicas características como veremos a continuación:

- **Arquitectura Cliente y Servidor:** MySQL basa su funcionamiento en un modelo cliente servidor. Es decir, clientes y servidores se comunican entre sí de manera diferenciada para un mejor rendimiento. Cada cliente puede hacer consultas a través del sistema de registro para obtener dato, modificarlos, guardar estos cambios o establecer nuevas tablas de registros, por ejemplo. (*Qué es MySQL*, 2019).
- **Compatibilidad con SQL:** SQL es un lenguaje generalizado dentro de la industria. Al ser un estándar MySQL ofrece plena compatibilidad por lo que si has trabajado en otro motor de base de datos no tendrás problemas en migrar MySQL. (*Qué es MySQL*, 2019).
- **Vistas:** Desde la versión 5.0 de MySQL se ofrece la compatibilidad para poder configurar vistas personalizadas del mismo modo que podemos hacerlo en otras bases de datos SQL. En base de datos de gran tamaño las vistas se hacen un recurso imprescindible. (*Qué es MySQL*, 2019).
- **Procedimientos Almacenados:** MySQL posee la característica de no procesar las tablas directamente si no que a través de procedimientos almacenados es posible incrementar la eficacia de nuestra implementación. (*Qué es MySQL*, 2019).
- **Desencadenantes:** MySQL permite además poder automatizar ciertas tareas dentro de nuestra base de datos. En el momento que se produce un evento otro es lanzado para actualizar registros u optimizar su funcionalidad. (*Qué es MySQL*, 2019).
- **Transacciones:** Una transacción representa la actualización de diversas operaciones en la base de datos como un dispositivo. El sistema de base de registros avala que todos los procedimientos se establezcan correctamente o ninguna de ellas. En caso por ejemplo de una falla de energía, cuando el monitor falla u ocurre algún otro inconveniente, el sistema opta por preservar la integridad de datos resguardando la información. (*Qué es MySQL*, 2019).

#### 9.1.4.3 HTML

HTML (Lenguaje de Marca de Hipertexto, de inglés HyperText Markup Lenguage) es el componente más básico de la web. Define el significado y la estructura del contenido web. Además de HTML, generalmente se utilizan otras tecnologías para describir la apariencia/presentación de una página web (CSS) o la funcionalidad/comportamiento (JavaScript). (*HTML*, s. f.).

"Hipertexto" hace referencia a los enlaces que conectan páginas web entre sí, ya sea dentro de un único sitio web o entre sitios web. Los enlaces son un aspecto fundamental de la web. Al subir contenido a internet y vincularlo a las páginas creadas por otras personas, te conviertes en un principiante activo en la <<World Wide Web>> (Red Informatica Mundial). (*HTML*, s. f.).

Un elemento HTML se distingue de otro texto en un documento mediante "etiquetas", que consienten en el nombre del elemento rodeado por "<" y ">". El nombre de un elemento dentro de una etiqueta no distingue entre mayúsculas y minúsculas. Es decir, se puede escribir en mayúsculas, minúsculas o una mezcla. (*HTML*, s. f.).

### 9.1.4.4 CSS

CSS viene de las iniciales de "Cascading Style Sheets", que traducimos por "Hojas de estilo en cascada". Es el segundo lenguaje más esencial para crear páginas web. El primero sería HTML, con el que se define el contenido de la página. El segundo CSS, con el que se define la parte de la presentación, es decir, cómo deben mostrarse los elementos de la página, su posición, forma, espaciados, colores y en resumen, toda la parte estética. (*CSS*, s. f.).

CSS no tiene ningún sentido sin HTML, igual que a día de hoy HTML sin CSS también resultaría imposible, ya que la web ha evolucionado de tal forma que su aspecto es fundamental y el CSS es la única vía para conseguir personalizarlo. (*CSS*, s. f.).

Aprender CSS no es difícil. Básicamente se trata de entender esos componentes principales y conocer las posibles variantes que existen para conseguir los estilos que necesitamos. Por supuesto, también tiene una buena parte de creatividad, pero la mayoría de las veces el diseño lo entregan previamente antes de desarrollar una web, por lo que en realidad lo que más requiere es un conocimiento técnico. (*CSS*, s. f.).

Cuando se usa profesionalmente CSS se deben tener en cuenta muchos detalles y buenas prácticas, como la organización del código, la reutilización, la optimización, etc. que básicamente están tratados en los manuales y artículos que encontrarás en DesarrolloWeb. (*CSS*, s. f.).

#### 9.1.4.5 JavaScript

JavaScript (JS) es un lenguaje de programación ligero, interpretado, o compilado justo-a-tiempo (just-in-time) con funciones de primera clase. Si bien es más conocido como un lenguaje de scripting (secuencias de comandos) para páginas web, y es usado en muchos entornos fuera del navegador, tal como Node.js, Apache CouchDB y Adobe Acrobat JavaScript es un lenguaje de programación basada en prototipos, multiparadigma, de un solo hilo, dinámico, con soporte para programación orientada a objetos, imperativa y declarativa (por ejemplo, programación funcional). Lee más en acerca de JavaScript. (*JavaScript | MDN*, s. f.).

Esta sección está dedicada al lenguaje JavaScript en sí, y no a las partes que son específicas de las páginas web u otros entornos host. Para información acerca de APIs específicas para páginas Web, consulta APIs Web y DOM. (*JavaScript | MDN*, s. f.).

El estándar para JavaScript es ECMAScript (ECMA-262) y la especificación de la API para la Internacionalización de ECMAScript (ECMA-402). La documentación en MDN está basada enteramente en las últimas versiones preliminares de ECMA-262 y ECMA-402. Y en algunos casos donde algunas propuestas para nuevas funciones para ECMAScript ya hayan sido implementadas en los navegadores, la documentación y algunos artículos de MDN pueden hacer uso de algunas de estas funciones. (*JavaScript | MDN*, s. f.).

### 9.1.4.6 Servidor Apache

Aunque llamamos a Apache un servidor web, no es un servidor físico, sino un software que se ejecuta en un servidor. Su trabajo es establecer una conexión entre un servidor y los navegadores de los visitantes del sitio web (Firefox, Google Chrome, Safari, etc.) mientras envían archivos entre ellos (estructura cliente-servidor). Apache es un software multiplataforma, por lo cual funciona tanto en servidores Unix como en Windows. (¿Qué es Apache?, 2018).

Cuando un visitante quiere cargar una página de tu sitio web, por ejemplo, la página de inicio o tu página «Acerca de nosotros», su navegador le envía una solicitud a tu servidor y Apache le devuelve una respuesta con todos los archivos solicitados (texto, imágenes, etc.) El servidor y el cliente se comunican a través del protocolo HTTP y Apache es responsable de garantizar una comunicación fluida y segura entre las dos máquinas. (¿Qué es Apache?, 2018).

Apache es altamente personalizable, ya que tiene una estructura basada en módulos. Los módulos le permiten a los administradores del servidor activar y desactivar funcionalidades adicionales. Apache tiene módulos de seguridad, almacenamiento en caché, reescritura de URL, autenticación de contraseña y más. También puedes ajustar tus propias configuraciones del servidor a través de un archivo llamado .htaccess, que es un archivo de configuración de Apache compatible con todos los planes de Hostinger. (¿Qué es Apache?, 2018).

#### 9.1.4.7 Bootstrap

Bootstrap es un framework CSS desarrollado por Twitter en 2010, para estandarizar las herramientas de la compañía. (Bootstrap, 2020).

Inicialmente, se llamó Twitter Blueprint y, un poco más tarde, en 2011, se transformó en código abierto y su nombre cambió para Bootstrap. Desde entonces fue actualizado varias veces y ya se encuentra en la versión 4.4. (Bootstrap, 2020).

El framework combina CSS y JavaScript para estilizar los elementos de una página HTML. Permite mucho más que, simplemente, cambiar el color de los botones y los enlaces. (Bootstrap, 2020).

Esta es una herramienta que proporciona interactividad en la página, por lo que ofrece una serie de componentes que facilitan la comunicación con el usuario, como menús de navegación, controles de página, barras de progreso y más. (Bootstrap, 2020).

Hay un archivo principal llamado bootstrap.css, que contiene una definición para todos los estilos utilizados. Básicamente, la estructura del framework se compone de dos directorios:

- css: contiene los archivos necesarios para la estilización de los elementos y una alternativa al tema original; (Bootstrap, 2020).
- js: contiene la parte posterior del archivo bootstrap.js (original y mitificado), responsable de la ejecución de aplicaciones de estilo que requieren manipulación interactiva. (Bootstrap, 2020).

### **9.1.5 Descripción de Módulos**

- $\blacksquare$  Módulo de autenticación
	- En este módulo el usuario ingresa al sistema con los accesos brindados y otorgados. Por medio del administrador al personal de la clínica Odontológica (Asistente, Doctor en Cirugía Dental), así como las credenciales de cada uno de los pacientes.
- Para acceder al sistema se debe ingresar el correo y contraseña,

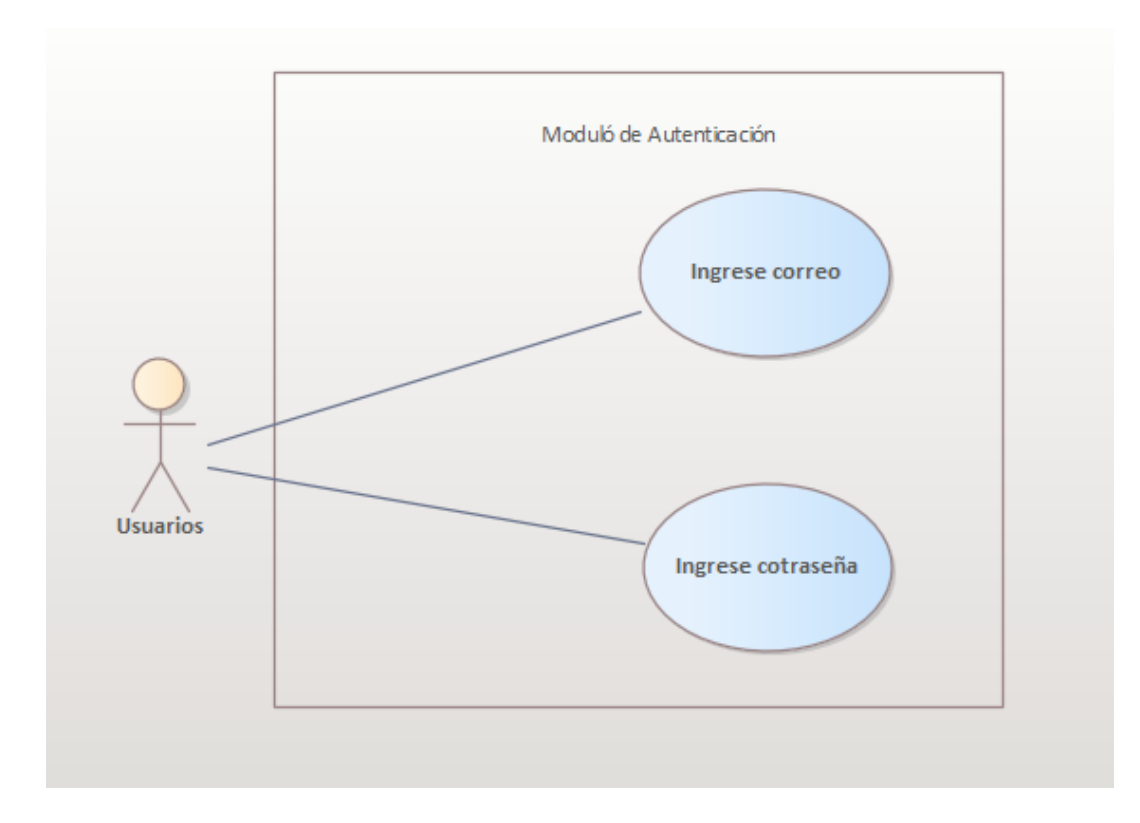

# *Figura IX- 1 Módulo Autenticación*

Fuente: Elaboración propia

### 9.1.5.1 Módulo Paciente

En este módulo se evidencia las operaciones realizadas por los pacientes, el medico solo tendrá acceso a la búsqueda del paciente y mostrar la información, no podrá borrar, ni modificar información personal del paciente, el paciente tendrá acceso a la información personal de si mismo, pero no a la información de los demás pacientes.

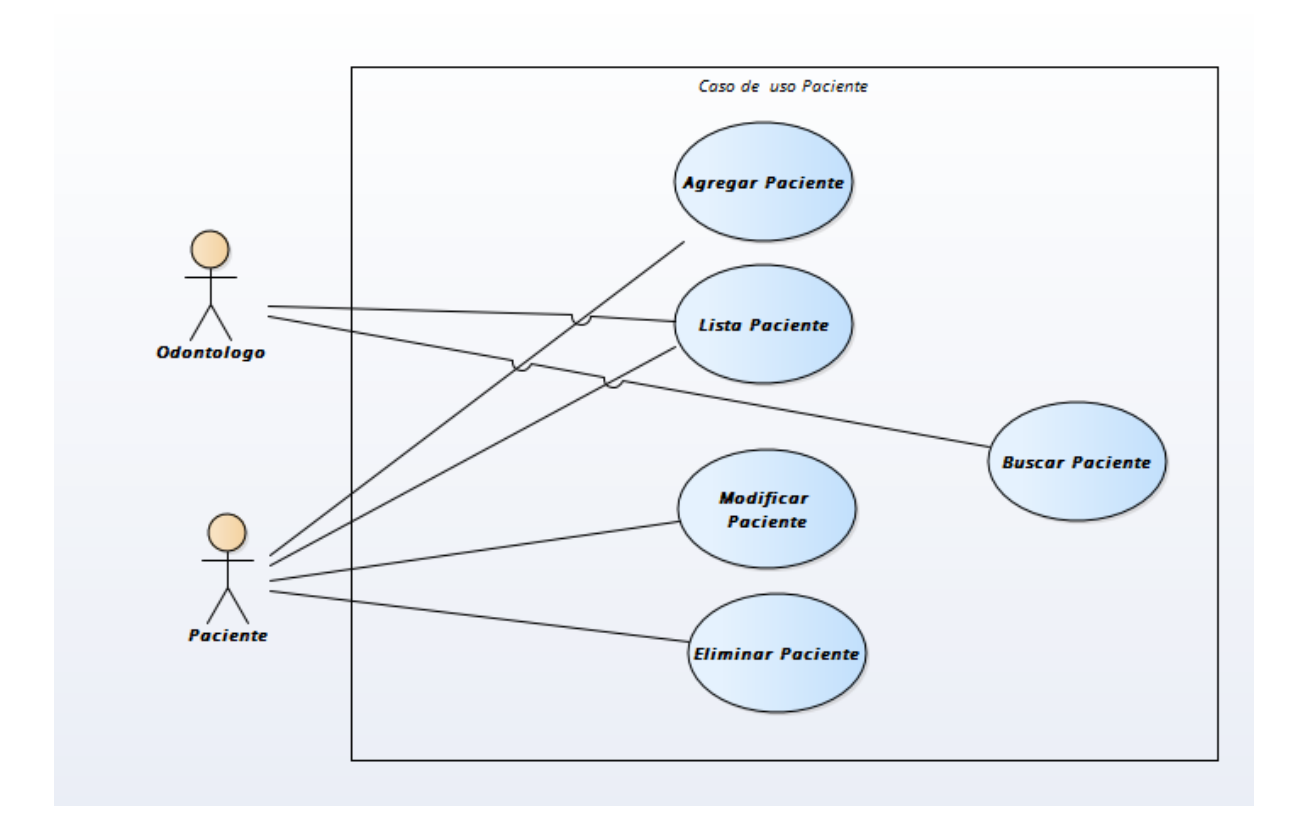

*Figura IX- 2 Módulo Paciente*

### 9.1.5.2 Módulo Receta

Modulo en el que el paciente visualiza las recetas de medicamentos indicados por el medico en cirugía de Dental, y el Odontólogo tiene acceso total a la generación de las recetas.

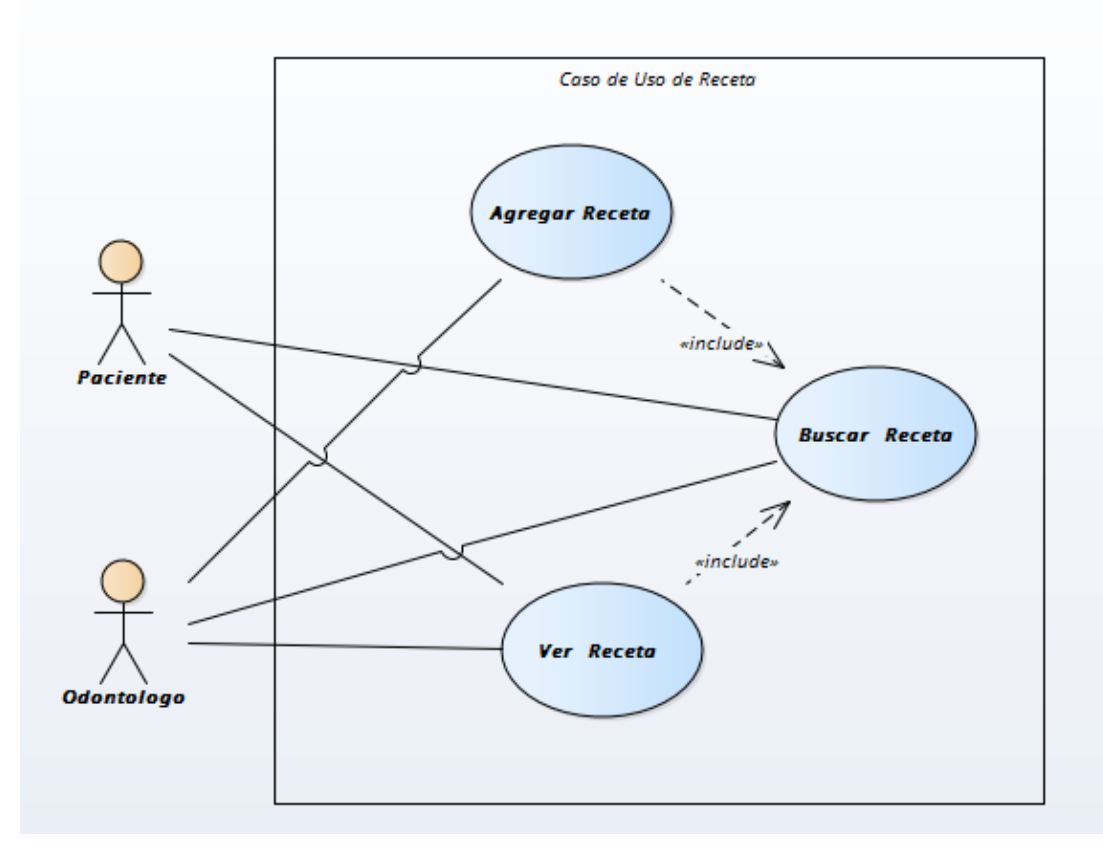

*Figura IX- 3 Módulo Receta*
### 9.1.5.3 Módulo Citas Medicas

En este modulo el paciente puede crear la cita medica dental, horario y especialista de su preferencia para ser atendido.

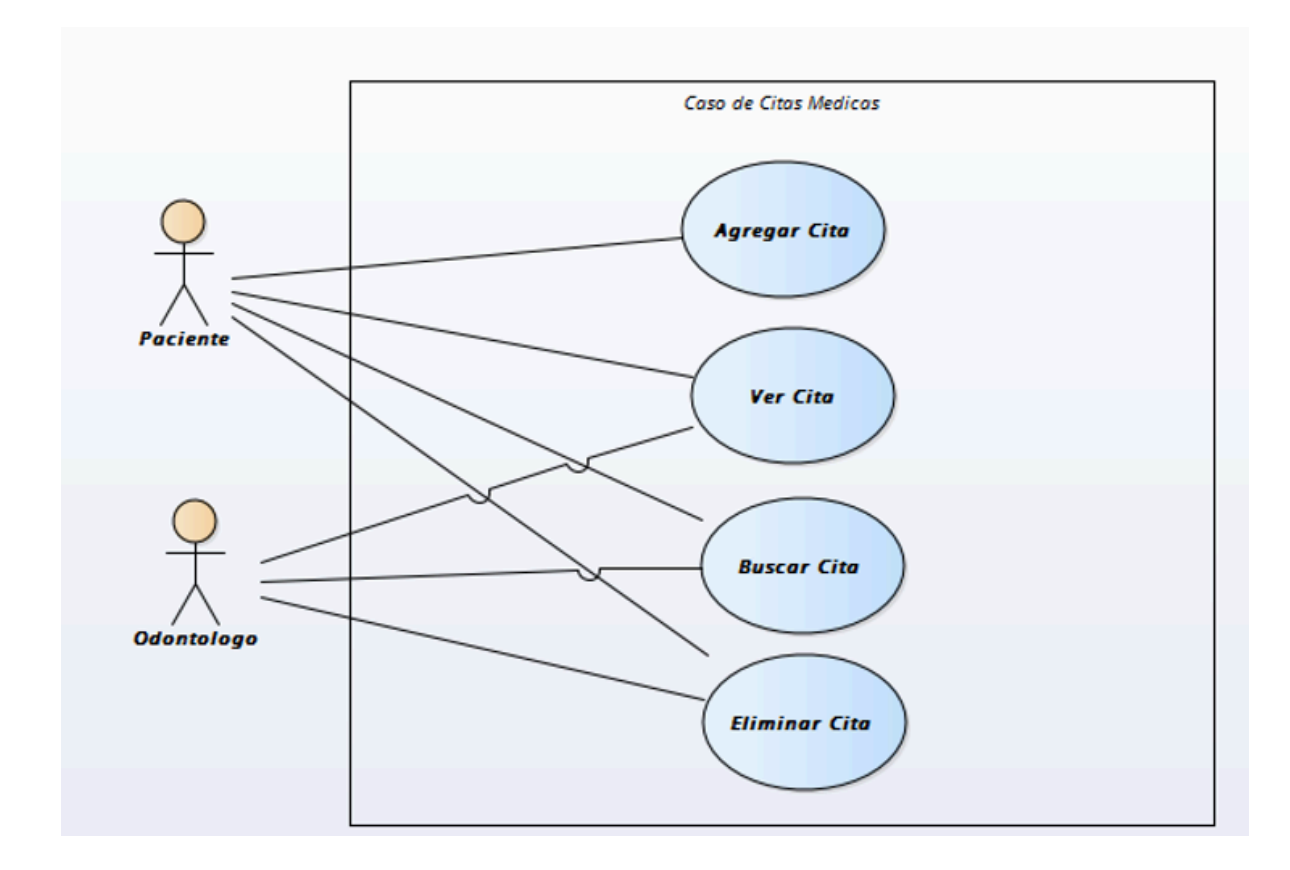

*Figura IX- 4 Módulo de Citas Medicas*

### 9.1.5.4 Módulo Historial Medico

Modulo donde visualiza el historial médico Odontológico de cada paciente que ha realizado durante todas sus citas y procesos dentales.

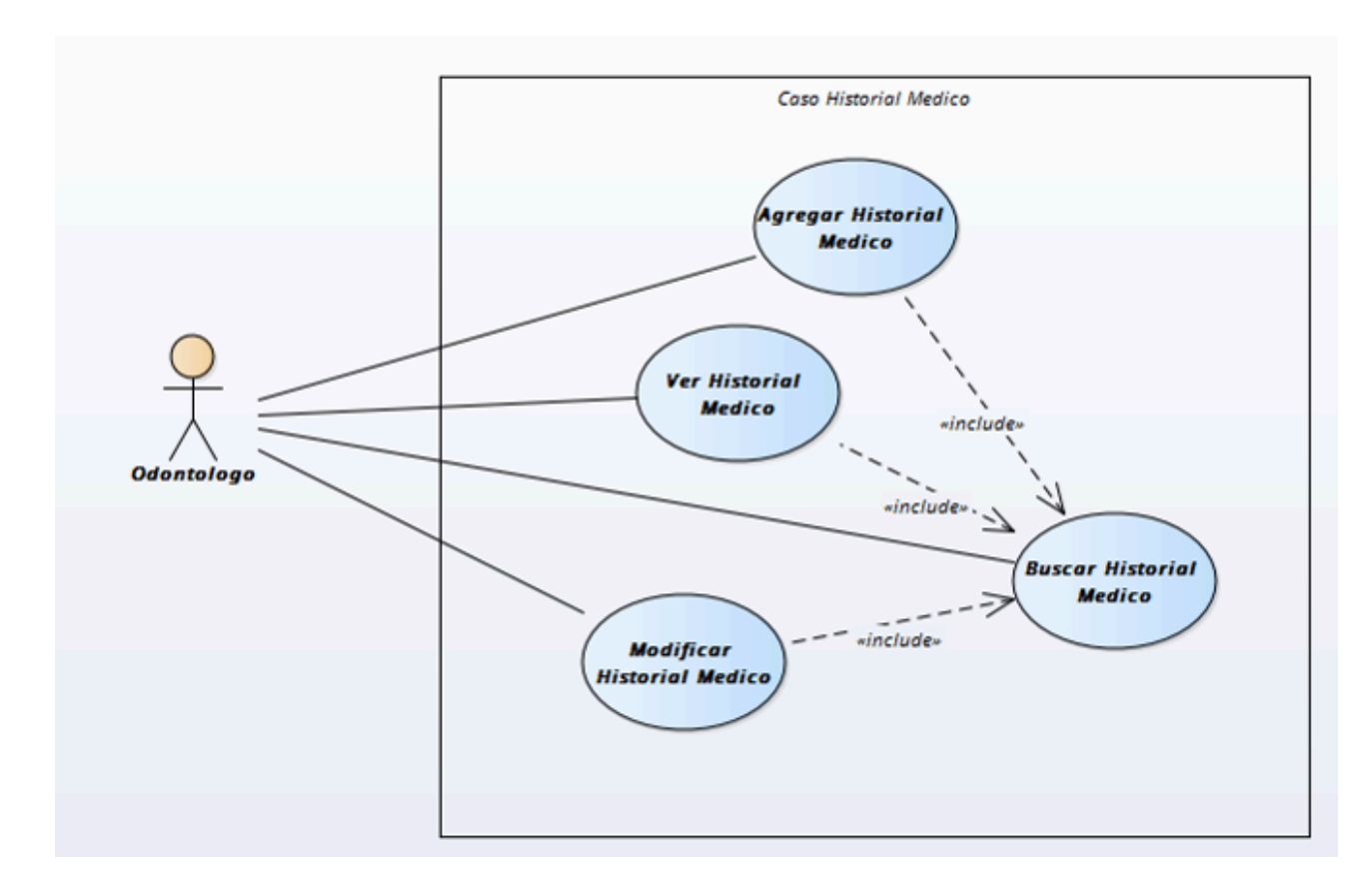

*Figura IX- 5 Módulo Historial Médico*

### 9.1.5.5 Módulo de Doctor en Cirugía Dental

En este módulo el administrador puede agregar Cirujanos Médico Dental con especialidad, para que el paciente pueda realizar una cita con el de su preferencia.

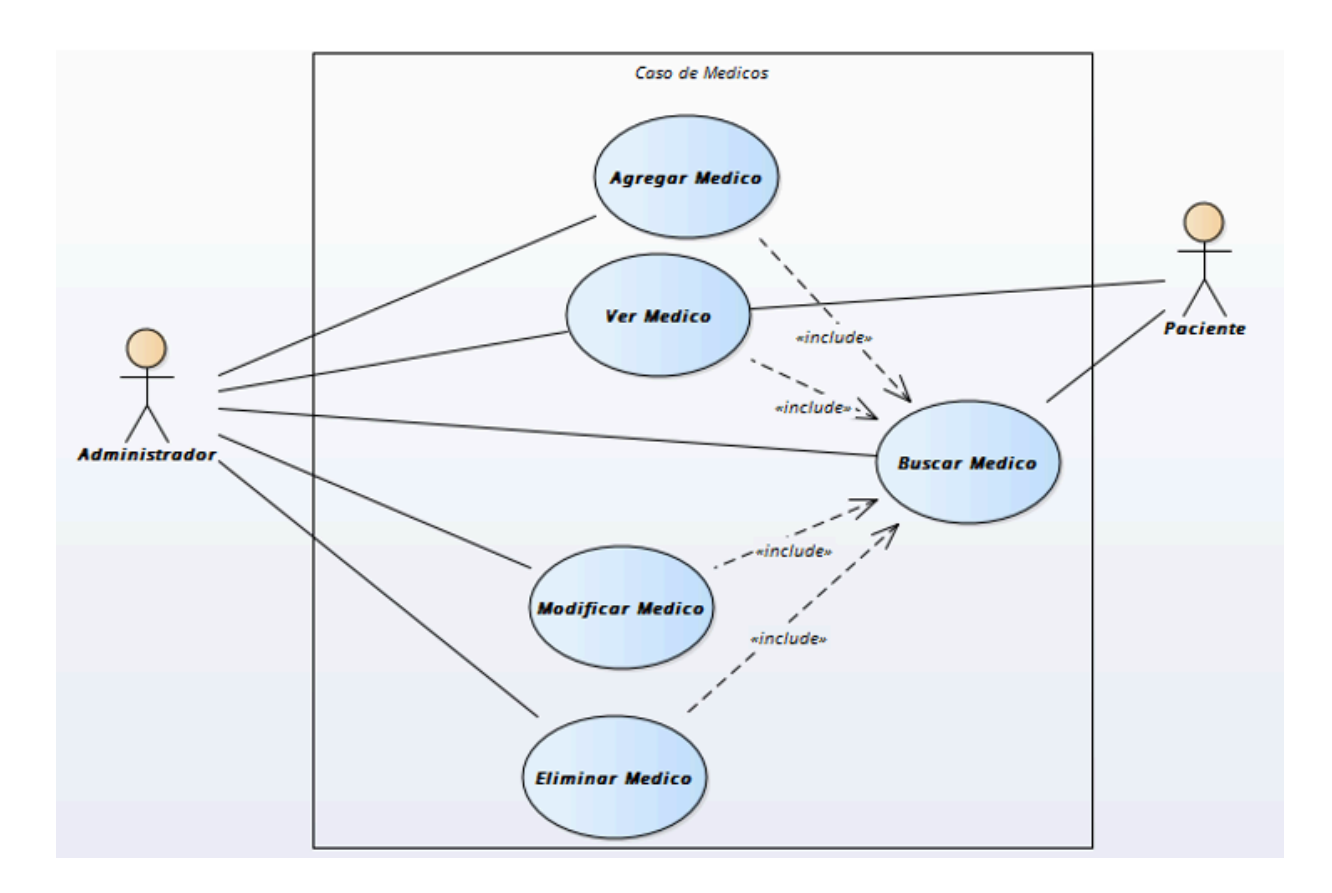

*Figura IX- 6 Módulo Doctor en Cirugía Dental*

### 9.1.5.6 Módulo de Especialidades

Módulo en el cual se muestra el CRUD de especialidades, en donde el administrador tendrá acceso al mismo, el doctor podrá ver su especialidad y el paciente podrá visualizar el médico que esté disponible.

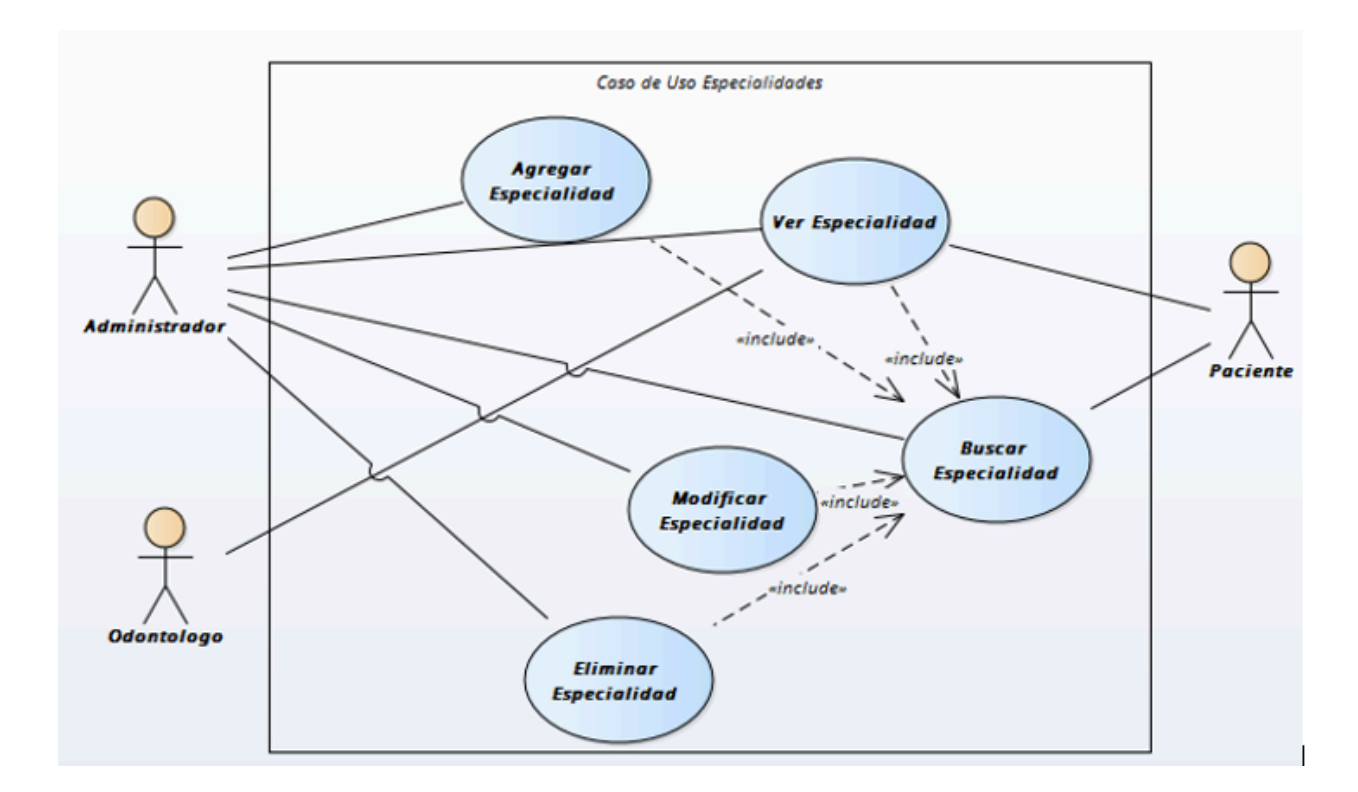

*Figura IX- 7 Módulo de Especialidades*

## 9.1.5.7 Módulo de Facturación

En este módulo se muestran las operaciones en donde el médico puede visualizar y crear las factura de cada paciente, a la misma vez el paciente puede ver su factura.

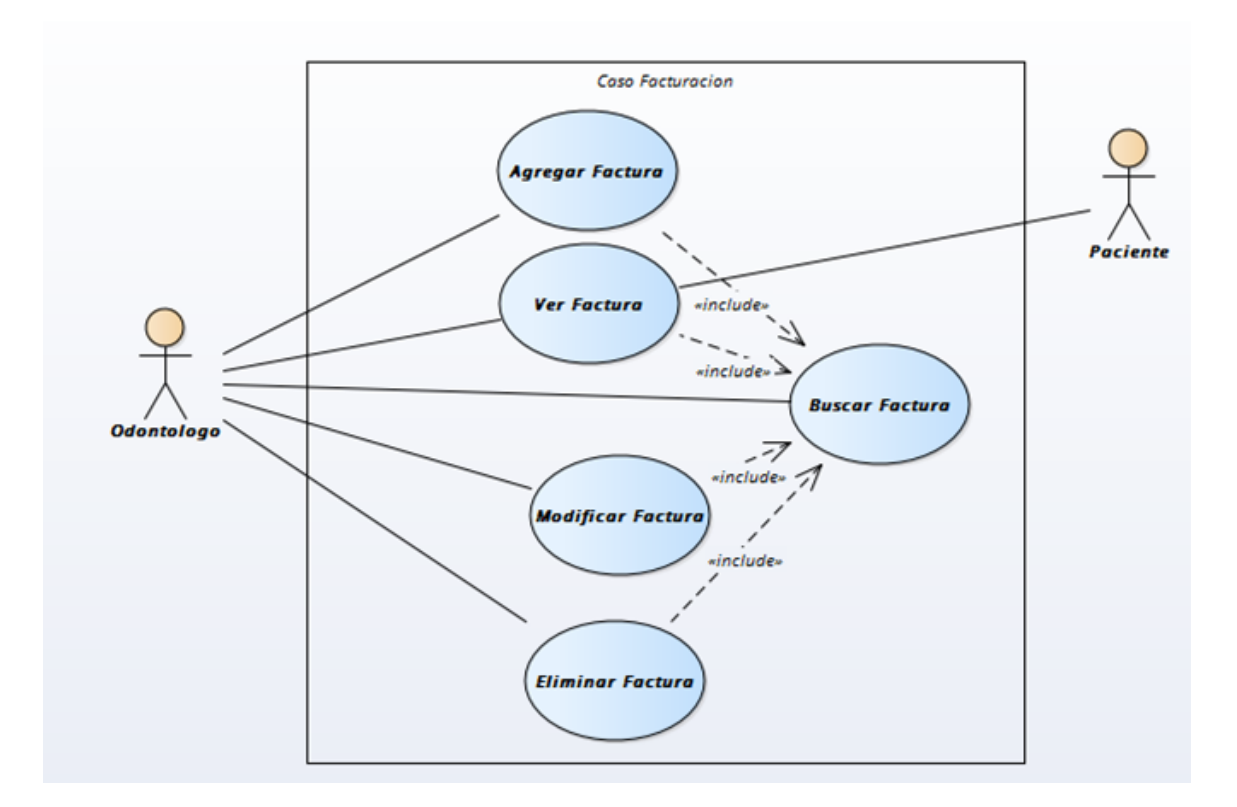

*Figura IX- 8 Módulo de Facturación*

### 9.1.5.8 Módulo de Bitácora

En este módulo se muestran todas las opciones realizadas por cada usuario, sin importar el rol que tenga, cuando el mismo realiza una acción, se almacenara la fecha y hora. Aquí, administrador no tendrá acceso a modificar o eliminar ninguna información que tenga cada usuario.

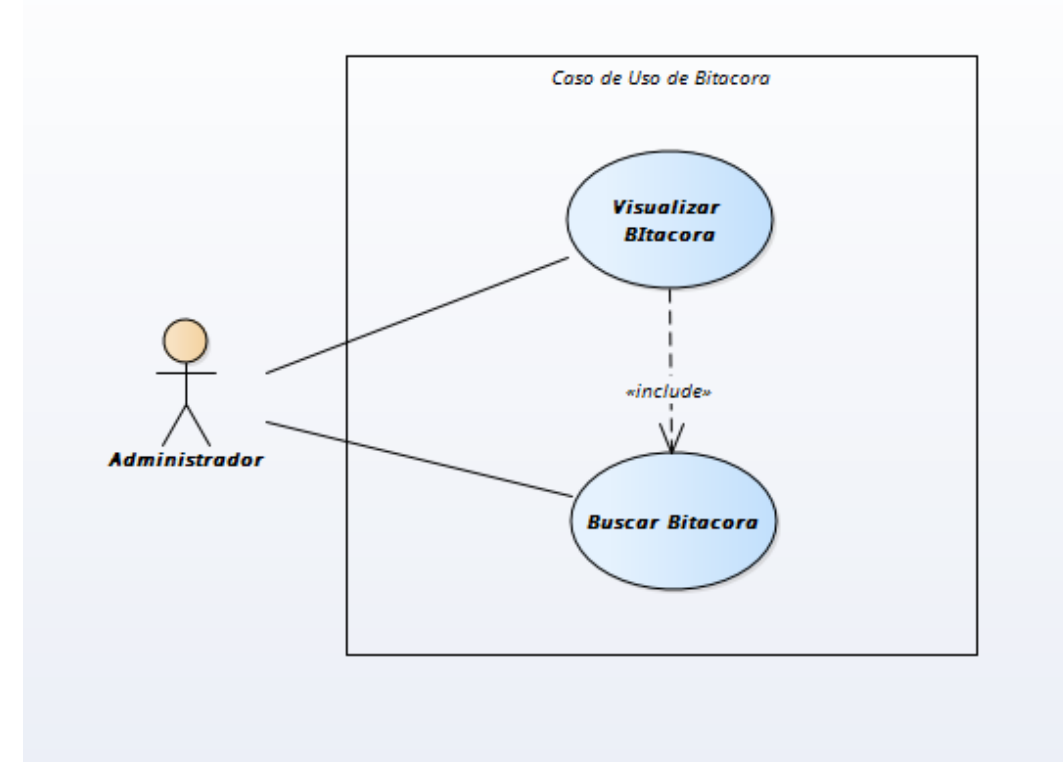

*Figura IX- 9 Módulo de Bitacora*

### 9.1.5.9 Módulo de Respaldo y Restauración de base de datos

En este módulo se muestra la operación de respaldo de base de datos, en donde solo el administrador tiene acceso a realizar la misma operación de respaldar y restaurar la base de datos.

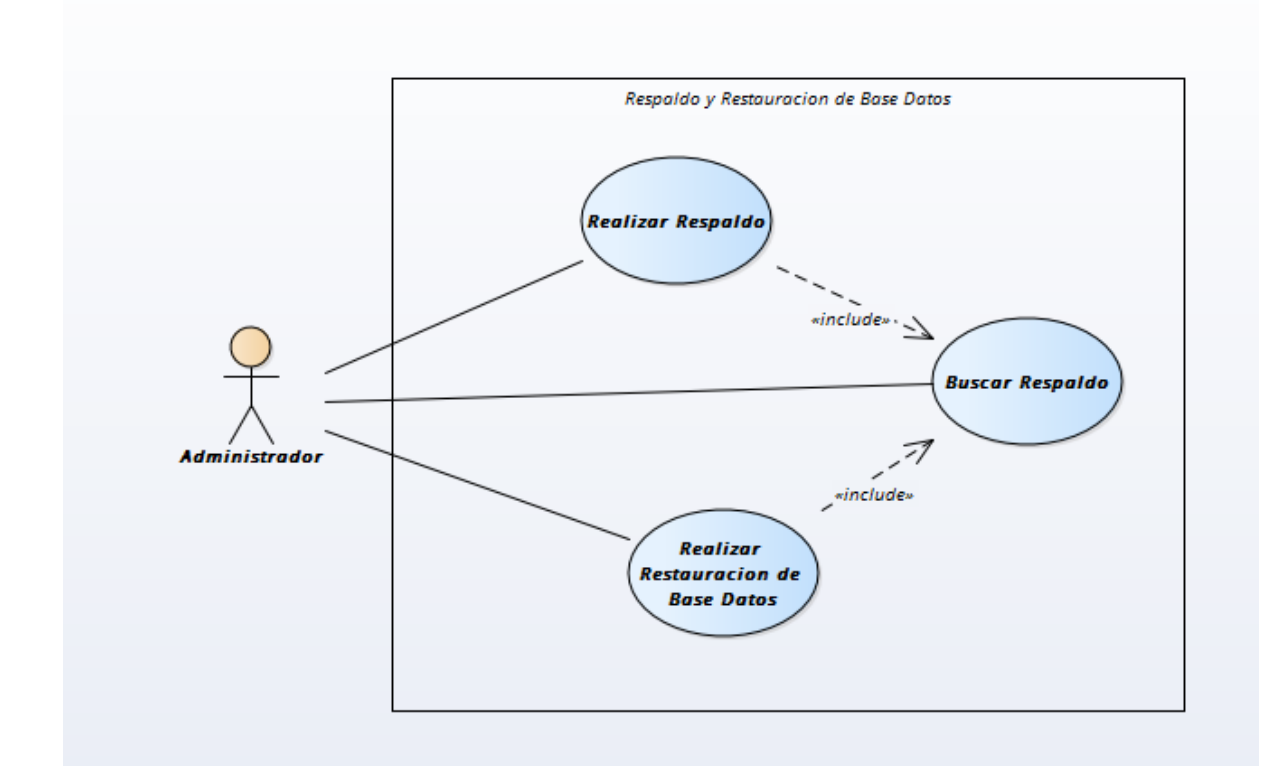

*Figura IX- 10 Módulo de Respaldo y restauración de Base de Datos*

# 9.1.5.10 Módulo de Reporte

En este módulo se muestran las operaciones realizadas de todos los servicios que presta la clínica Odontológica.

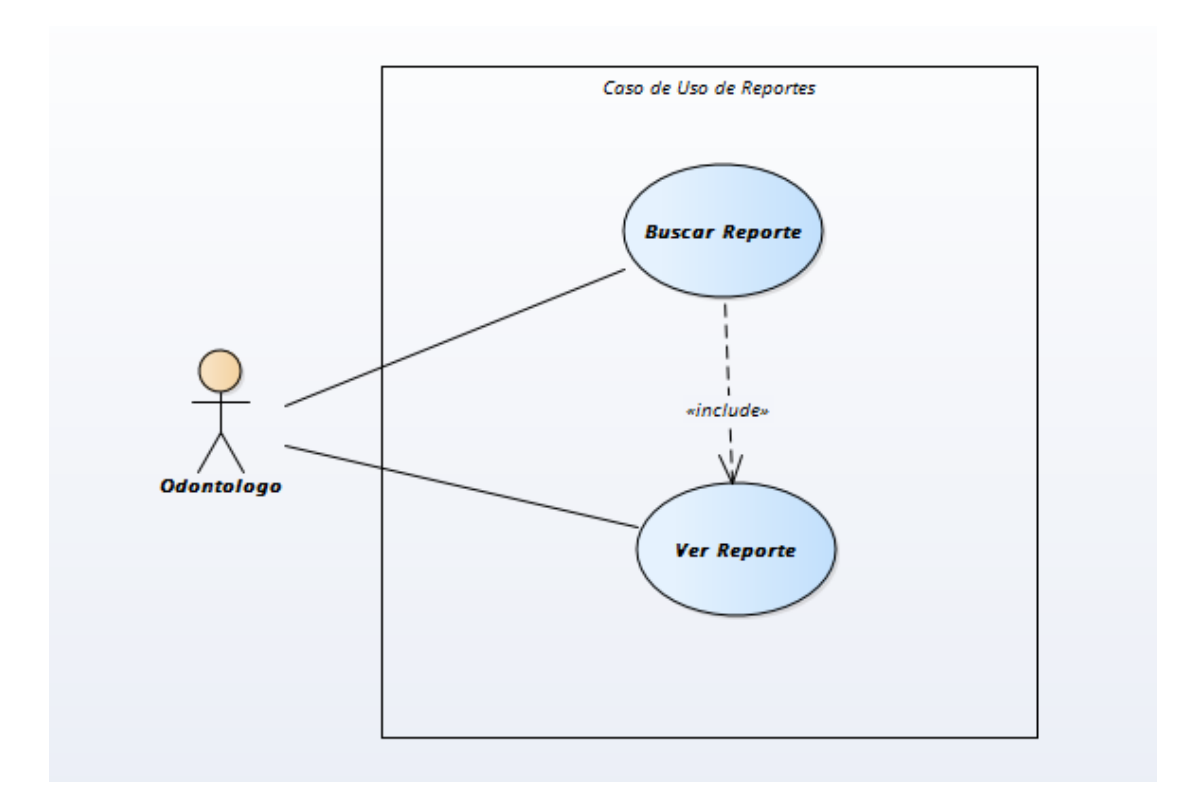

*Figura IX- 11 Módulo de Reporte*

#### 9.1.5.11 Módulo de Clínica

En este módulo se muestran las operaciones o datos de la clínica en donde solo el administrador del sistema, tendrá acceso al mismo, porque podrá realizar cambios relacionados con la empresa.

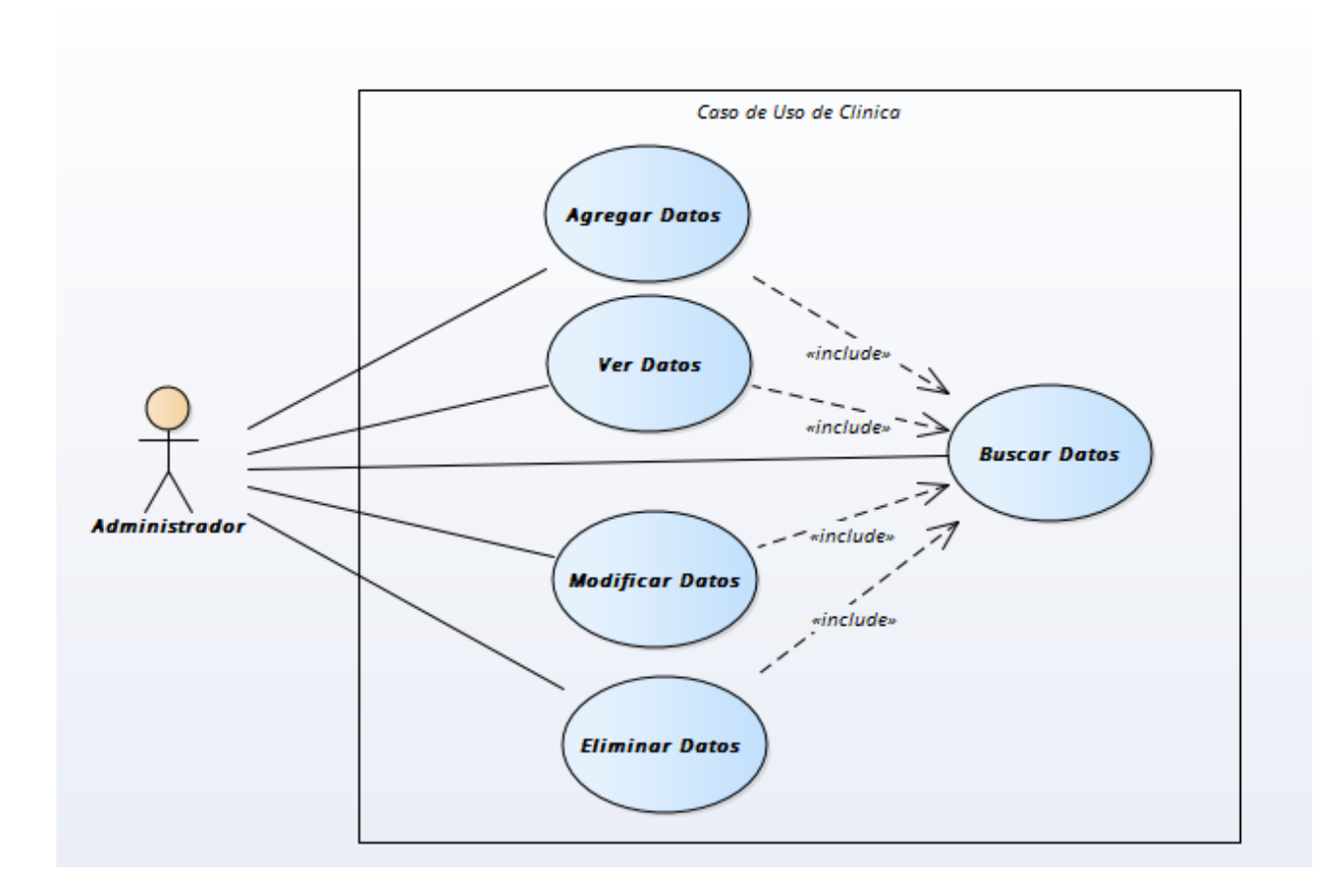

*Figura IX- 12 Módulo Uso de Clínica*

## 9.1.5.12 Módulo de Servicio

En este módulo se muestra los servicios brindados, donde solo el administrador tendrá acceso total a este mismo, por lo que podrá agregar, editar, modificar los servicios.

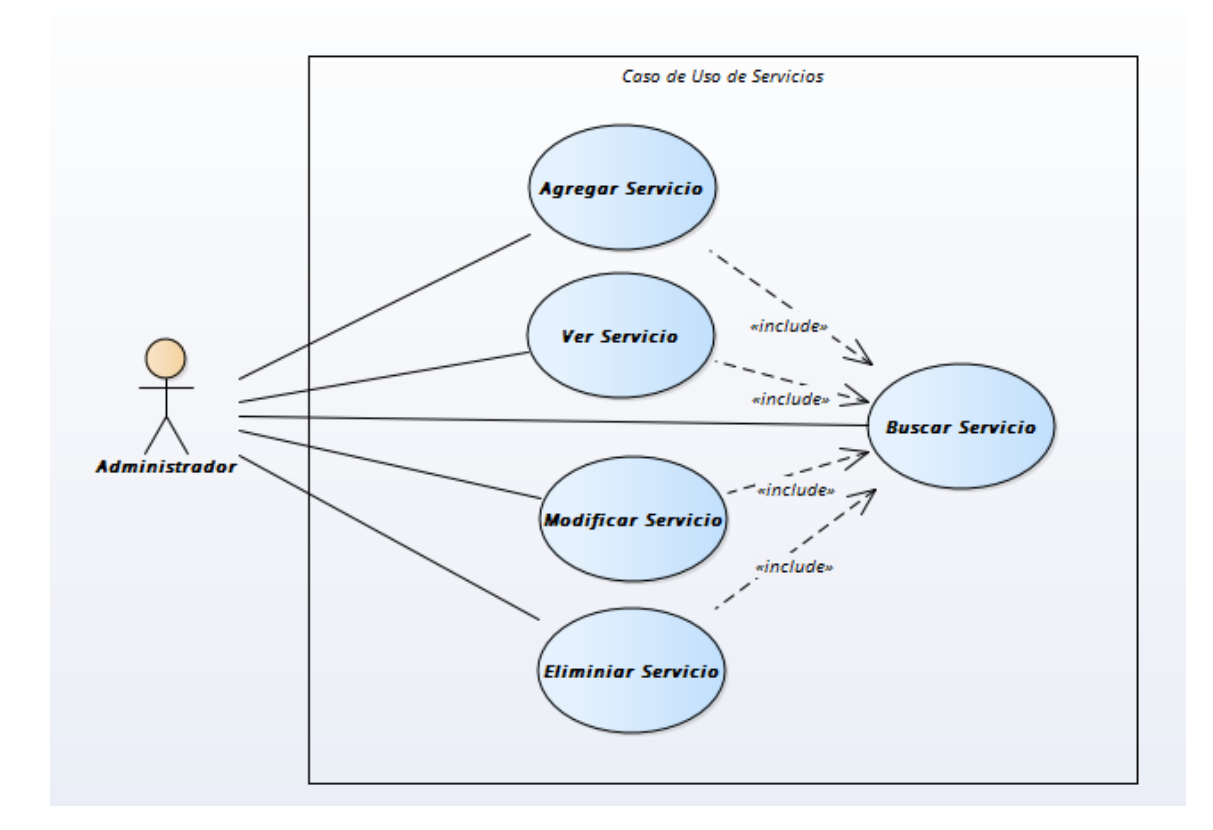

## *Figura IX- 13 Módulo de Servicios*

## 9.1.5.13 Módulo de Horario

Este módulo el paciente puede ver los horarios disponibles para agendar cita, el Médico en cirujia dental puede aceptar el horario que el paciente agendo.

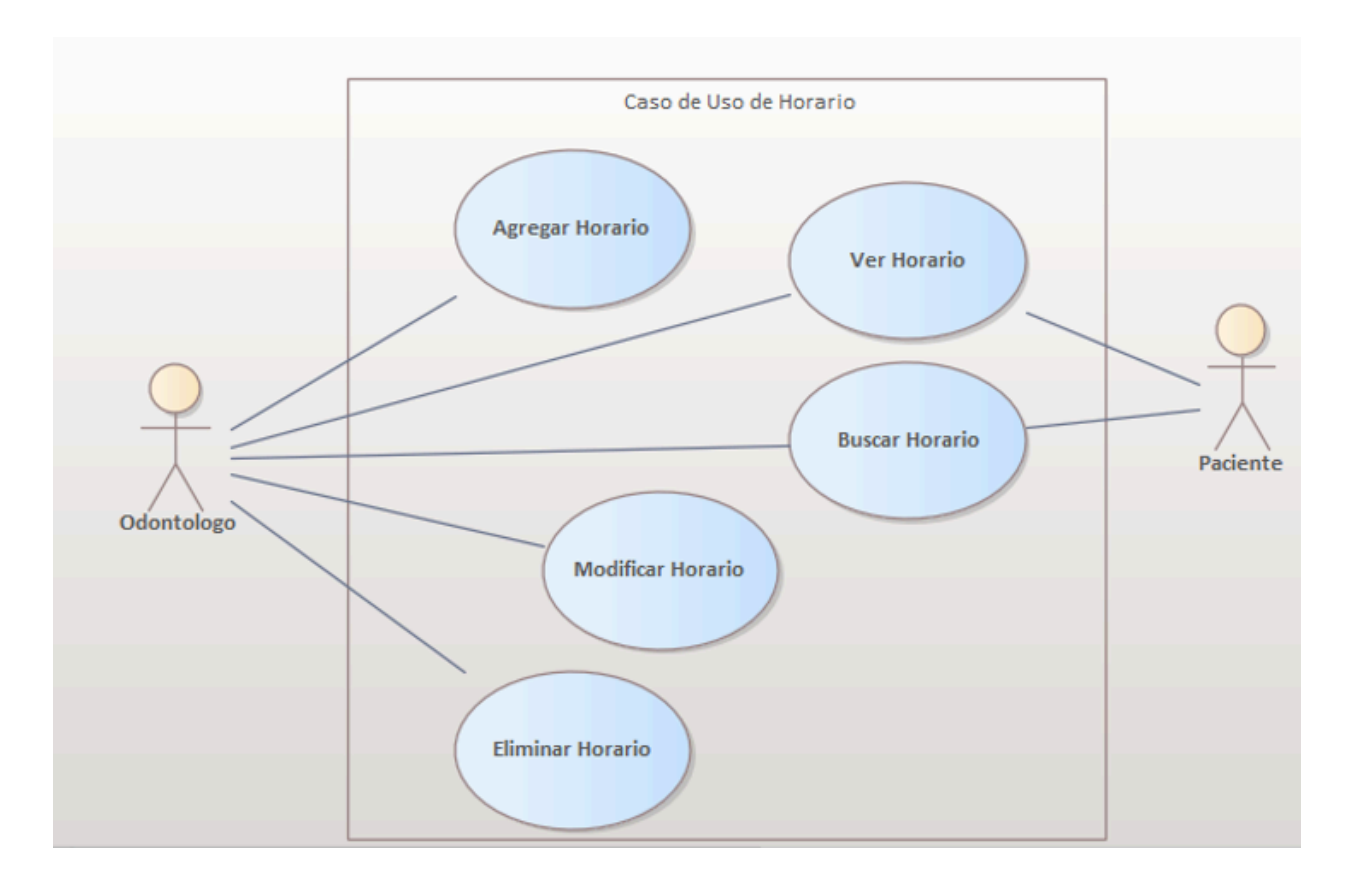

*Figura IX- 14 Módulo de Horario*

### 9.1.5.14 Módulo de inventario

En este modulo, el médico en cirujia dental, podra ver la cantidad de suministros tiene para realizar los diferentes servicios solicitados.

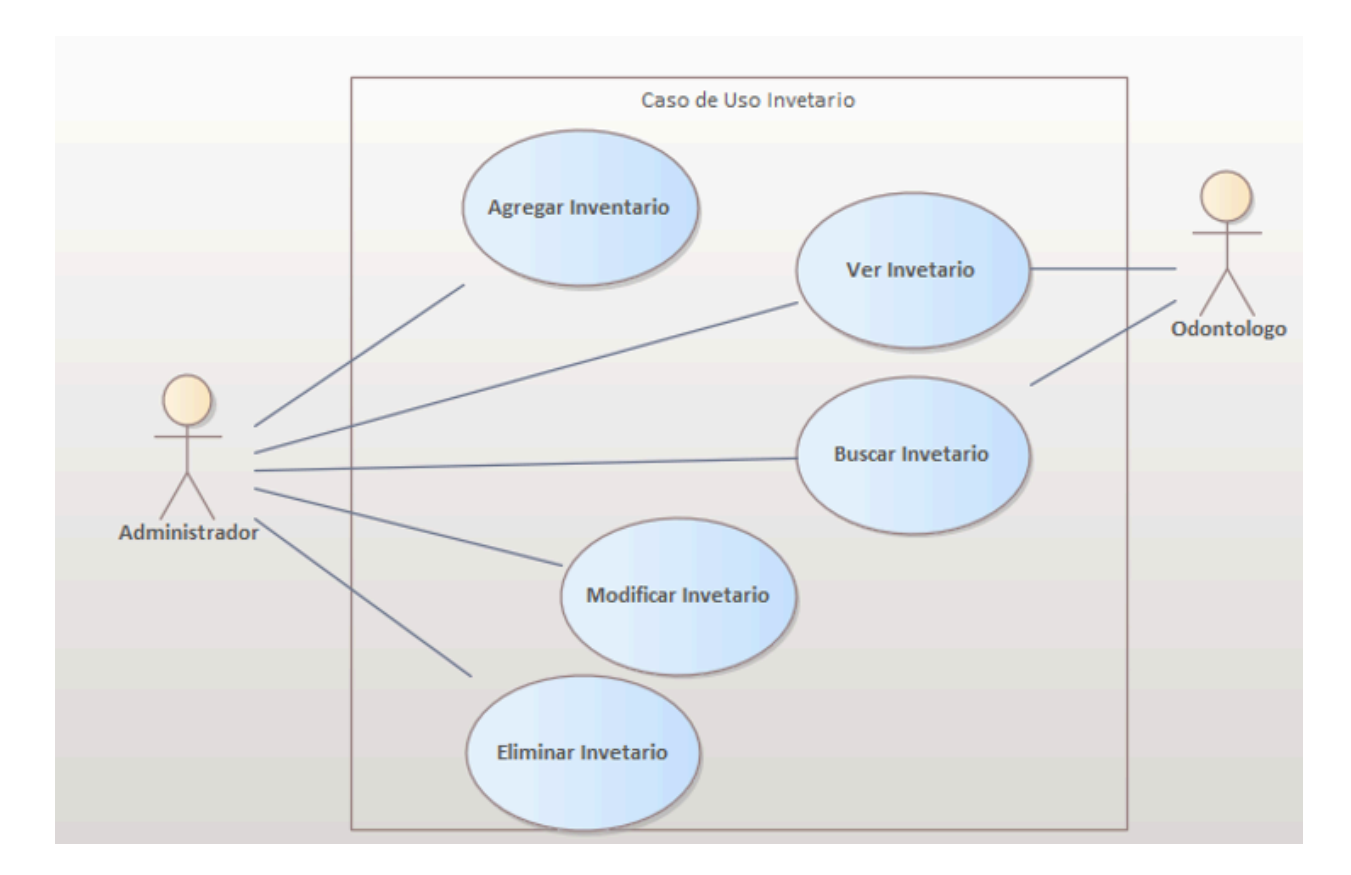

*Figura IX- 15 Módulo de Inventario*

## **9.1.6 Diccionario de Datos**

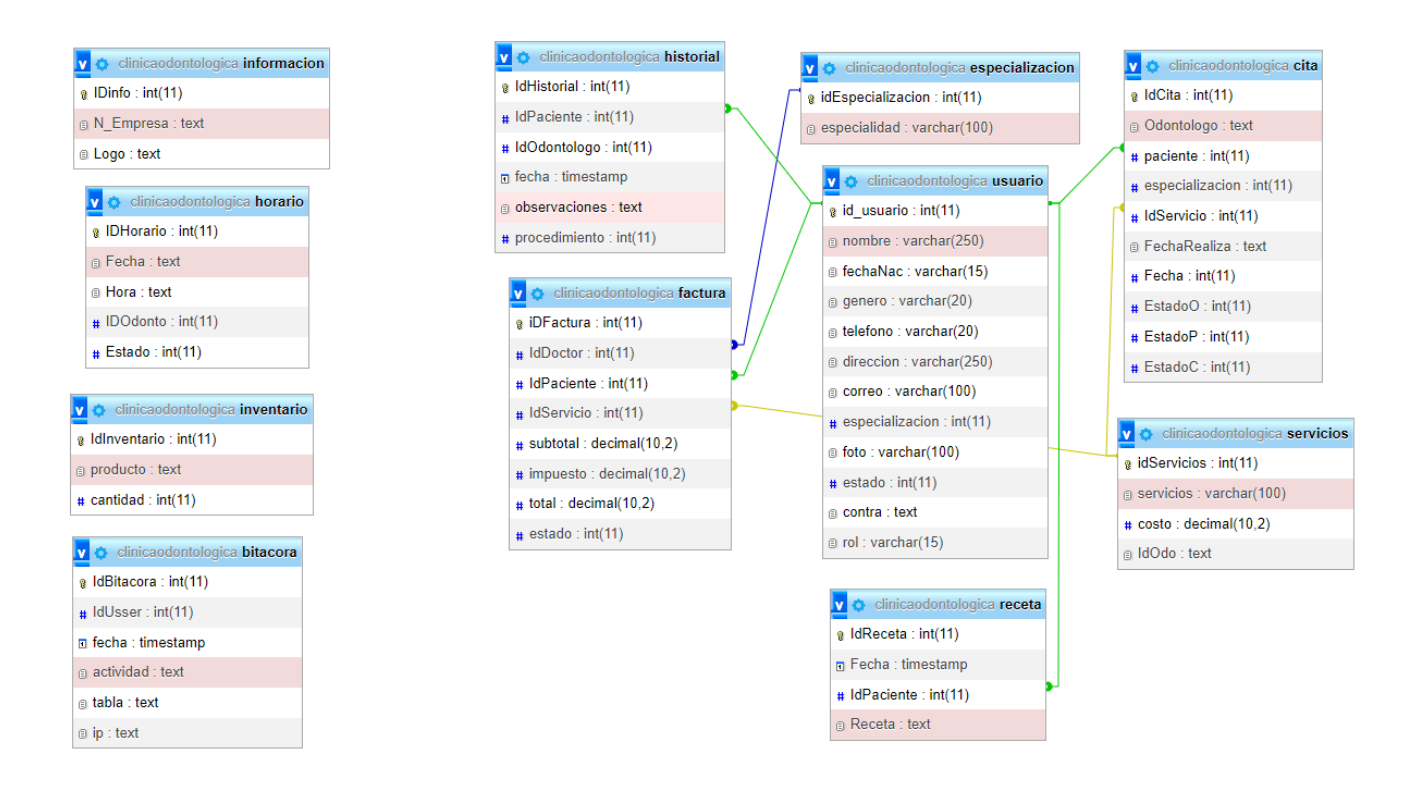

## *Figura IX- 16 Modelo Entidad Relación*

Fuente: Captura de pantalla del gestor de base de datos (MySQL).

### 9.1.6.1 Tabla y vista

En esta sección se detalla las tablas de la base de datos llamada clinicaodontologica, donde se visualiza los campos y atributos, los tipos y las respectivas relaciones entre las tablas, por consiguiente se debe conocer la siguiente información:

- o Campo: Nombre descriptivo y tipo de dato.
- o PrimaryKey (PK): Clave primaria de cada registro, el cual no puede ser nulo.
- o NotNull (NN): El campo que el campo no puede quedar vacío, por lo cual no puede quedar vacío.
- o AutoIncrement (AI): Este campo es para campos numéricos que se requieren se incrementen por si solos, lo utilizamos en los campos ID.

o ForingKey (FK): Se refiere al campo que tenga una llave foránea, haciendo referencia a otra tabla, por lo que cuando un campo tenga FK, es porque el campo depende de otra tabla.

## 9.1.6.2 Usuarios

## *Tabla IX- 1 Tabla Usuarios*

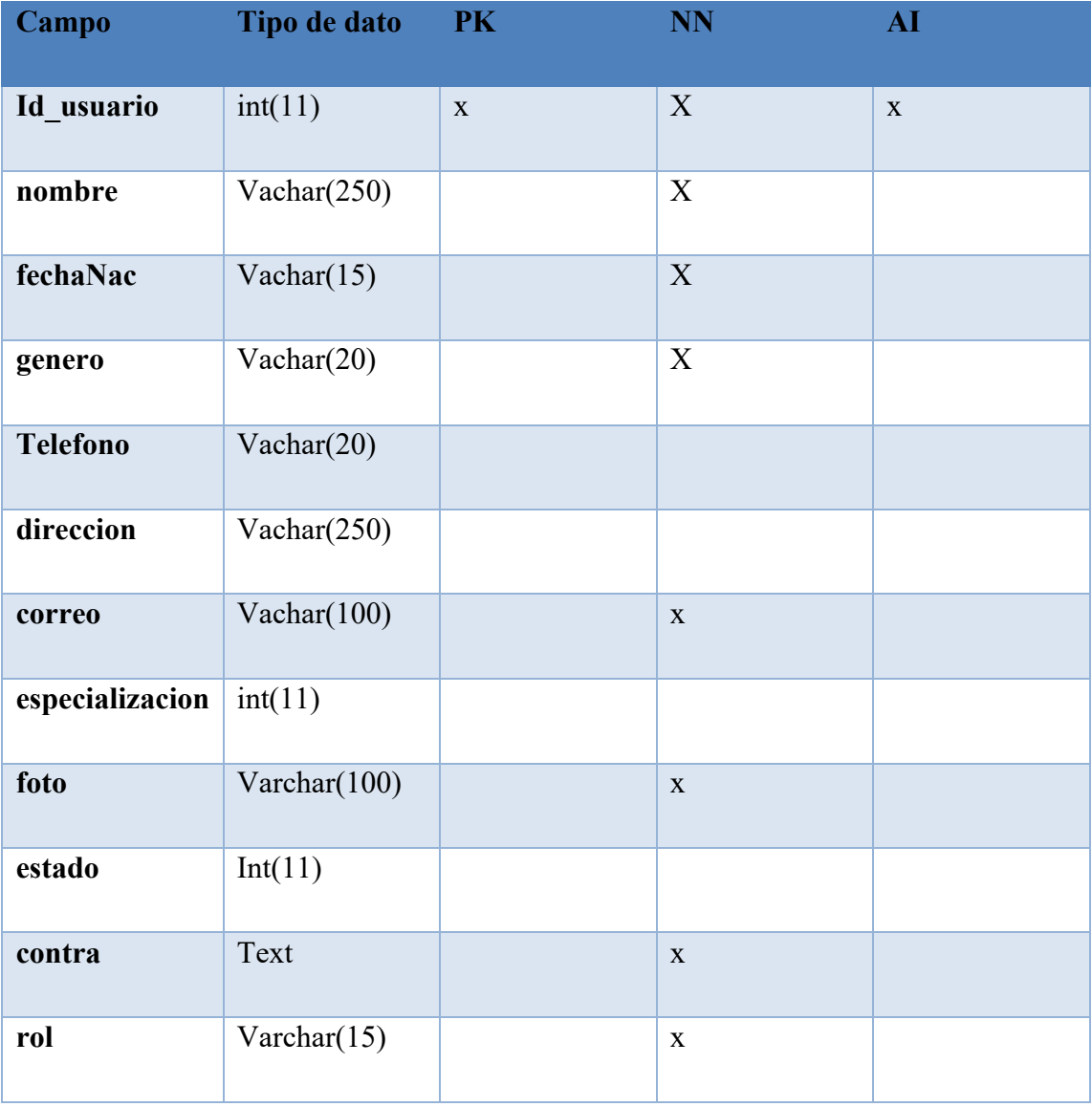

## *Tabla IX- 2 Tabla Bitácora*

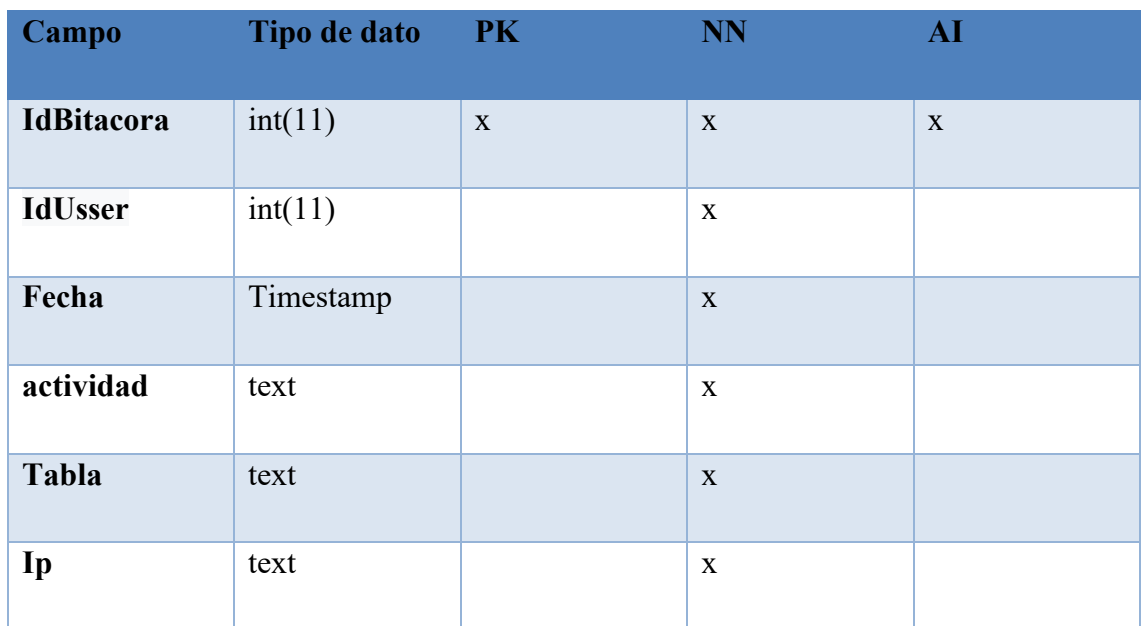

Fuente: Elaboración propia

*Tabla IX- 3 Tabla Servicios*

| Campo        | Tipo de dato    | <b>PK</b> | <b>NN</b>    | AI           |
|--------------|-----------------|-----------|--------------|--------------|
| idServicios  | int(11)         | X         | $\mathbf{X}$ | $\mathbf{X}$ |
| servicios    | varchar $(100)$ |           | X            |              |
| costo        | decimal(10,2)   |           | X            |              |
| <b>IdOdo</b> | text            |           | X            |              |

## *Tabla IX- 4 Tabla Recetas*

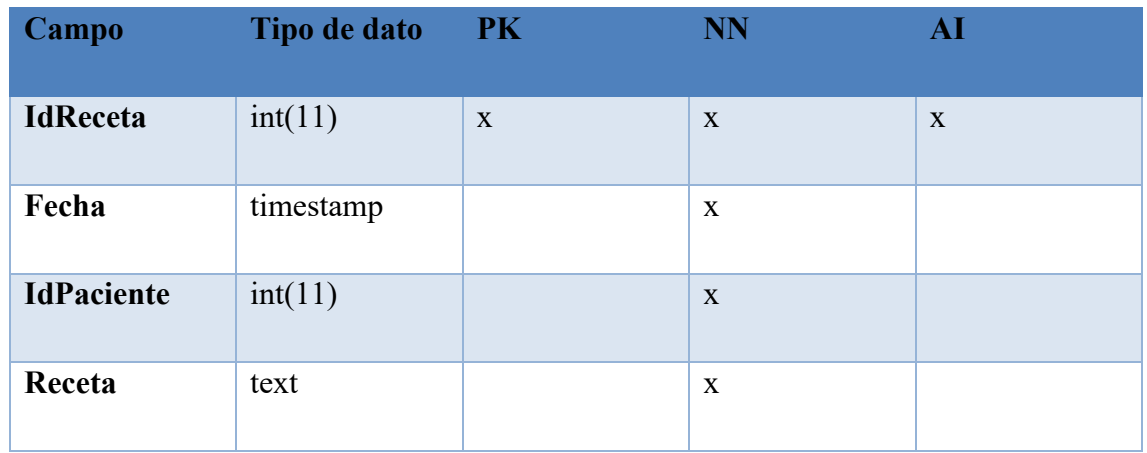

Fuente: Elaboración propia

# *Tabla IX- 5 Tabla Historial Odontológico*

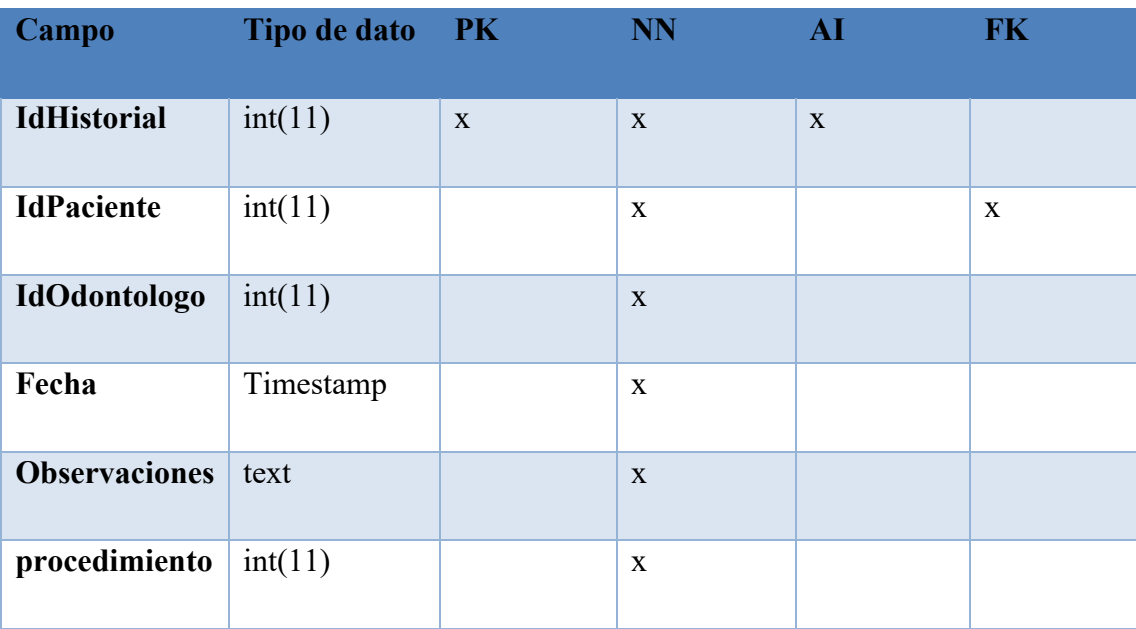

## *Tabla IX- 6 Tabla Especialización*

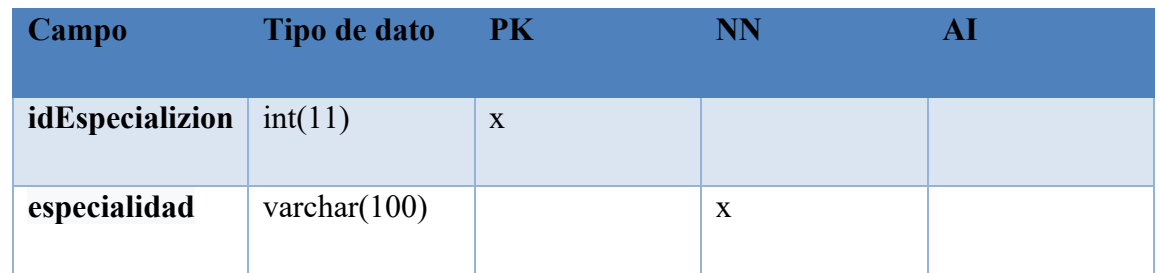

Fuente: Elaboración propia

## *Tabla IX- 7 Tabla Cita Médica*

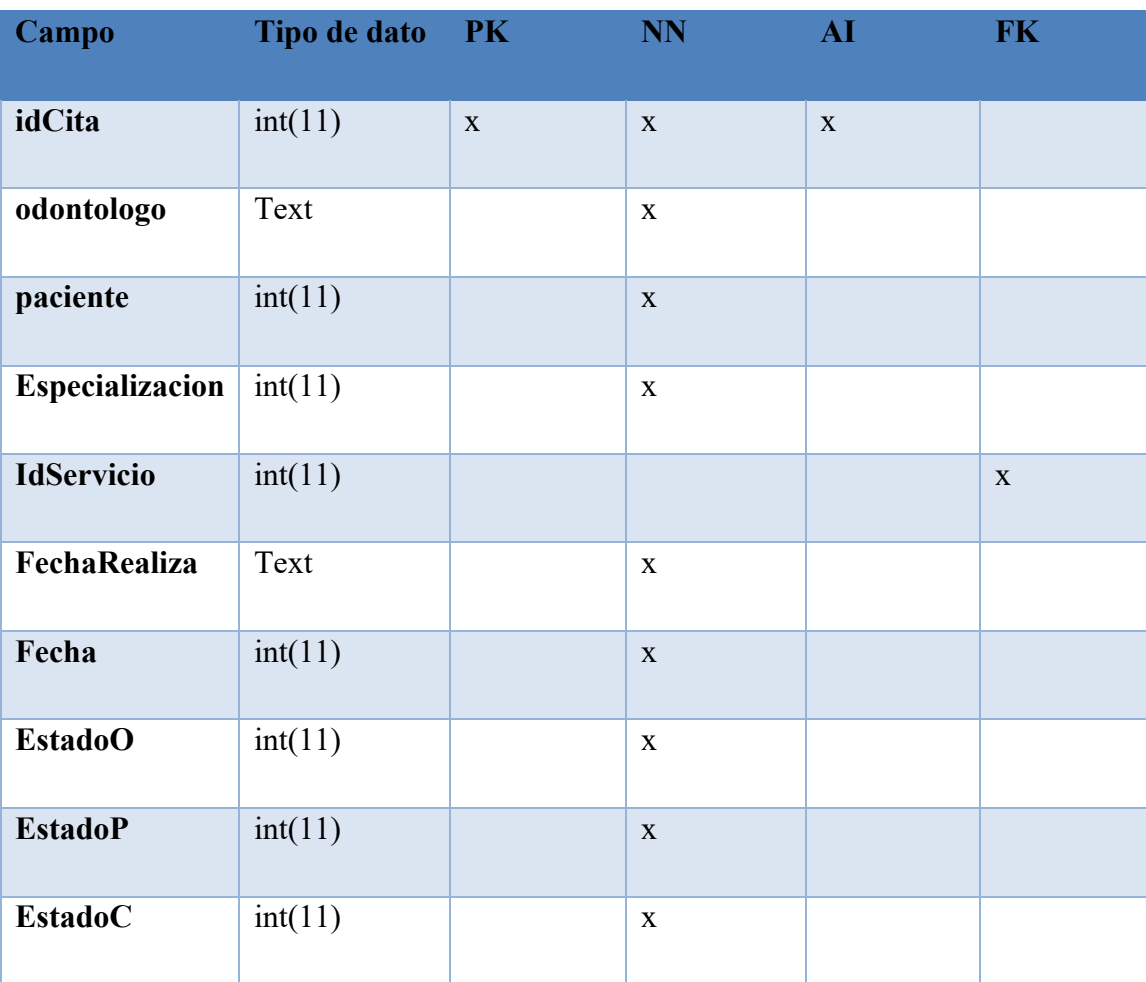

## *Tabla IX- 8 Tabla Facturas*

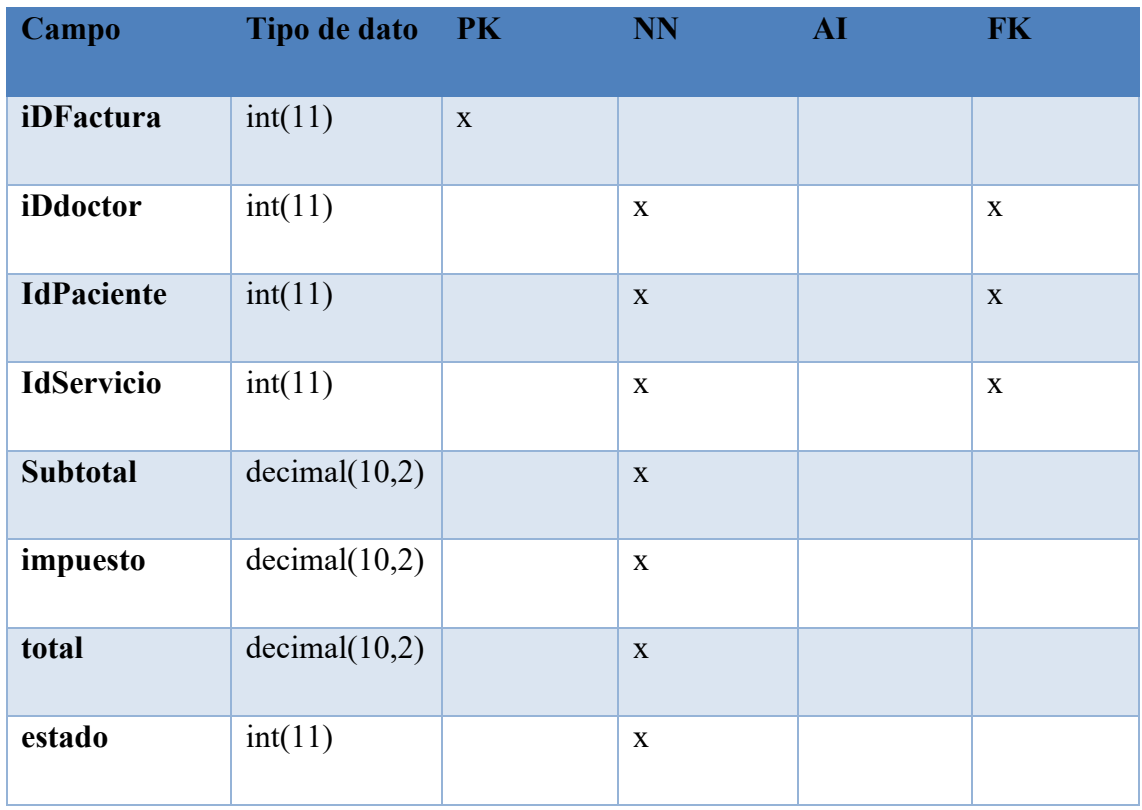

Fuente: Elaboración propia

## *Tabla IX- 9 Tabla Horario*

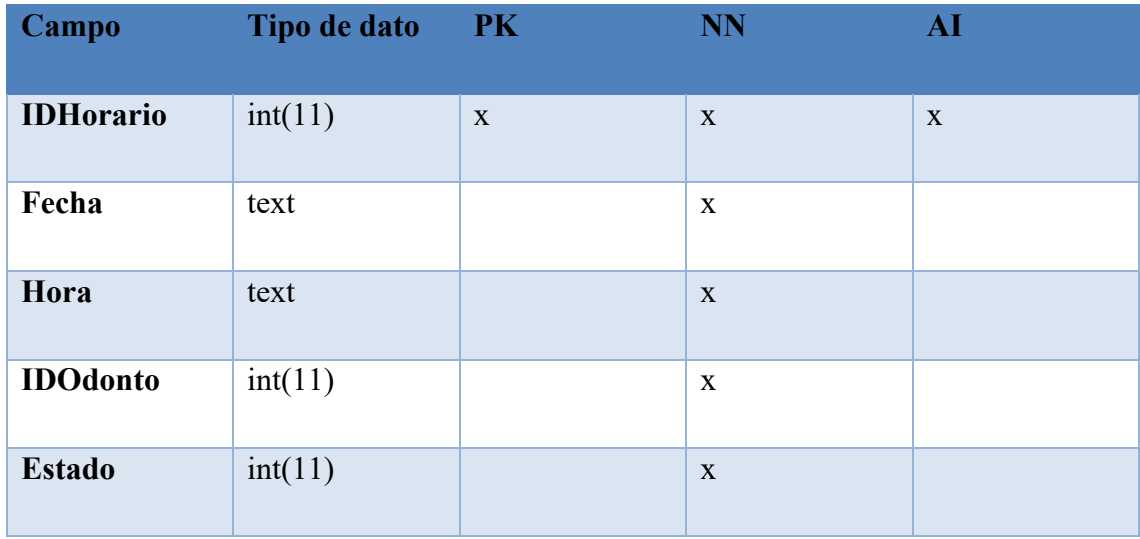

## *Tabla IX- 10 Tabla información*

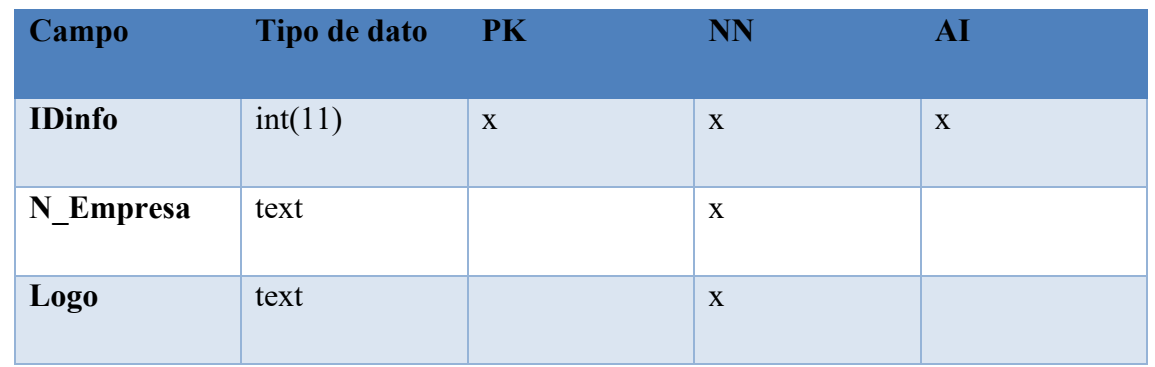

Fuente: Elaboración propia

## *Tabla IX- 11 Tabla de Inventario*

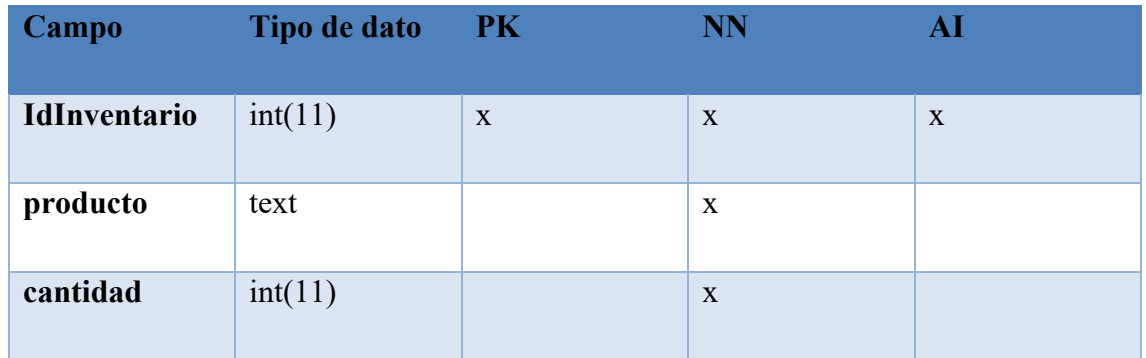

#### **9.1.7 Politicas de respaldo**

#### 9.1.7.1 Archivos

Se debera tener un respaldo de todo el código del sistema, el cual está ubicado en la dirección: C:/Xampp/htdocs/ClinicaOdontologica, aquí se encuentra en código fuente del sistema, por si se surgiera un evento que dañe o perjudique el sistema en el hosting, con el objetivo de mantener la disponibilidad e integridad del sistema.

Los archivos como las imágenes también tendrán su respaldo de almacenamiento, fotografías de perfil y demás imágenes del sistema, por lo tanto, al momento de realizar el respaldo, se deberá buscar en las siguientes direcciones:

C:/Xampp/htdocs/ClinicaOdontologica/Archivos, C:/Xampp/htdocs/ ClinicaOdontologica /Imágenes

#### 9.1.7.2 Base de datos

El sistema cuenta con un módulo de respaldo y restauración de la base datos, con el objetivo de facilitar la realización de respaldos de la base de datos, la cual tendrá los datos de las tablas de la base de datos.

Se recomienda realizar el respaldo 1 vez por semana, para evitar la pérdida de datos por alguna eventualidad que se pueda presentar.

#### **9.1.8 Instalación y configuración**

#### 9.1.8.1 Requisitos generales de preinstalación

En esta sección se mostrara la configuración de hardware y software para la correcta instalación de la aplicación de clínica odontológica.

9.1.8.2 Requerimientos de Hardware

Se requiere de un web y una base de datos que contenga lo siguiente:

- o Disco duro de 1TB
- o 16 GB de Memoria RAM
- o Procesador de 2.5 GHZ (i3 o i5)

Se requiere de un DNS para crear la conexión del sistema a internet, con el objetivo de tener en linea y público el sistema, para que los clientes puedan acceder sin estar presente en la clínica.

9.1.8.3 Requerimiento de software

Se debera tener como minimo windows server 2012 o una versión superior.

9.1.8.4 Aplicaciones necesarias

Es necesario contar con el software Visual Studio Code, para realizar modificaciones o visualizar el código.

Para manejo de la base de datos se debe tener instalado MySQL Community Server 8.0.22 y MySQL Workbench 8.0.22.

9.1.8.5 Proceso de Instalación

Para el correcto manejo y funcionamiento del sistema y la base de datos, se debe tener instalados las siguientes aplicaciones:

- o Se debe instalar Visual Studio Code, el cual será de ayuda para la visualización del código fuente, la dirección para descargarlo es: https://code.visualstudio.com/, también existen otras opciones de ediciones de texto.
- o Se debe instalar MySQL server 8.0.22, el cual servirá para el manejo de la base de datos, el link de descarga es: https://dev.mysql.com/downloads/mysql/.
- o Se debe instalar MySQL Workbench, el cual servirá para la gestión de la base de datos en un ambiente gráfico, el link de descarga es: https://dev.mysql.com/downloads/workbench/

#### 9.1.8.6 Detalle de configuración de aplicación

Luego de que se han instalado las aplicaciones anteriormente mencionadas, se debe de importar el scrip de la base de datos, la cual está ubicada en la carpeta del sistema bajo el nombre "clinicaodontologica.sql".

Se debe ejecutar Visual Studio Code, cargar el sistema, ClínicaOdontologica, donde se deberá buscar el archivo PHP llamado "conexion.php", en el cual se encuentran todas las variables de conexión, ya estando abierto el php se deberá cambiar el nombre del servidor, por el servidor donde se va alojar la aplicación, luego se debe alojar en el mismo servidor la carpeta del sistema "ClinicaOdontologica", que es donde está ubicado el sistema y así tener el correcto funcionamiento del mismo.

#### 9.1.8.7 Parámetros de la Aplicación

En el server se deben cambiar los parámetros de la conexión a la base de datos, el cual está ubicado en la carpeta del sistema, bajo el nombre conexion.php, se de ingresar a Visual Studio Code, cambiar la variable define ('DB\_SERVER', 'localhost'); localhost por la dirección IP del servidor donde se aloja el sistema.

#### 9.1.8.8 Archivo Bitácora

El sistema cuenta con un módulo de Bitácora, la cual es una tabla que se almacena en la base de datos, con el objetivo de almacenar lo eventos que se generan en el sistema. En está tabla se almacenará el nombre de usuario, fecha y hora en que se realizó la acción, información tanto actual como anterior.

#### 9.1.8.9 Tareas programadas

Actualmente el sistema no cuenta con tareas programadas, sin embargo, se provee a futuro la clínica podría agregar un módulo de la misma.

### **9.1.9 Lista de contactos técnicos**

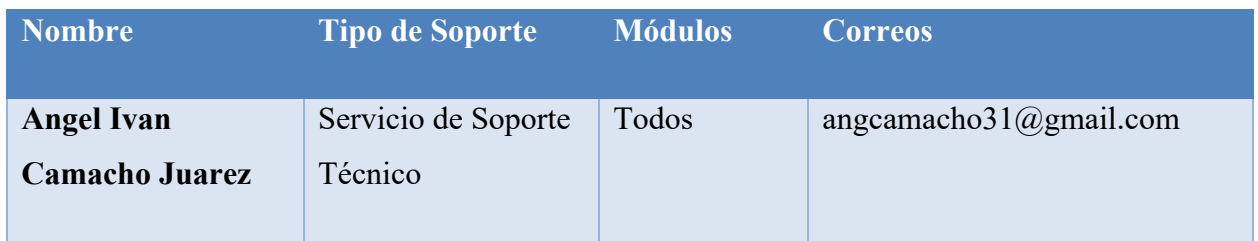

## 9.1.9.1 Diseño de arquitectura Física

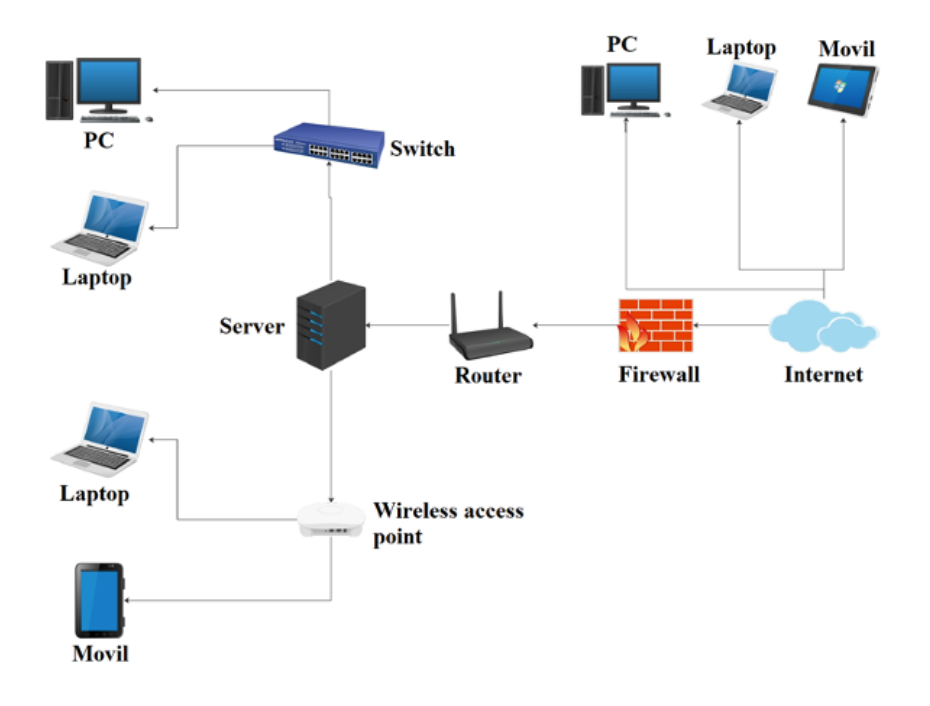

*Figura IX- 17 Diseño de Arquitectura Física*

Fuente: Elaboración Propia.

9.1.9.2 Descripción de usuarios

o **Administrador:** Usuario con acceso a la mayoria de todos los modulos, el cual posee la mayor cantidad de privilegios dentro del sistema.

- o **Médico en Cirugia Dental:** Usuario despues del Administrador con acceso a modulos teniendo privilegios que otros usuarios no poseen.
- o **Paciente:** Usuario esterno de la clinica, con acceso limitado, el cual solo podra visualizar información propia

### **9.2 Manual de Usuario/ Recomendaciones generales**

#### **9.2.1 Propósito**

El presente documento tiene como objetivo, otorgar una guía de todos los pasos que debe seguir un usuario, para el correcto funcionamiento del sistema, y con esto reducir procesos en la gestión de la información de una clínica odontológica.

## **9.2.2 Pantalla principal**

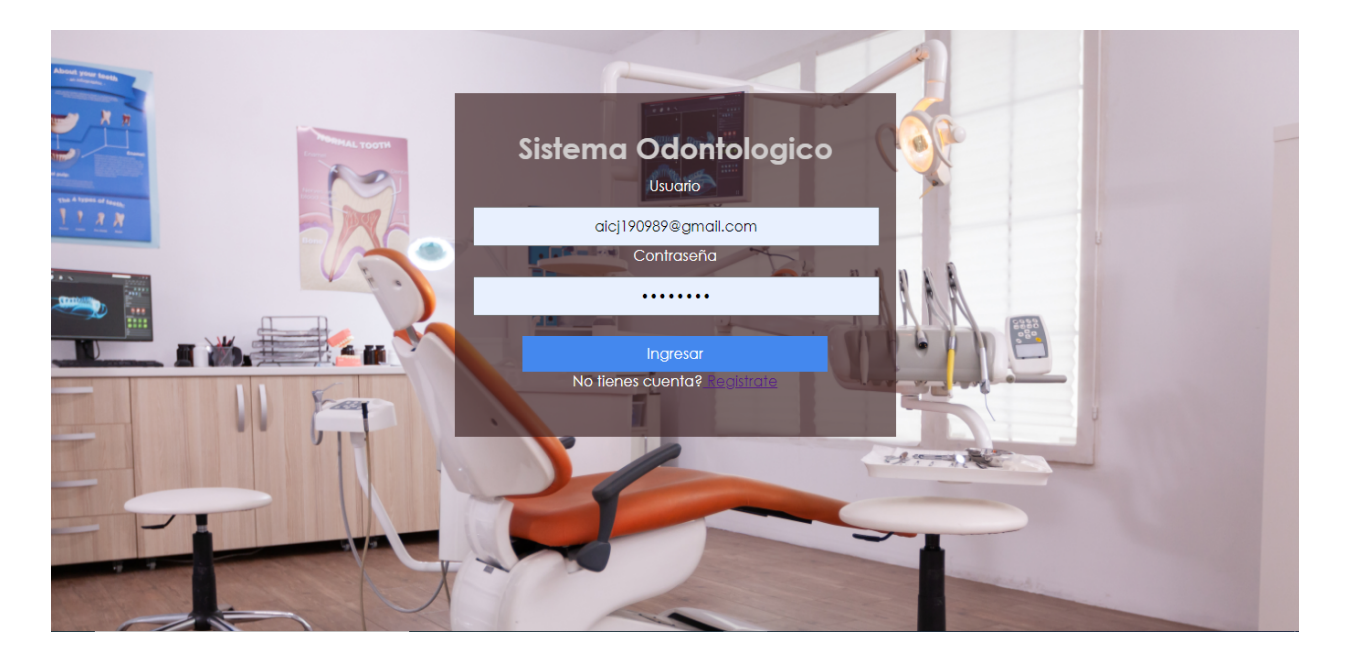

## *Figura IX- 18 Pantalla de login*

Fuente: Elaboración propia.

**Pantalla de inicio al sistema, el cual sera para todo usuario que ingrese al link de la** pagina web.

Registro, para nuevos usuarios y Doctores en Cirugia Dental

- Ingreso de credenciales de correo electronico dado del médico al administrador y contraseña, la cual debera cambiar la primera vez que inicie el sistema, para tener una contraseña propia.
- En esta pantalla se realiza una autenticación de usuario, el cual tiene que estar en modo activo, dado que si esta inactivo, no podra ingresar al sistema.

### **9.2.3 Pantalla de Registro**

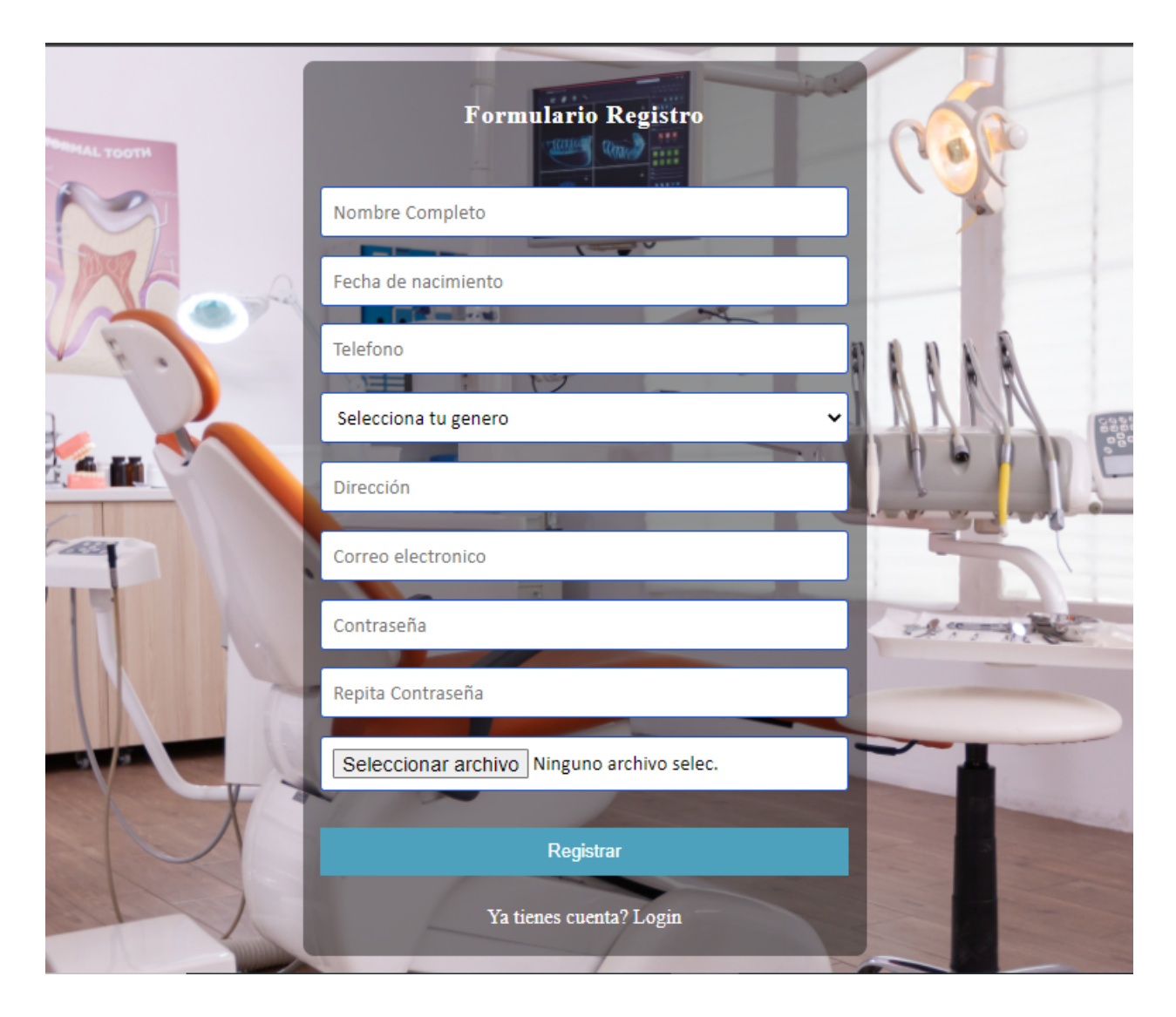

## *Figura IX- 19 Pantalla de Registro*

Fuente: Elaboración propia

En esta ventana, cada paciente y cada Doctor en Cirugia Dental, se registraran, desde el nombre completo hasta una fotografia de perfil, si el usuario ya existe, mostrara un mensaje de error indicando que el usuario ya existe, para el caso de la contraseña se debe ingresar al menos una mayuscula, minusculas, un carácter o simbolo, y debe ser no menor a 8 caracteres y no mayor a 16 caracteres.

### **9.2.4 Pantalla del Administrador**

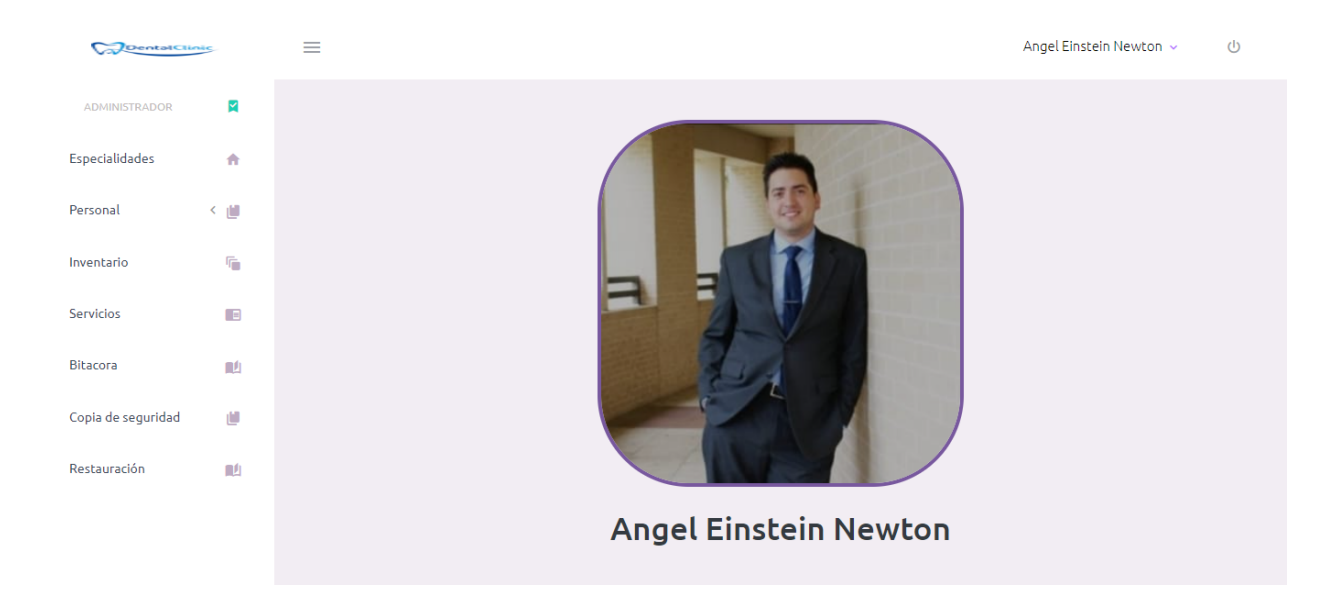

### *Figura IX- 20 Pantalla de menú administrador*

Fuente: Elaboración propia

En esta pantalla se muestra el menú del administrador, el cual tendrá diferentes opciones que muestran diferentes opciones y en la opción que elija tendrá la disponibilidad de realizar tareas de agregar, modificar y editar.

- 1. Especializaciones de los Médicos Cirujanos Dentales
- 2. Personal nuevos Médicos Cirujanos Dentales, pacientes
- 3. Inventario de suministros para realización de servicios dentales
- 4. Servicios que prestan los Médicos Cirujanos Dentales
- 5. Bitácora
- 6. Copia de seguridad
- 7. Restauración

### **9.2.5 Pantalla de especialidades**

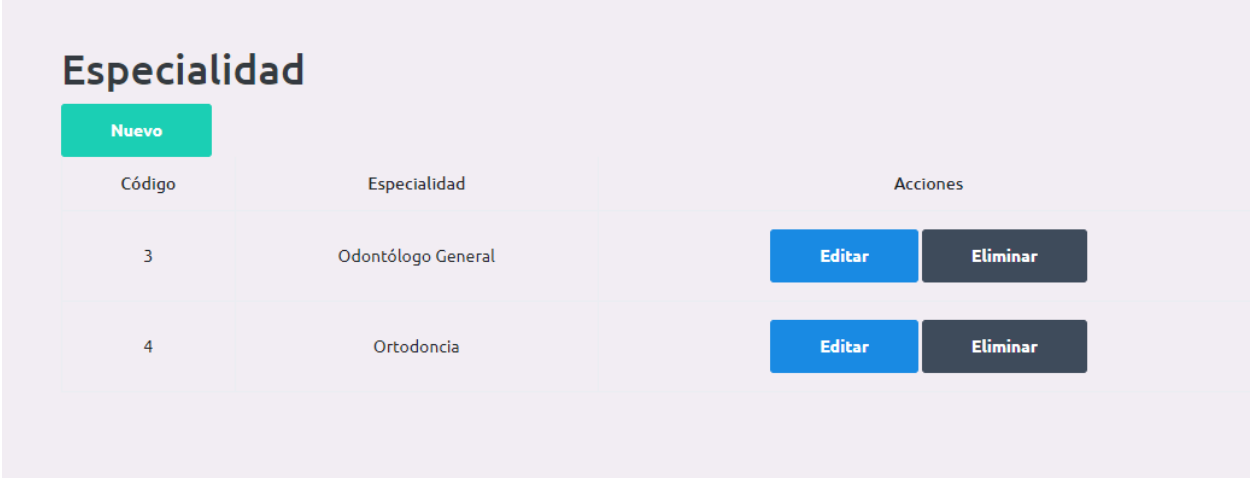

## *Figura IX- 21 Pantalla de Especialidades*

- En el botón de nuevo, se ingresa las especialidades nuevas al sistema.
- A la par de la especialidad está el botón de editar, para poder modificar la información de la especialidad.
- Eliminar nos mostrara un mensaje si deseamos eliminar una especialidad.

### **9.2.6 Pantalla de Servicios**

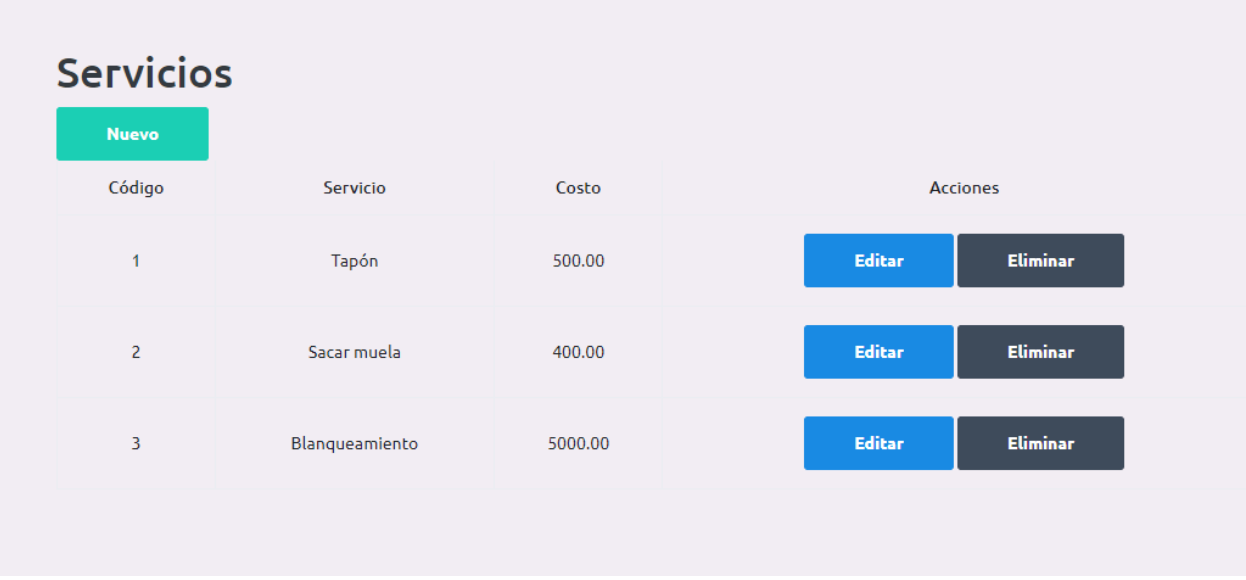

## *Figura IX- 22 Pantalla de Servicios*

Fuente: Elaboración propia

En esta pantalla se muestra los diferentes servicios que presta a los pacientes con el valor de cada proceso. Se puede agregar nuevos servicios.

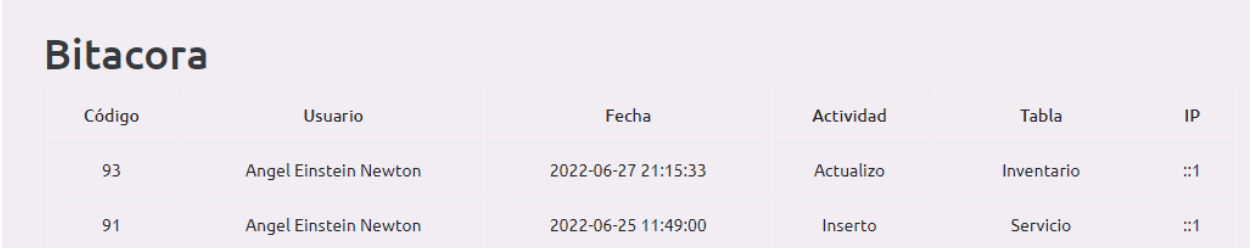

## *Figura IX- 23 Pantalla de Bitácora*

Fuente: Elaboración propia

Pantalla en la que se muestra las acciones realizadas por los usuarios del sistema, nombre de usuario, fecha y hora, actividad realizada, tabla donde realizo el cambio y la dirección IP.

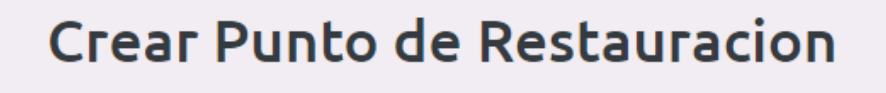

Crear copia de Seguridad

### *Figura IX- 24 Creación de punto de Restauración*

Fuente: Elaboración propia

Pantalla donde se crea una copia de la base de datos, es recomendable realizar una copia cada semana.

#### **9.2.7 Pantalla de menú de Doctor en Cirugia Dental**

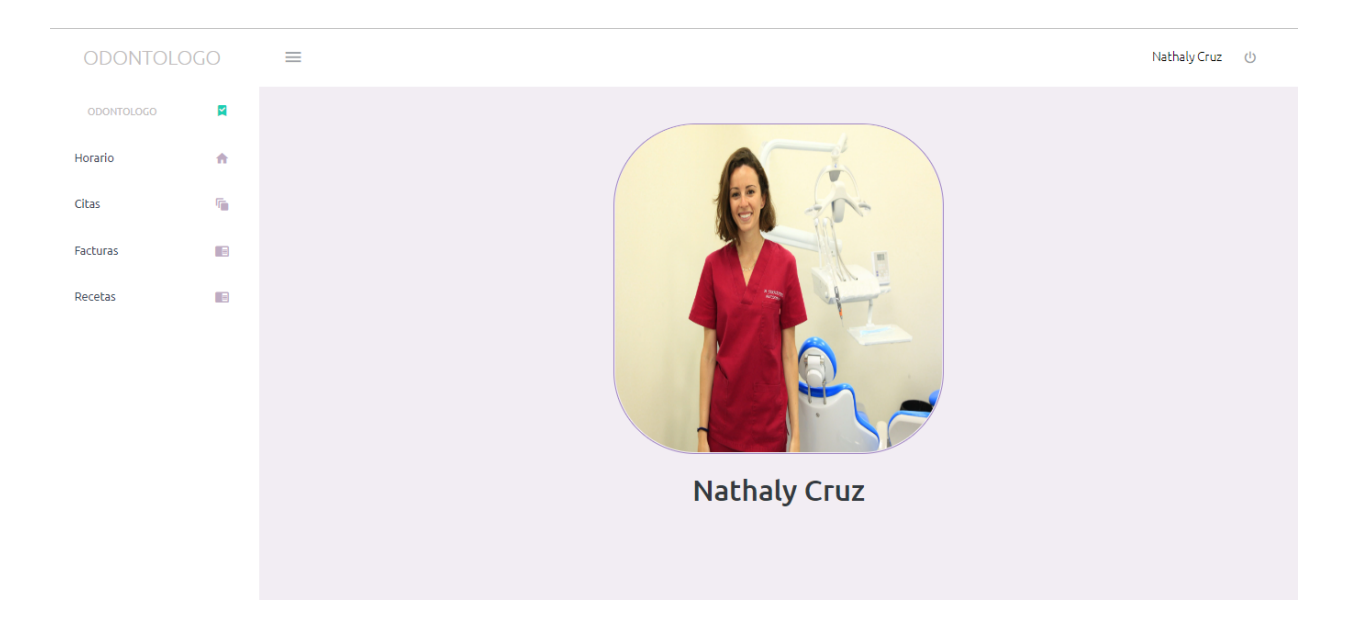

## *Figura IX- 25 Pantalla de menu de Doctor en Cirugía Dental*

Fuente: Elaboración propia

Se muestra la opción de horarios, los cuales serán de atención a los pacientes.

 $\triangleq$  Creación de citas odontológicas.

Creación de la facturación por los servicios prestados en la clínica odontológica

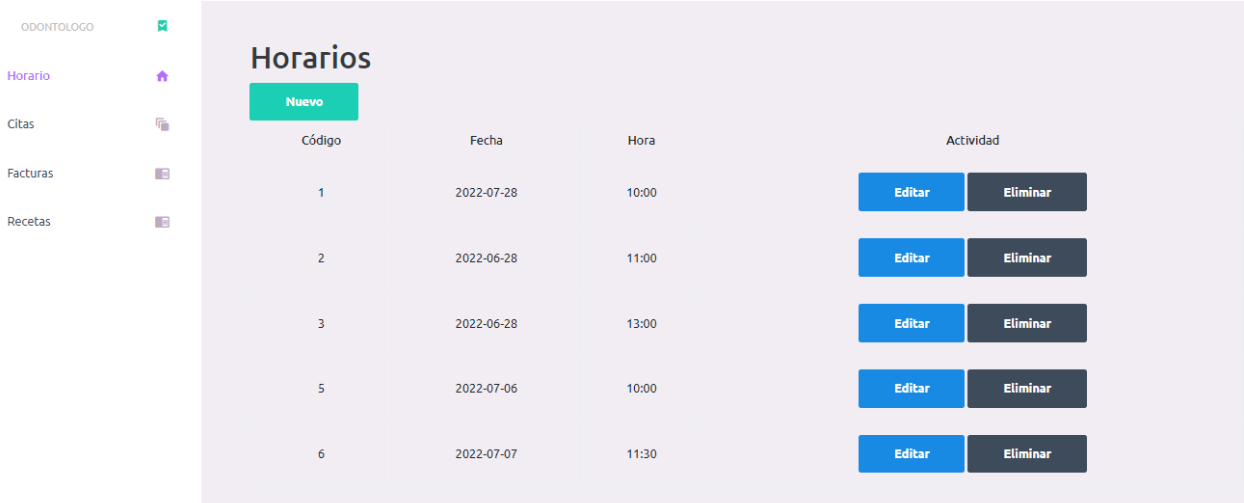

## *Figura IX- 26 Pantalla de horarios de atención*

Fuente: Elaboración propia

Pantalla en la cual el Médico en Cirugía Dental, crea sus horarios de atención a los pacientes.

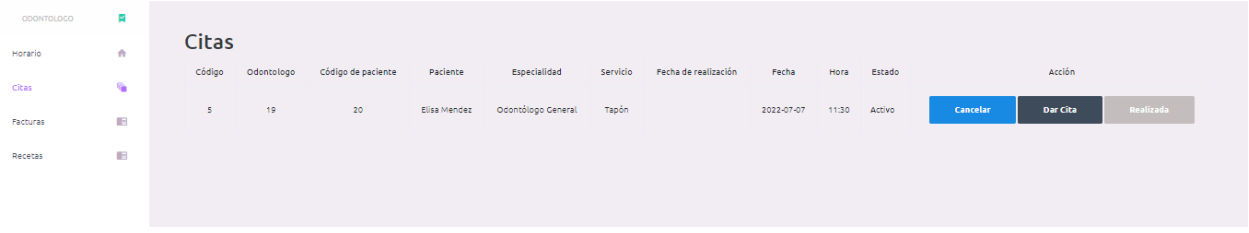

### *Figura IX- 27 Pantalla Citas Médicas*

Fuente: Elaboración propia

Pantalla en la cual el Médico en Cirugía Dental, vizualiza las citas agendadas por los pacientes.

| ODONTOLOGO | ×              |                                                  |                    |              |             |                  |                |       |                 |
|------------|----------------|--------------------------------------------------|--------------------|--------------|-------------|------------------|----------------|-------|-----------------|
| Horario    | 合              | <b>Facturas</b><br>Buscar por código de paciente |                    |              |             |                  |                |       |                 |
| Citas      | q.             |                                                  |                    |              |             |                  |                |       |                 |
| Facturas   | $\blacksquare$ | <b>Buscar</b>                                    |                    |              |             |                  |                |       |                 |
| Recetas    | $\blacksquare$ | Resultados "20"                                  |                    |              |             |                  |                |       |                 |
|            |                | Código de Factura                                | Nombre de Paciente | Fecha y Hora | Servicio    | <b>Sub Total</b> | Cantidad       | Total | Action          |
|            |                | <b>A</b>                                         | Elisa Mendez       |              | Tapón       | 500.00           | $\overline{4}$ | 2000  | Imprimir        |
|            |                | $\overline{\mathbf{3}}$                          | Elisa Mendez       |              | Tapón       | 500.00           | 4              | 2000  | <b>Imprimir</b> |
|            |                | $\overline{2}$                                   | Elisa Mendez       |              | Sacar muela | 400.00           | $\overline{4}$ | 1600  | <b>Imprimir</b> |
|            |                |                                                  |                    |              |             |                  |                |       |                 |

*Figura IX- 28 Pantalla de Facturas*

Fuente: Elaboración propia

| DentalClinic                                            | Clínica Odontológica<br>Colonia tres caminos<br>Teléfono: 22334455<br>Email: clinicaodonto@gmail.com | <b>FACTURA</b><br>N°. Factura: 1<br>Fecha y Hora:<br>Médico: Signe Bustillo |          |  |  |  |  |
|---------------------------------------------------------|----------------------------------------------------------------------------------------------------|-----------------------------------------------------------------------------|----------|--|--|--|--|
|                                                         | <b>Cliente</b>                                                                                       |                                                                             |          |  |  |  |  |
| Código:<br>20                                           | Teléfono:<br>90908787                                                                                |                                                                             |          |  |  |  |  |
| Nombre:<br>Elisa Mendez                                 | Dirección:<br>Colonia tres caminos, edificio SONISA                                                  |                                                                             |          |  |  |  |  |
|                                                         |                                                                                                    |                                                                             |          |  |  |  |  |
| Código. Odontologo                                      | <b>Servicio</b>                                                                                      | Valor de Servicio                                                           | Cantidad |  |  |  |  |
| Clínica Odontológica<br>19                              | Tapón                                                                                                | 500.00                                                                      |          |  |  |  |  |
|                                                         |                                                                                                    | <b>TOTAL A PAGAR.</b>                                                       | 2000     |  |  |  |  |
| La factura es un documento legal, ¿Exigela!             |                                                                                                    |                                                                             |          |  |  |  |  |
| iGracias por prefirir nuestros servicios odontológicos! |                                                                                                    |                                                                             |          |  |  |  |  |
|                                                         |                                                                                                    |                                                                             | Imprimir |  |  |  |  |

*Figura IX- 29 Factura*

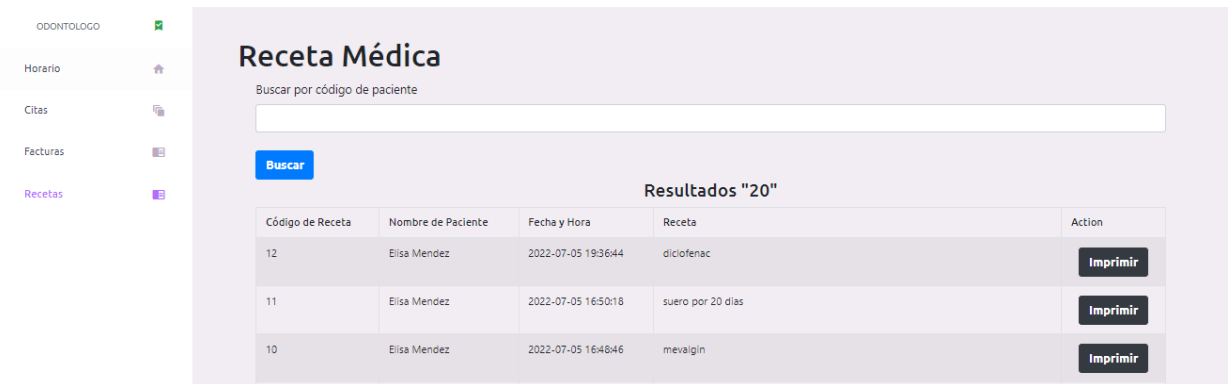

*Figura IX- 30 Recetas Médicas*

Fuente: Elaboración propia

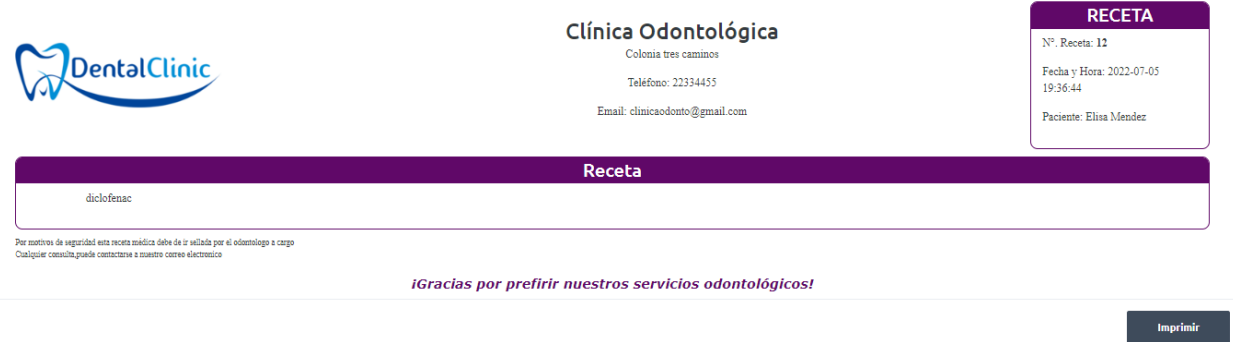

*Figura IX- 31 Receta*

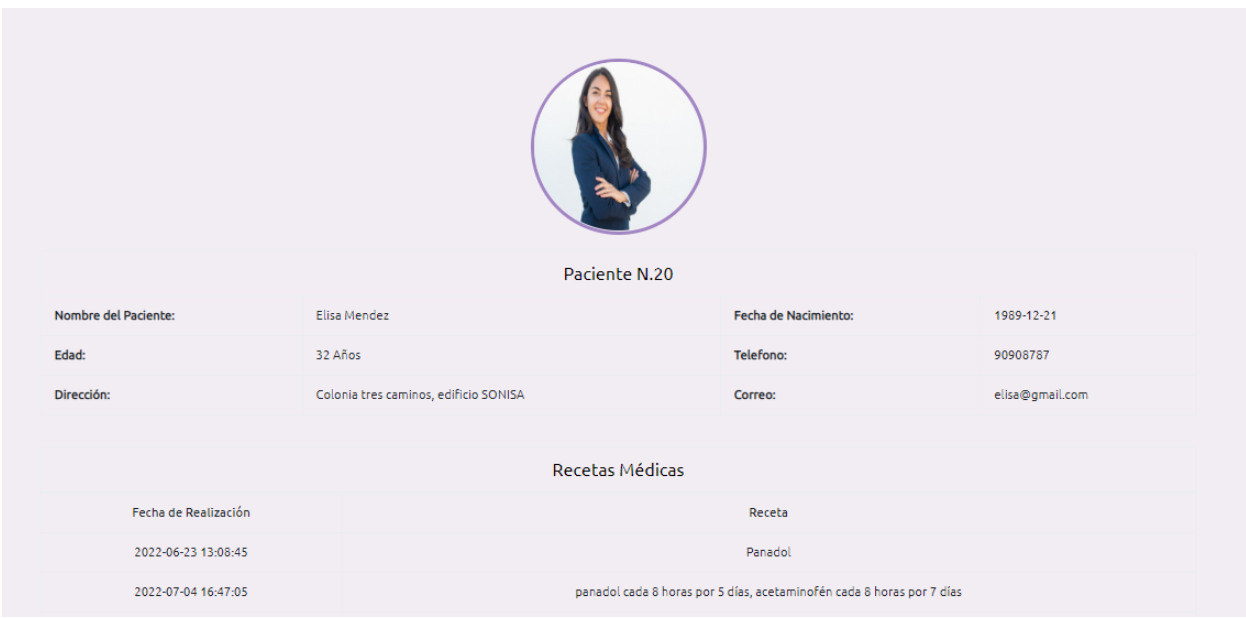

## *Figura IX- 32 Pantalla del perfil del paciente que solicita cita*

Fuente: Elaboración propia

### **9.2.8 Pantalla Paciente**

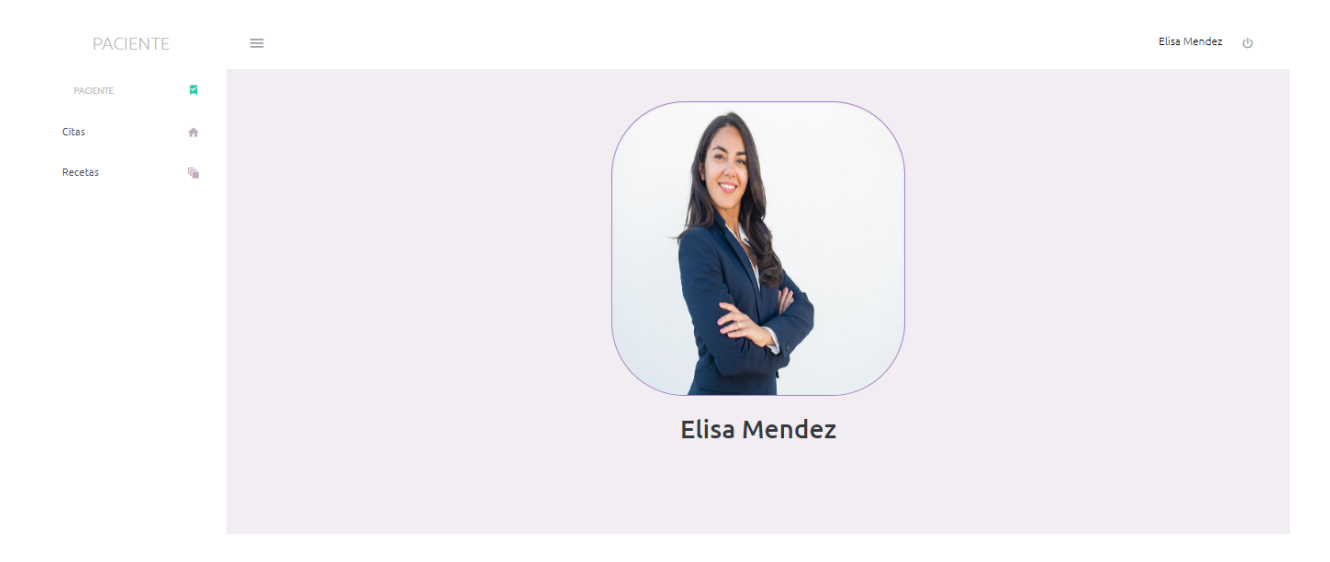

*Figura IX- 33 Pantalla de perfil de Paciente*

Se muestran la opción de citas, donde el paciente puede agendar por día, hora y doctor de su preferencia.

Se muestra la opción de recetas indicadas al paciente.

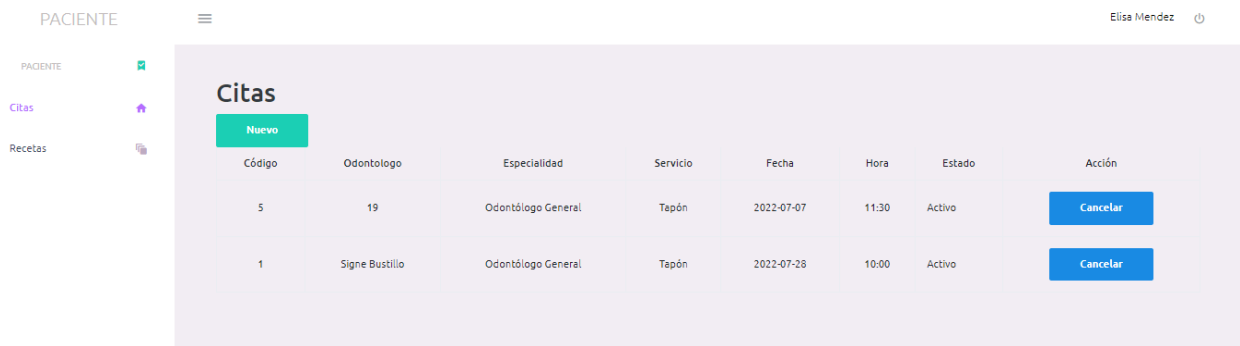

## *Figura IX- 34 Pantalla de citas realizadas por el paciente*

Fuente: Elaboración propia

| <b>PACIENTE</b> |   | $\equiv$         |                    |                     |                   |        | Elisa Mendez<br>$\circ$ |
|-----------------|---|------------------|--------------------|---------------------|-------------------|--------|-------------------------|
| <b>PACIENTE</b> | × |                  |                    |                     |                   |        |                         |
| Citas           | 合 | Recetas          |                    |                     |                   |        |                         |
|                 | ٠ | Código de Receta | Nombre de Paciente | Fecha y Hora        |                   | Receta | Action                  |
| Recetas         |   | 12               | Elisa Mendez       | 2022-07-05 19:36:44 | diclofenac        |        | Imprimir                |
|                 |   | 11               | Elisa Mendez       | 2022-07-05 16:50:18 | suero por 20 dias |        | Imprimir                |
|                 |   | 10               | Elisa Mendez       | 2022-07-05 16:48:46 | mevalgin          |        | <b>Imprimir</b>         |

*Figura IX- 35 Pantalla de recetas indicadas al paciente*

# **BIBLIOGRAFÍA**

Bootstrap: ¿qué es, para qué sirve y cómo instalarlo? (2020, abril 12). *Rock Content - ES*. https://rockcontent.com/es/blog/bootstrap/

Calvo, G. (2017, septiembre 3). Características de una clínica dental de confianza. *Clínica dental Palma*. https://palmaclinic.es/noticias/atencion-personalizada-anuestros-pacientes/

Cartes-Velásquez, R., & Bustos-Leal, A. (2012). Teleodontología: Conceptos, experiencias y proyecciones. *Odontoestomatología*, *14*(20), 17-25.

Casas Anguita, J., Repullo Labrador, J. R., & Donado Campos, J. (2003). La encuesta como técnica de investigación. Elaboración de cuestionarios y tratamiento estadístico de los datos (I). *Atención Primaria*, *31*(8), 527-538. https://doi.org/10.1016/S0212-6567(03)70728-8

Cirugía bucal mayor ambulatoria. (2009, marzo 31). *Gaceta Dental*. https://gacetadental.com/2009/03/ciruga-bucal-mayor-ambulatoria-31262/

*Colegio de Cirujanos Dentistas de Honduras*. (2020, marzo 10). https://www.ccdh.hn/

Cómo evaluar la satisfacción de los pacientes en la clínica dental (I). (2012, abril 24). *Gaceta Dental*. https://gacetadental.com/2012/04/como-evaluar-lasatisfaccion-de-los-pacientes-en-la-clinica-dental-i-24579/

*Condiciones\_generales\_del\_seguro\_colectivo\_de\_gastos\_odontologicos.pdf*. (s. f.). Recuperado 26 de febrero de 2022, de
https://www2.baccredomatic.com/sites/default/files/condiciones\_generales\_del\_se guro\_colectivo\_de\_gastos\_odontologicos.pdf

CRUZ, E. (s. f.). *GoConqr—Historia de la Odontologia en Honduras*. GoConqr. Recuperado 26 de febrero de 2022, de https://www.goconqr.com/slide/7156716/historia-de-la-odontologia-en-honduras

*CSS*. (s. f.). Recuperado 9 de mayo de 2022, de https://desarrolloweb.com/home/css

ctomas2016s3pt. (2014, noviembre 13). *Diferencias entre paciente y cliente*. Clinica dental del Canto. https://clinicadelcanto.es/diferencias-entre-paciente-ycliente/

Dental, D. V. D. (2017, octubre 11). Cómo recibir a un nuevo paciente en tu clínica. *Odontomecum Blog*. https://www.dvddental.com/blogodontomecum/recibir-nuevo-paciente-clinica/

Díaz-Bravo, L., Torruco-García, U., Martínez-Hernández, M., & Varela-Ruiz, M. (2013). La entrevista, recurso flexible y dinámico. *Investigación en educación médica*, *2*(7), 162-167.

El enfoque cuantitativo de investigación. (2019, mayo 21). *Investigalia*. https://investigaliacr.com/investigacion/el-enfoque-cuantitativo-de-investigacion/

Fármacos y productos farmacéuticos. (s. f.). *NC Health Info*. Recuperado 26 de febrero de 2022, de https://www.nchealthinfo.org/es/temas-de-salud/farmacos-yproductos-farmaceuticos/

G, R. G., & E, J. T. (2001). Guía de autoevaluación del expediente clínico odontológico. *Revista de la Asociación Dental Mexicana*, *58*(6), 233-236.

Garrido, S. G. (2021, septiembre 29). Las 8 claves para gestionar con éxito tu clínica dental. *Gaceta Dental*. https://gacetadental.com/2021/09/claves-gestionclinica-dental-108654/

*Gestión de Calidad en Servicios Odontológicos—Artículos—IntraMed*. (s. f.). Recuperado 26 de febrero de 2022, de https://www.intramed.net/contenidover.asp?contenidoid=53333

*Hernandez-Sampieri-Cap-1.pdf*. (s. f.). Recuperado 26 de febrero de 2022, de http://metodos-comunicacion.sociales.uba.ar/wpcontent/uploads/sites/219/2014/04/Hernandez-Sampieri-Cap-1.pdf

*Hipótesis*. (s. f.). Economipedia. Recuperado 26 de febrero de 2022, de https://economipedia.com/definiciones/hipotesis.html

*Historia clínica odontológica y como se llena—Dt. Dental*. (2020, noviembre 15). https://dtdental.co/historia-clinica-odontologica/

*HTML: Lenguaje de etiquetas de hipertexto | MDN*. (s. f.). Recuperado 23 de abril de 2022, de https://developer.mozilla.org/es/docs/Web/HTML

*JavaScript | MDN*. (s. f.). Recuperado 9 de mayo de 2022, de https://developer.mozilla.org/es/docs/Web/JavaScript

López, P. L. (2004). POBLACIÓN MUESTRA Y MUESTREO. *Punto Cero*, *09*(08), 69-74.

Mayans, L. (s. f.). *COLECCIÓN ODONTOLOGÍA DIRECTOR: LEOPOLDO FORNER NAVARRO*. 61.

Medicament, C. I. del. (2019, julio 4). ¿Qué es un medicamento? *Farmaceuticonline*. https://www.farmaceuticonline.com/es/medicamento-que-es/

Metodología de la Investigación: Fuentes Primarias y Secundarias. (2010, julio 8). *Metodología de la Investigación*. http://metodologiaeninvestigacion.blogspot.com/2010/07/fuentes-primarias-y-

secundarias.html

*Odontología*. (s. f.). Recuperado 26 de febrero de 2022, de https://www.hospitalinfantildesanjose.org.co/otros-servicios/odontologia

*Odontólogo—Educaweb.com*. (s. f.). Recuperado 26 de febrero de 2022, de https://www.educaweb.com/profesion/odontologo-66/

Ortega-Maldonado, M., Mota-Sanhua, V., & López-Vivanco, J. C. (2007). Estado de Salud Bucal en Adolescentes de la Ciudad de México. *Revista de Salud Pública*, *9*, 380-387. https://doi.org/10.1590/S0124-00642007000300006

Palomer R, L. (2006). Caries dental en el niño: Una enfermedad contagiosa. *Revista chilena de pediatría*, *77*(1), 56-60. https://doi.org/10.4067/S0370- 41062006000100009

*PHP: ¿Qué es PHP? - Manual*. (s. f.). Recuperado 23 de abril de 2022, de https://www.php.net/manual/es/intro-whatis.php

*Piedrasanta-Marta.pdf*. (s. f.). Recuperado 26 de febrero de 2022, de

http://biblio3.url.edu.gt/Tesario/2014/01/01/Piedrasanta-Marta.pdf

*Población Y Muestra.* (s. f.). 67.

Proclinic S.A. (2015, noviembre 17). *01—La clínica dental*. https://es.slideshare.net/PaulaPrez14/01-la-clnica-dental

Profesional sanitario. Definición y tipos de profesiones sanitarias. (2019, agosto 10). *Consumoteca*. https://www.consumoteca.com/bienestar-y-salud/profesionalsanitario/

¿Qué es Apache? Descripción completa. (2018, agosto 31). *Tutoriales Hostinger*. https://www.hostinger.es/tutoriales/que-es-apache/

*Qué es MySQL: Características y ventajas*. (2019, septiembre 24). OpenWebinars.net. https://openwebinars.net/blog/que-es-mysql/

¿Qué es Odontólogo? » Su Definición y Significado [2022]. (s. f.). *Concepto de - Definición de*. Recuperado 25 de febrero de 2022, de https://conceptodefinicion.de/odontologo/

*¿Qué es una receta médica? | FUDE*. (s. f.). Recuperado 25 de febrero de 2022, de https://www.educativo.net/articulos/que-es-una-receta-medica-1076.html

*RCEUCS1-2-2014.pdf*. (s. f.). Recuperado 26 de febrero de 2022, de http://www.bvs.hn/RCEUCS/pdf/RCEUCS1-2-2014.pdf

Relación Odontólogo – Paciente. (2010, junio 29). *Centro de Bioética*. https://medicina.udd.cl/centro-bioetica/noticias/2010/06/29/relacion-odontologo-– paciente/

Rodríguez Calzadilla, A., & Baly Baly, M. J. (1997). Atención primaria en Estomatología, su articulación con el médico de la familia. *Revista Cubana de Estomatología*, *34*(1), 28-39.

*Salud Dental Para Todos*. (s. f.). Recuperado 26 de febrero de 2022, de https://www.sdpt.net/hcd/hcd1.htm

Sofía, S. (s. f.). *Documentos Ingreso y Egreso del Paciente*. E.S.E. Hospital Departamental Universitario Santa Sofía de Caldas. Recuperado 26 de febrero de 2022, de https://www.santasofia.com.co/ss/index.php/2013-06-04-13-13- 35/documentos-ingreso-y-egreso-del-paciente

Tipos de dentistas: Especialistas Dentales Más Comunes | Clínica B. Murri. (2020, julio 21). *Clínica Dental en Torremolinos Dentista Torremolinos*. https://www.clinicabmurri.com/tipos-de-dentistas/

Tipos de pacientes en una clínica dental. Conócelos. (2017, diciembre 27). *Enfoque Dental*. https://enfoquedental.com/tipos-de-pacientes-en-una-clinica-dental/

Urgencias en la clínica dental: Protocolo básico. (2009, marzo 8). *Gaceta Dental*. https://gacetadental.com/2009/03/urgencias-en-la-clnica-dental-protocolo-bsico-31592/

# **ANEXOS**

# **A.1.INSTRUMENTOS UTILIZADOS EN LA INVESTIGACIÓN**

## *Tabla A1- 1 Encuesta al cliente*

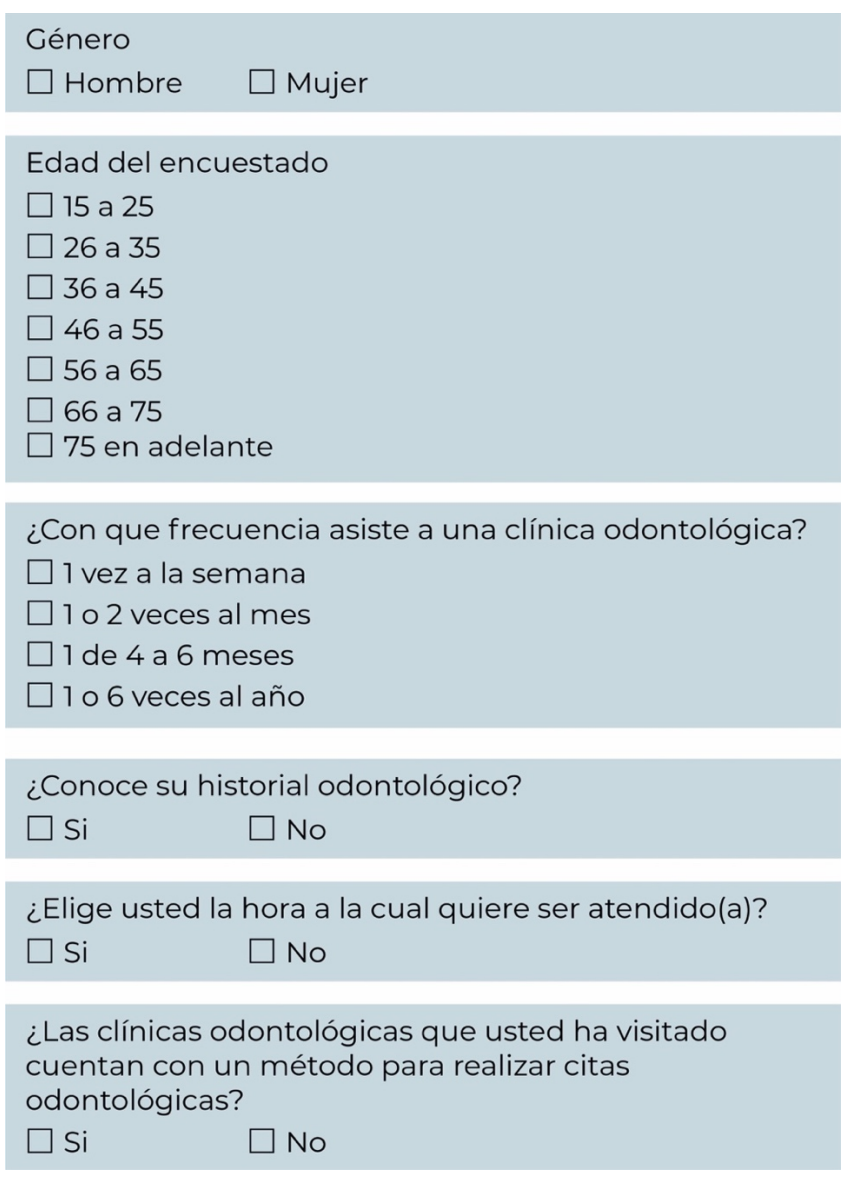

*Tabla A1- 2 Encuesta a odontólogos*

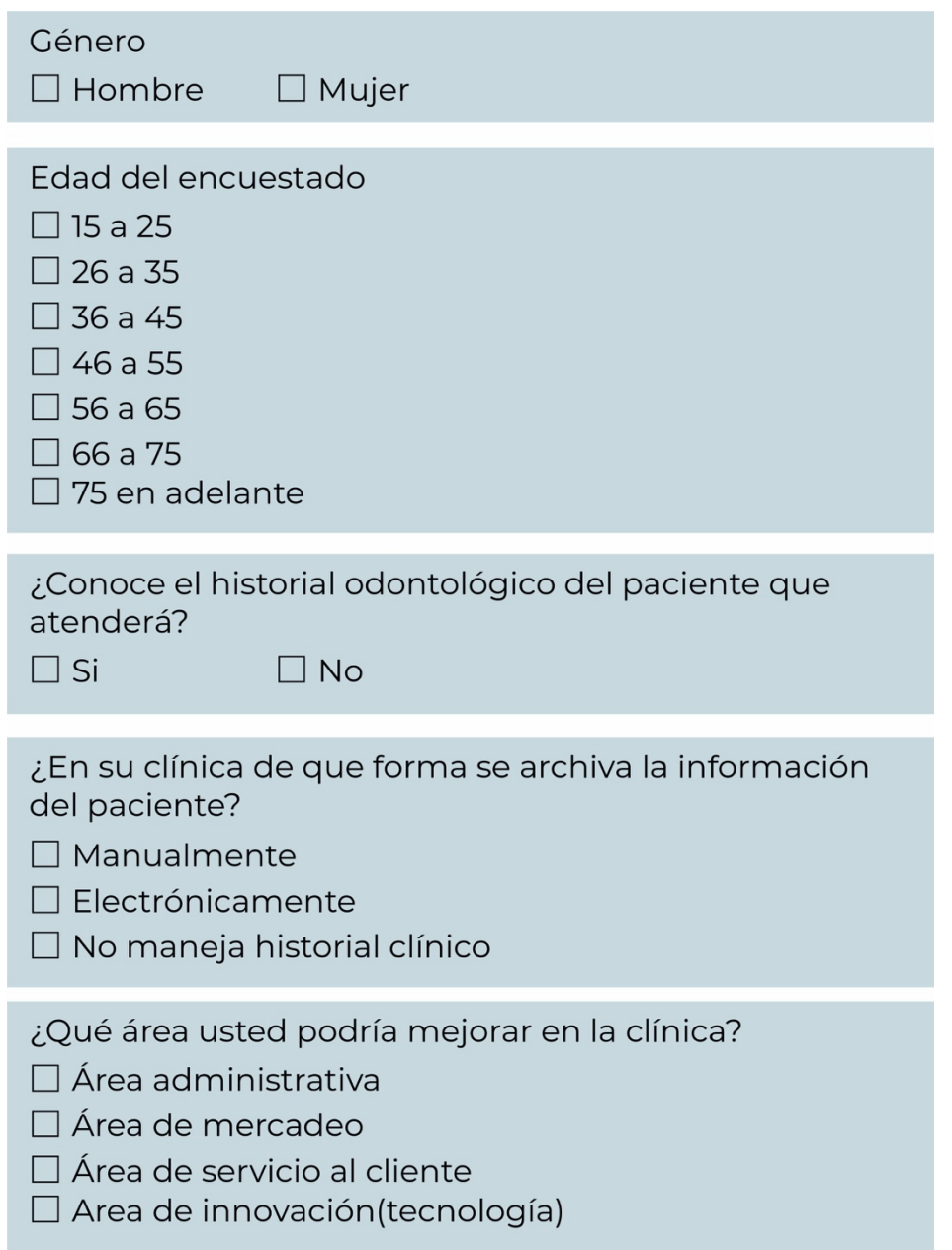

## **A.2.FACTIBILIDAD DEL PROYECTO**

## **A.2.1TÉCNICA**

## *Tabla A2- 1 Descripción del Hardware*

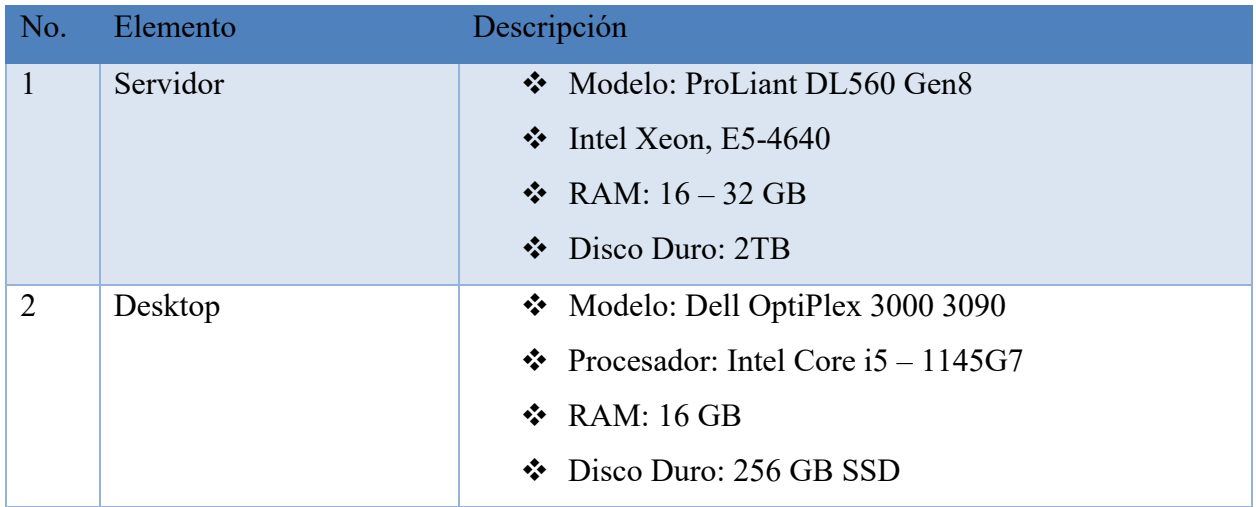

Fuente: Elaboración Propia.

*Tabla A2- 2 Descripción del Software*

| No.            | Elemento                | Descripción         |
|----------------|-------------------------|---------------------|
|                | Windows Server          | Windows Server 2019 |
| $\overline{2}$ | Gestor de Base de Datos | MySQL               |
|                | Servidor Web            | Apache 2.4.52       |
| 4              | Windows SO              | Windows 2011        |

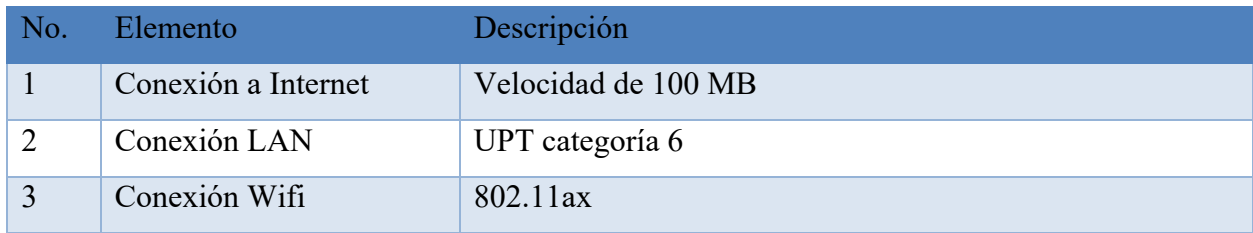

Fuente: Elaboración Propia.

*Tabla A2- 4 Descripción de Recursos Humanos*

| No. | Elemento             | Descripción                                 |
|-----|----------------------|---------------------------------------------|
|     | Usuarios del sistema | ❖ Conocimiento básico de internet           |
|     |                      | ❖ Conocimiento básico de computadoras       |
| 2   | Administrador del    | ❖ Conocimiento avanzado en internet         |
|     | <b>Sistema</b>       | ❖ Conocimiento avanzado de computadoras     |
|     |                      | ❖ Conocimiento intermedio de soluciones     |
|     |                      | informáticas                                |
|     |                      | ❖ Conocimiento intermedio sobre PHP y MySQL |

Fuente: Elaboración Propia.

### **A.2.2OPERATIVA**

La institución deberá tener un área de servidores completamente acondicionada, para que el equipo se mantenga en perfecto estado y que su funcionamiento sea el correcto, es importante mantenerlo resguardado, ya que es ahí donde se almacenara información sensible de los pacientes y del mismo personal.

Para hacer uso del sistema web, la persona deberá de tener un alto conocimiento en el manejo de sistemas web, dado que el desarrollo fue analizado y elaborado de una manera práctica y funcional para que pueda ser utilizado por toda persona, ya sea desde su celular o computadora.

Por último, se debe condicionar un área para los empleados que sirva para monitorear, laborar y dar soporte al sistema.

## **A.2.3 ECONÓMICA**

*Tabla A2- 1 Descripción económica del Hardware*

| No.           | <b>Elemento</b> | Cantidad     | <b>Precio</b> | <b>Valor</b> | <b>Adquisición</b> |
|---------------|-----------------|--------------|---------------|--------------|--------------------|
|               | Servidor        |              | 5,469.01 USD  | 5,469.01 USD | 0                  |
| 2             | Desktop         |              | 936.99 USD    | 3,747.96 USD | 0                  |
| <b>Total:</b> |                 | 9,216.97 USD |               |              |                    |

Fuente: Elaboración Propia.

## *Tabla A2- 2 Descripción económica de Telecomunicaciones*

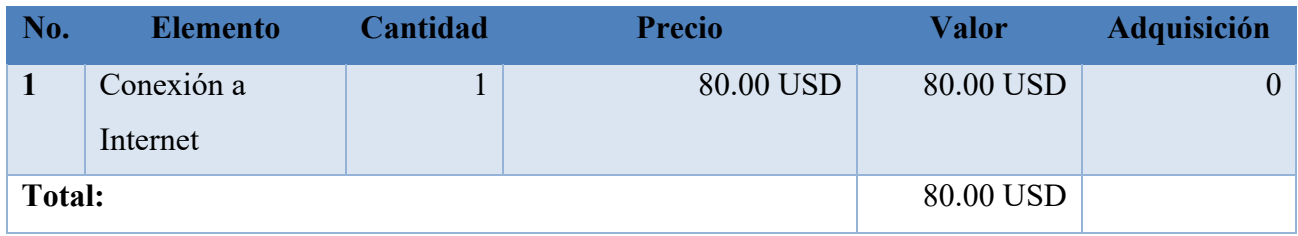

Fuente: Elaboración Propia.

## *Tabla A2- 3 Descripción económica del Software*

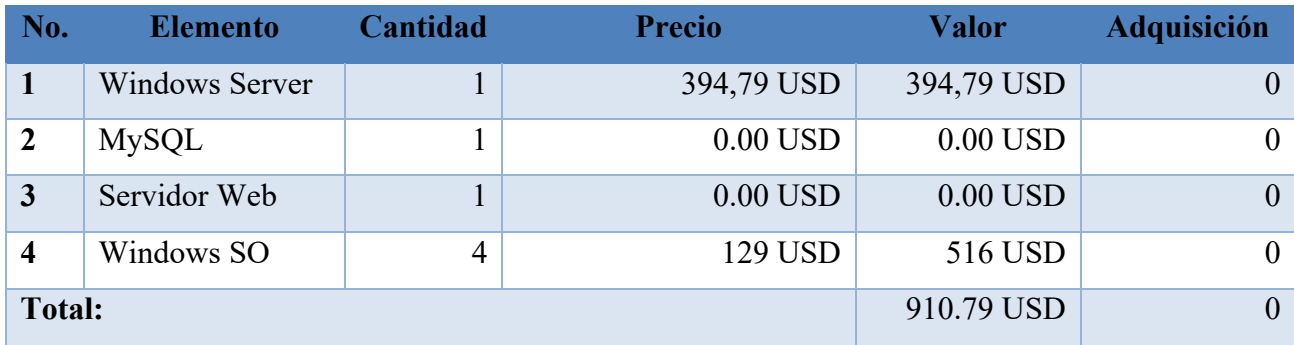

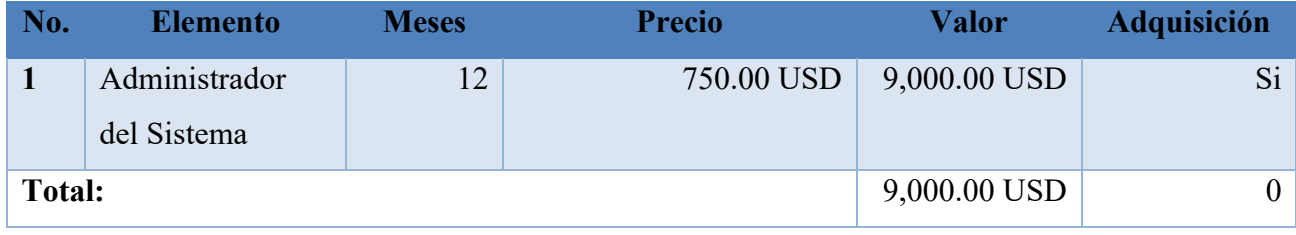

Fuente: Elaboración Propia.

*Tabla A2- 5 Cuadro de Resumen*

| <b>Elemento</b>           | <b>Valor</b>  | <b>Inversión</b> |  |
|---------------------------|---------------|------------------|--|
| Hardware                  | 9,216.97 USD  |                  |  |
| <b>Software</b>           | 910.79 USD    |                  |  |
| <b>Telecomunicaciones</b> | 80.00 USD     |                  |  |
| <b>Recuerdos Humanos</b>  | 9,000.00 USD  |                  |  |
| <b>Total</b>              | 19,207.76 USD |                  |  |

# **A.3.LISTA DE REQUERIMIENTOS DEL SISTEMA**

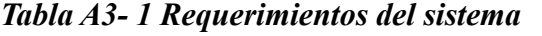

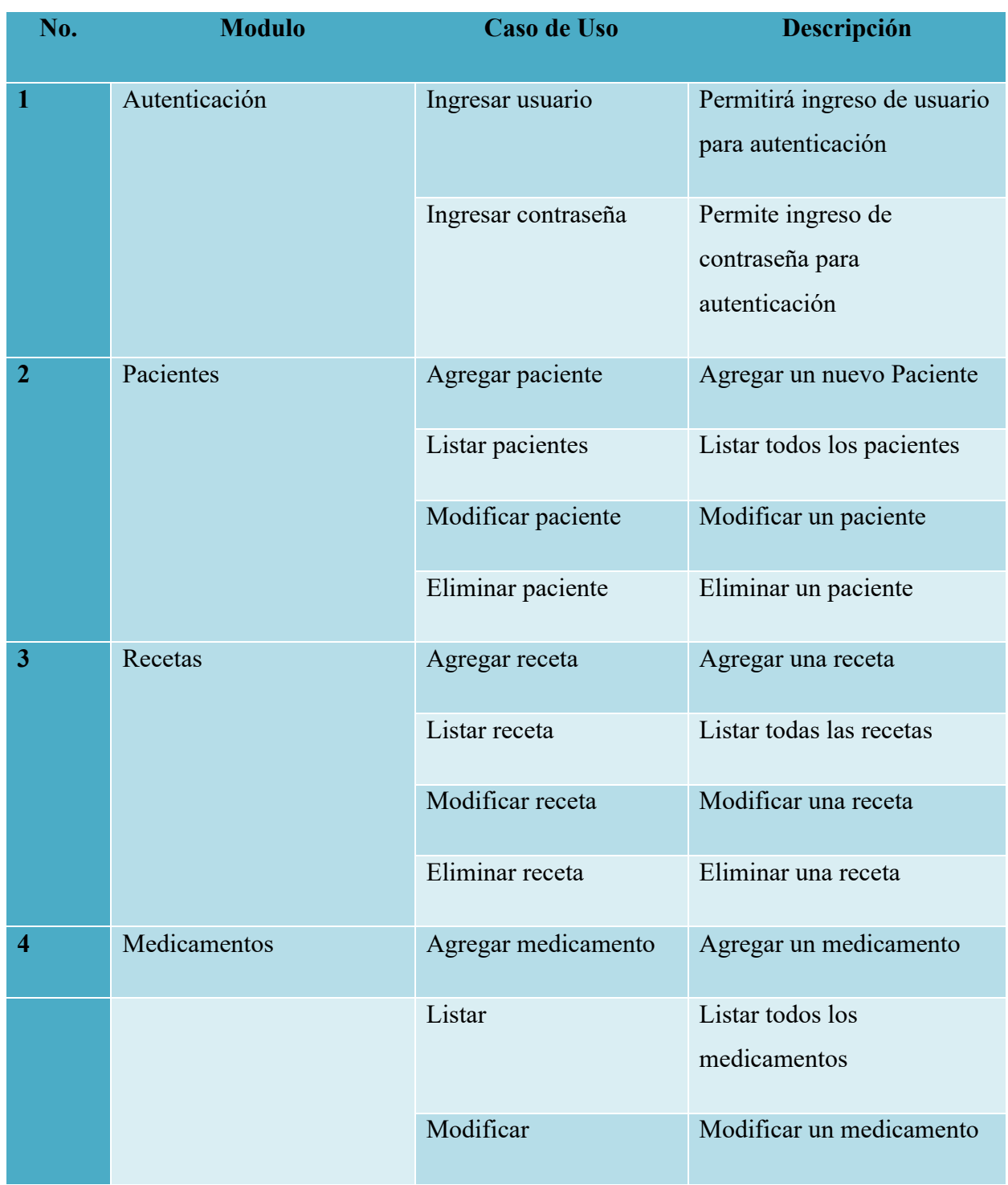

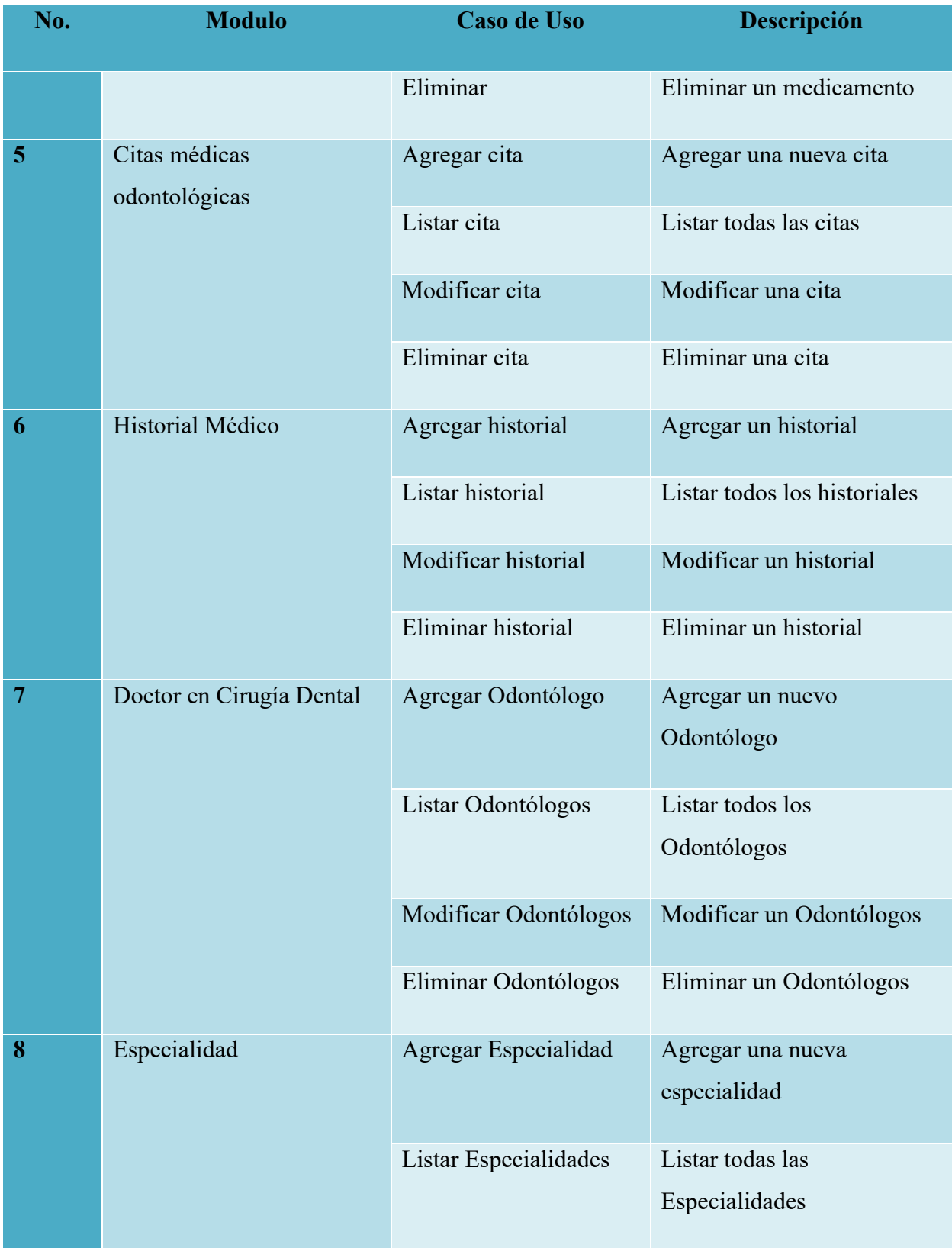

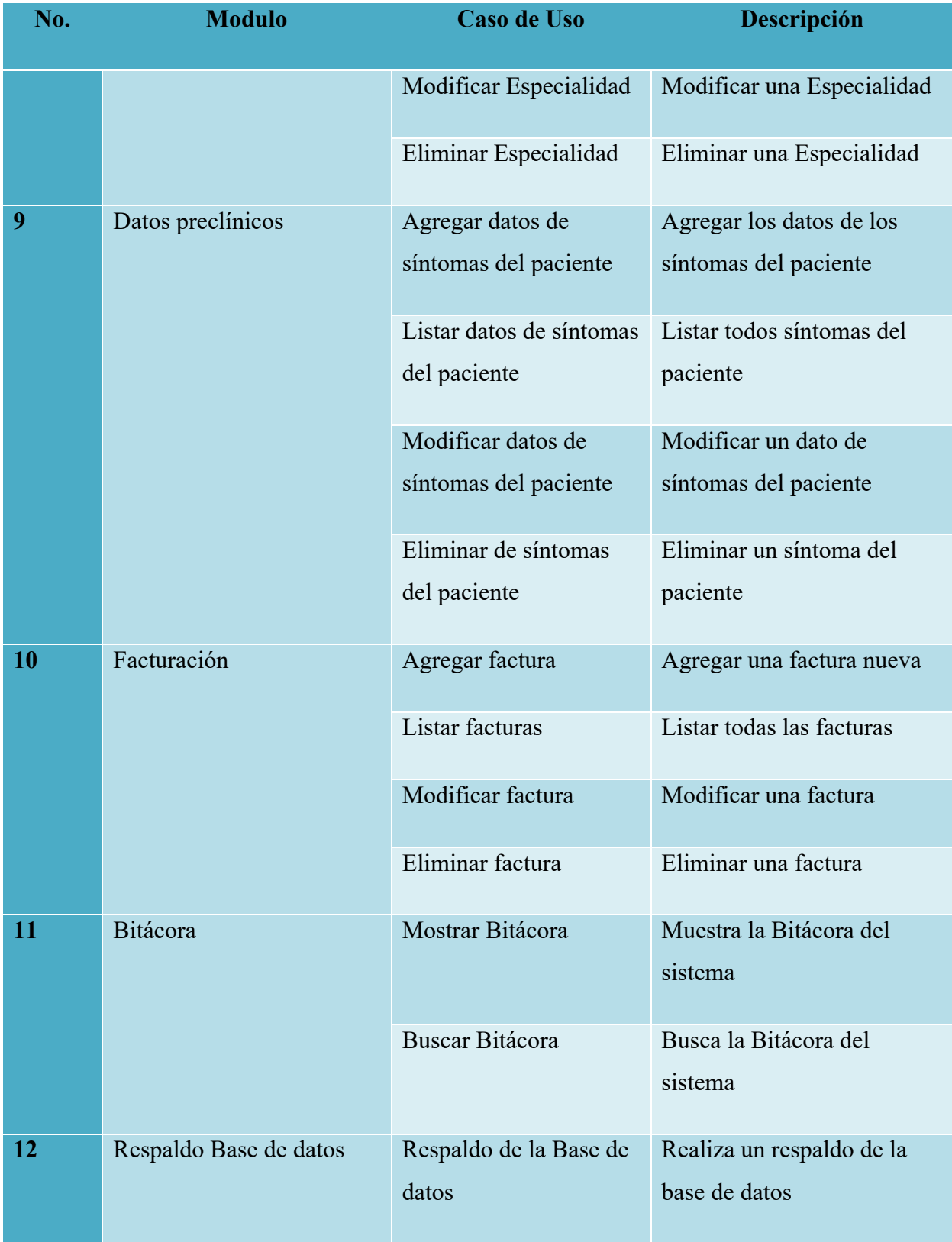

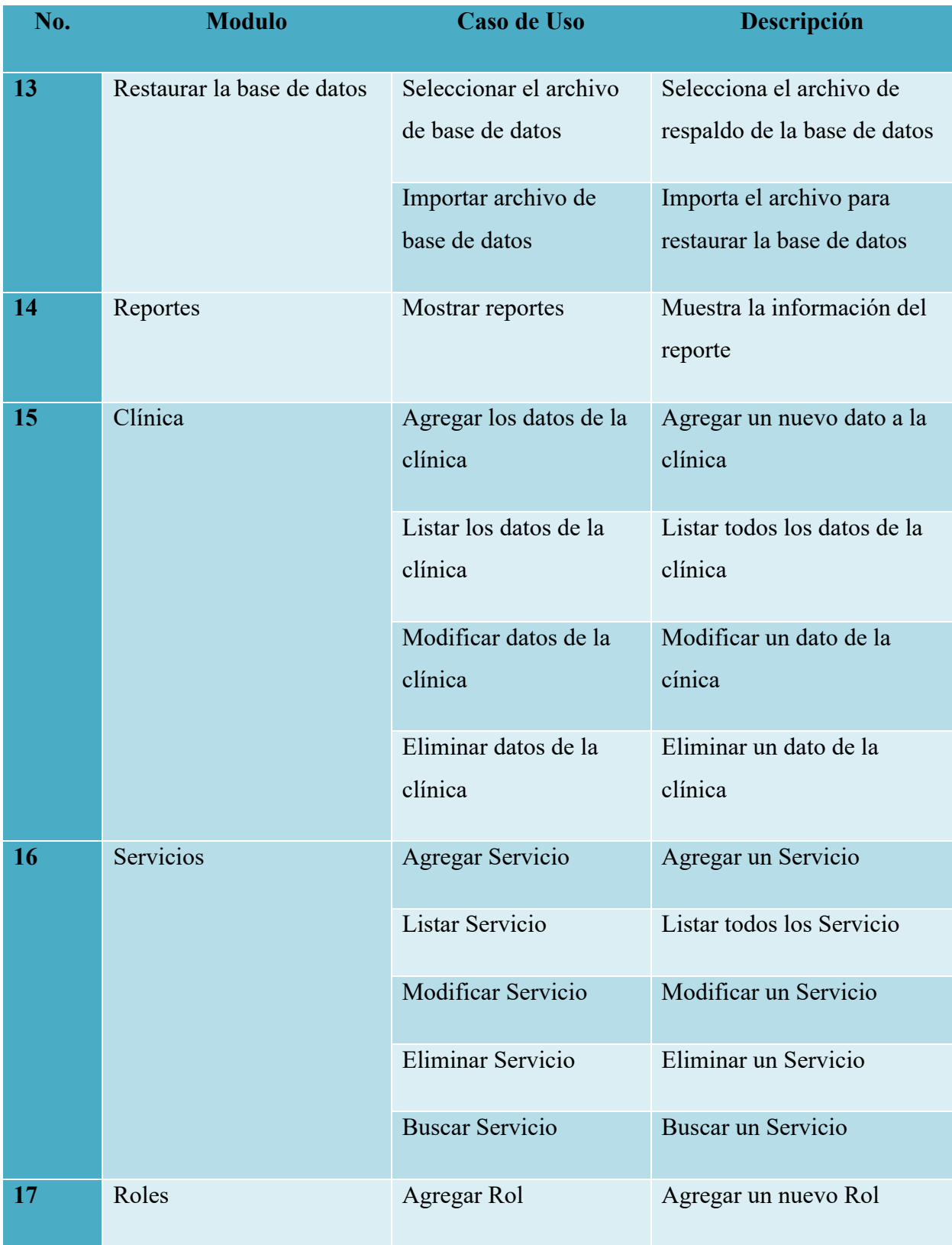

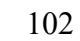

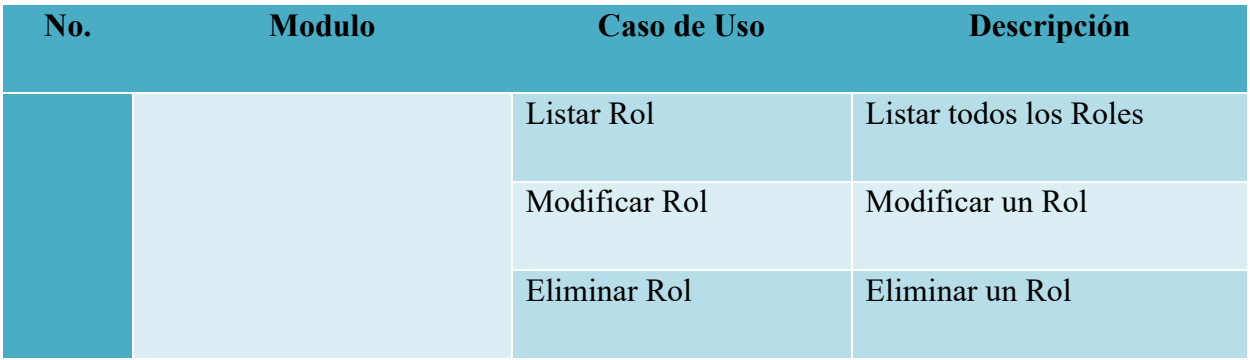

#### A.4.OWASP

# **About this report**

#### **Report parameters**

#### **Contexts**

No contexts were selected, so all contexts were included by default.

#### **Sites**

The following sites were included:

http://localhost

(If no sites were selected, all sites were included by default.)

An included site must also be within one of the included contexts for its data to be included in the report.

#### **Risk levels**

Included: Alto, Medio, Bajo, Informativo

Excluded: None

#### **Confidence levels**

Included: User Confirmed, Alto, Medio, Bajo

## Figura A4- 1 Reporte Owasp

# **Summaries**

#### Alert counts by risk and confidence

This table shows the number of alerts for each level of risk and confidence included in the report.

(The percentages in brackets represent the count as a percentage of the total number of alerts included in the report, rounded to one decimal place.)

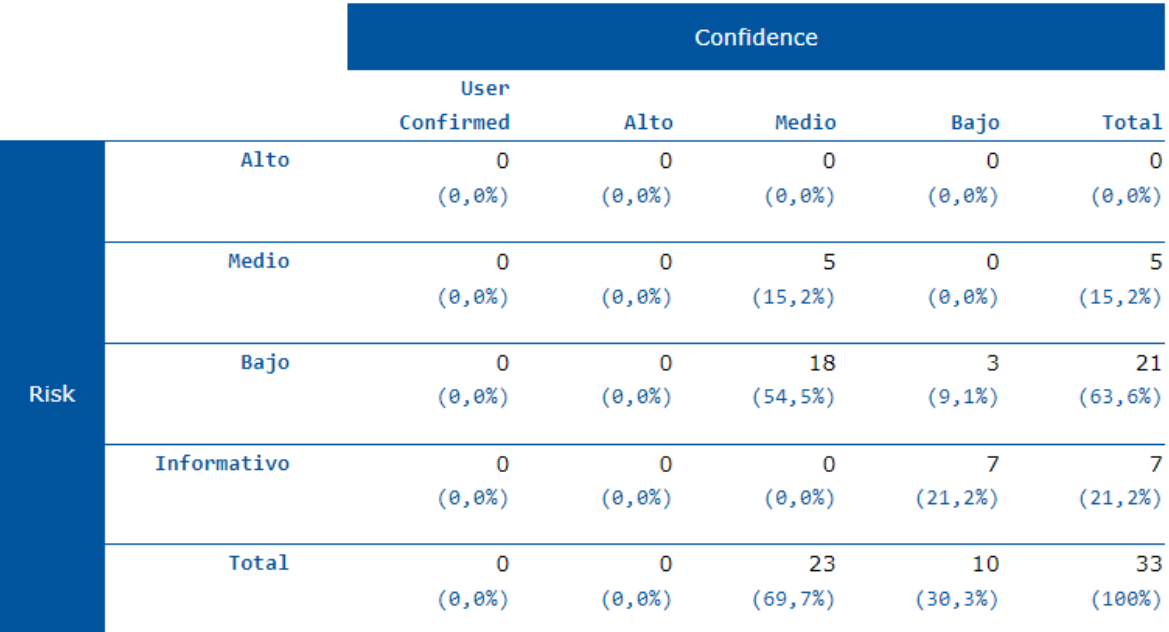

## *Figura A4- 2 Figura sumarizada de reporte de Owasp*

#### Alert counts by site and risk

This table shows, for each site for which one or more alerts were raised, the number of alerts raised at each risk level.

Alerts with a confidence level of "False Positive" have been excluded from these counts.

(The numbers in brackets are the number of alerts raised for the site at or above that risk level.)

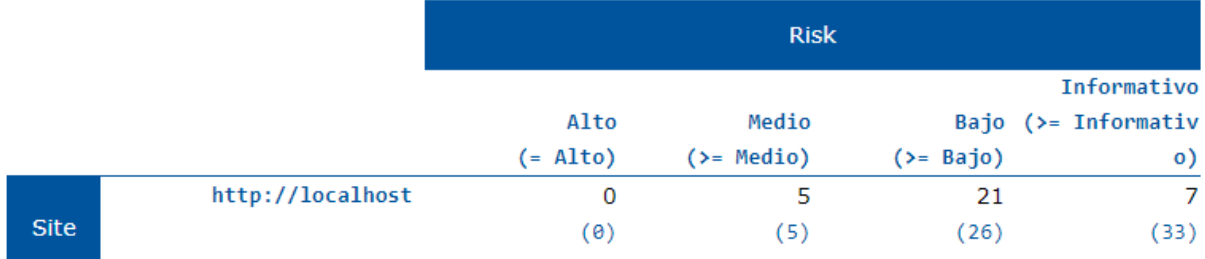

#### Alert counts by alert type

This table shows the number of alerts of each alert type, together with the alert type's risk level.

(The percentages in brackets represent each count as a percentage, rounded to one decimal place, of the total number of alerts included in this report.)

#### *Figura A4- 3 Alerta de recuento de por sitio y riesgo*

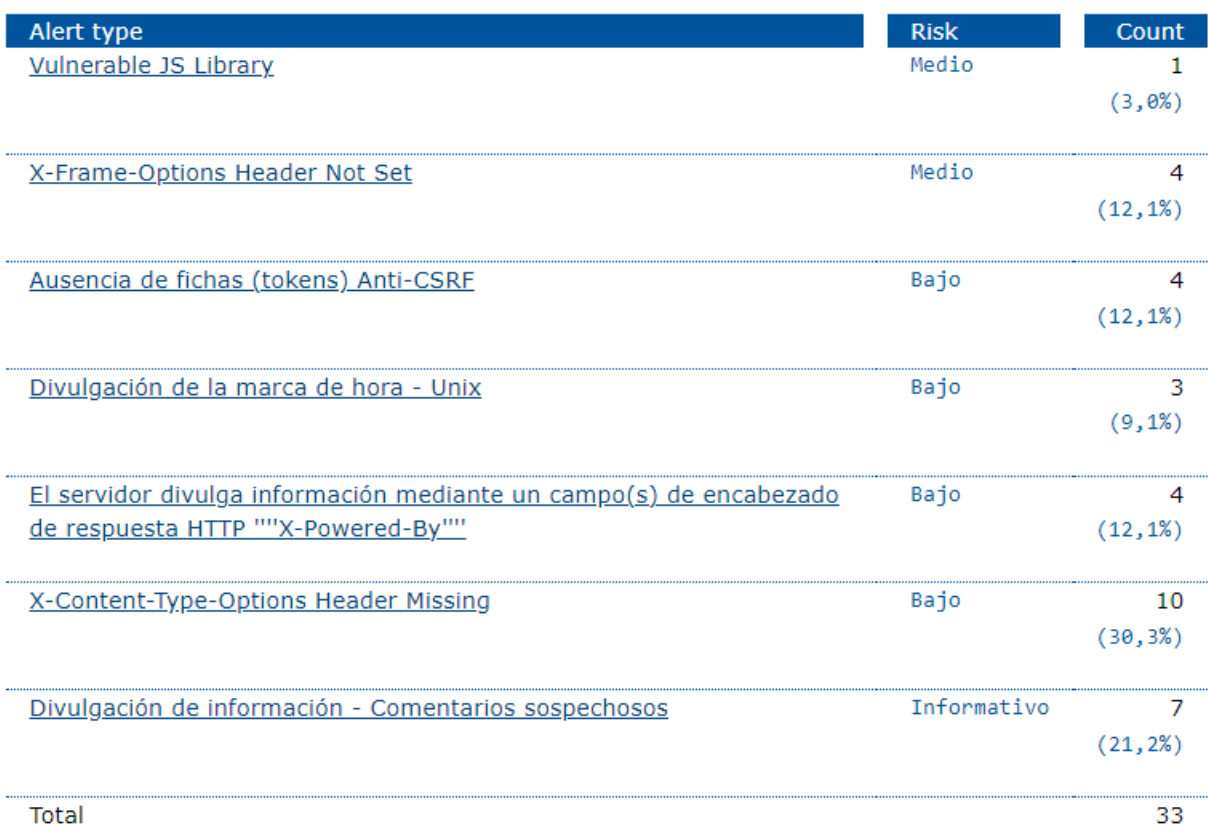

# Figura A4-4 Recuentos de alertas por tipo

# **Alerts**

#### Risk=Medio, Confidence=Medio (5)

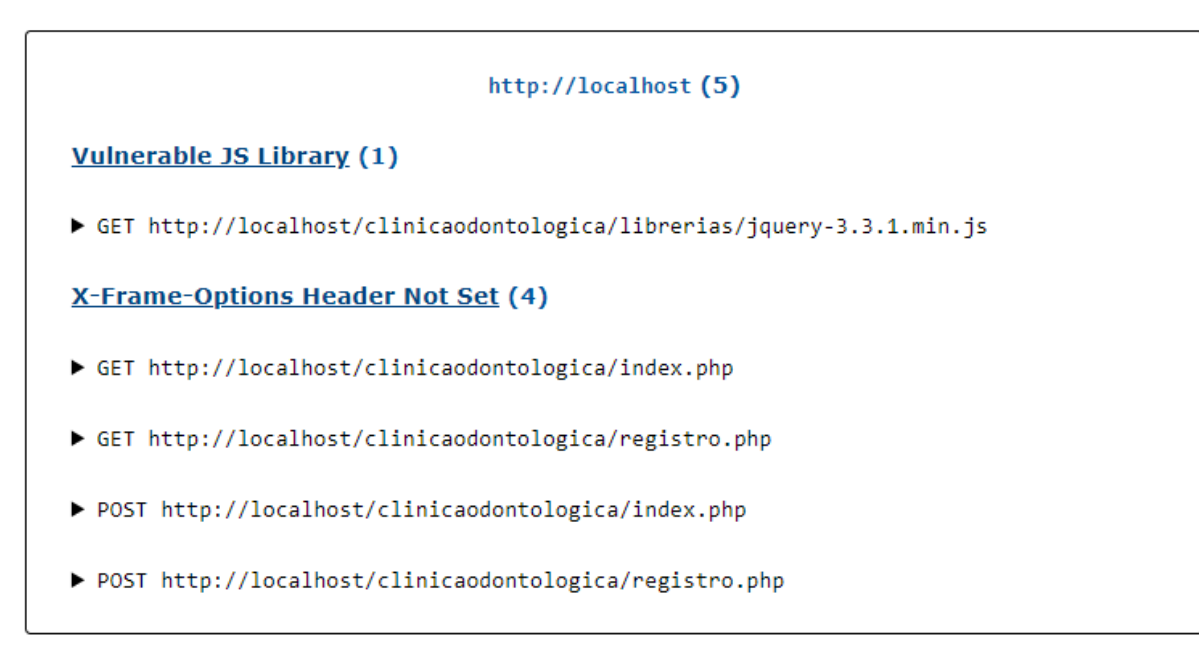

Risk=Bajo, Confidence=Medio (18)

## Figura A4-5 Alertas

#### http://localhost (18)

#### Ausencia de fichas (tokens) Anti-CSRE (4)

- ▶ GET http://localhost/clinicaodontologica/index.php
- ▶ GET http://localhost/clinicaodontologica/registro.php
- ▶ POST http://localhost/clinicaodontologica/index.php
- ▶ POST http://localhost/clinicaodontologica/registro.php

### El servidor divulga información mediante un campo(s) de encabezado de respuesta HTTP ""X-Powered-By"" (4)

- ▶ GET http://localhost/clinicaodontologica/index.php
- ▶ GET http://localhost/clinicaodontologica/registro.php
- ▶ POST http://localhost/clinicaodontologica/index.php
- ▶ POST http://localhost/clinicaodontologica/registro.php

**X-Content-Type-Options Header Missing (10)** 

- ▶ GET http://localhost/clinicaodontologica/css/cabecera.css
- ▶ GET http://localhost/clinicaodontologica/css/login.css

#### Figura A4- 6 LocalHost

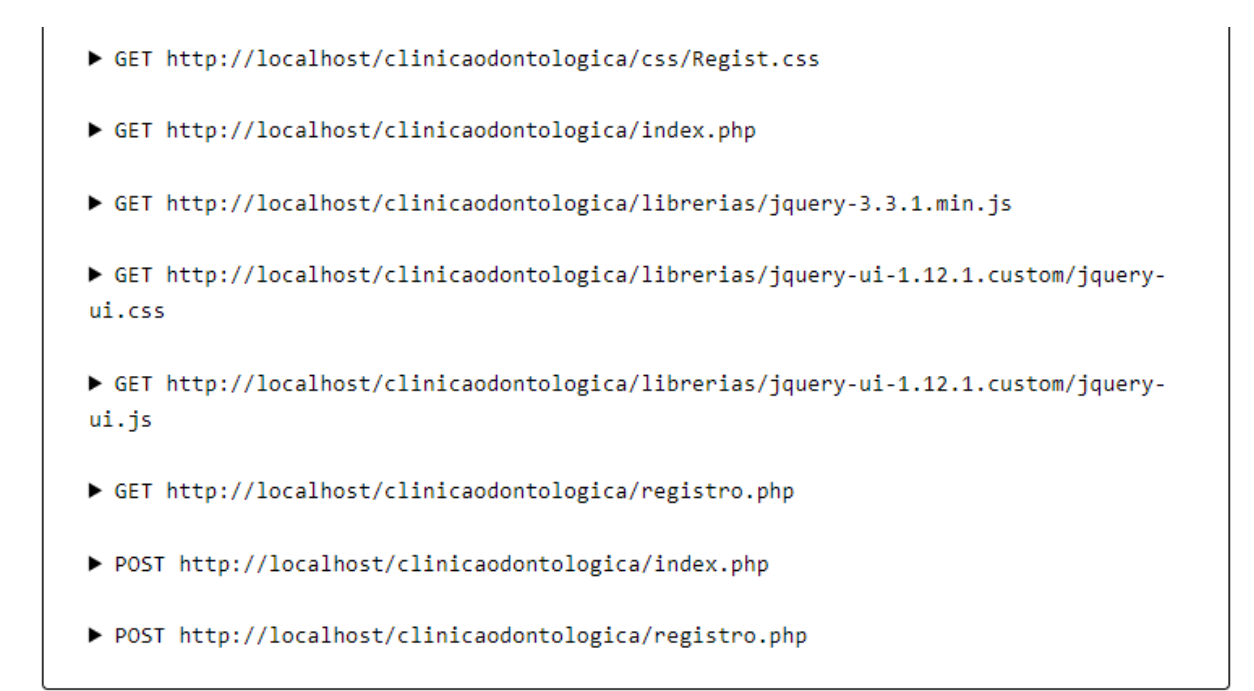

#### Risk=Bajo, Confidence=Bajo (3)

#### *Figura A4- 7 LocalHost*

Fuente: Herramienta Owasp Zap.

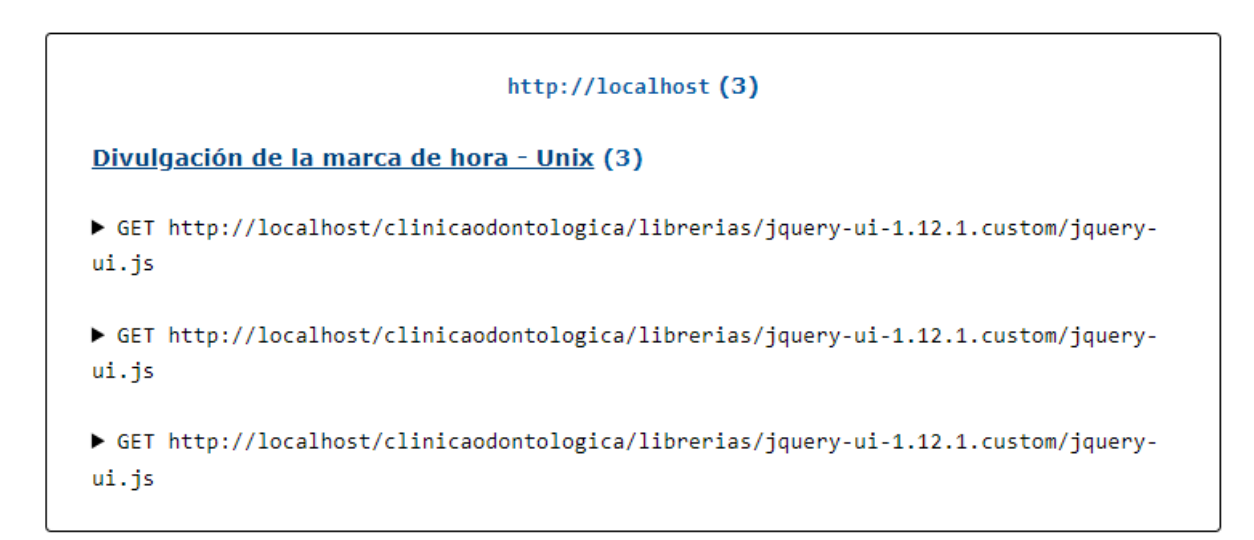

Risk=Informativo, Confidence=Bajo (7)

#### *Figura A4- 8 Divulgación de marca de hora*

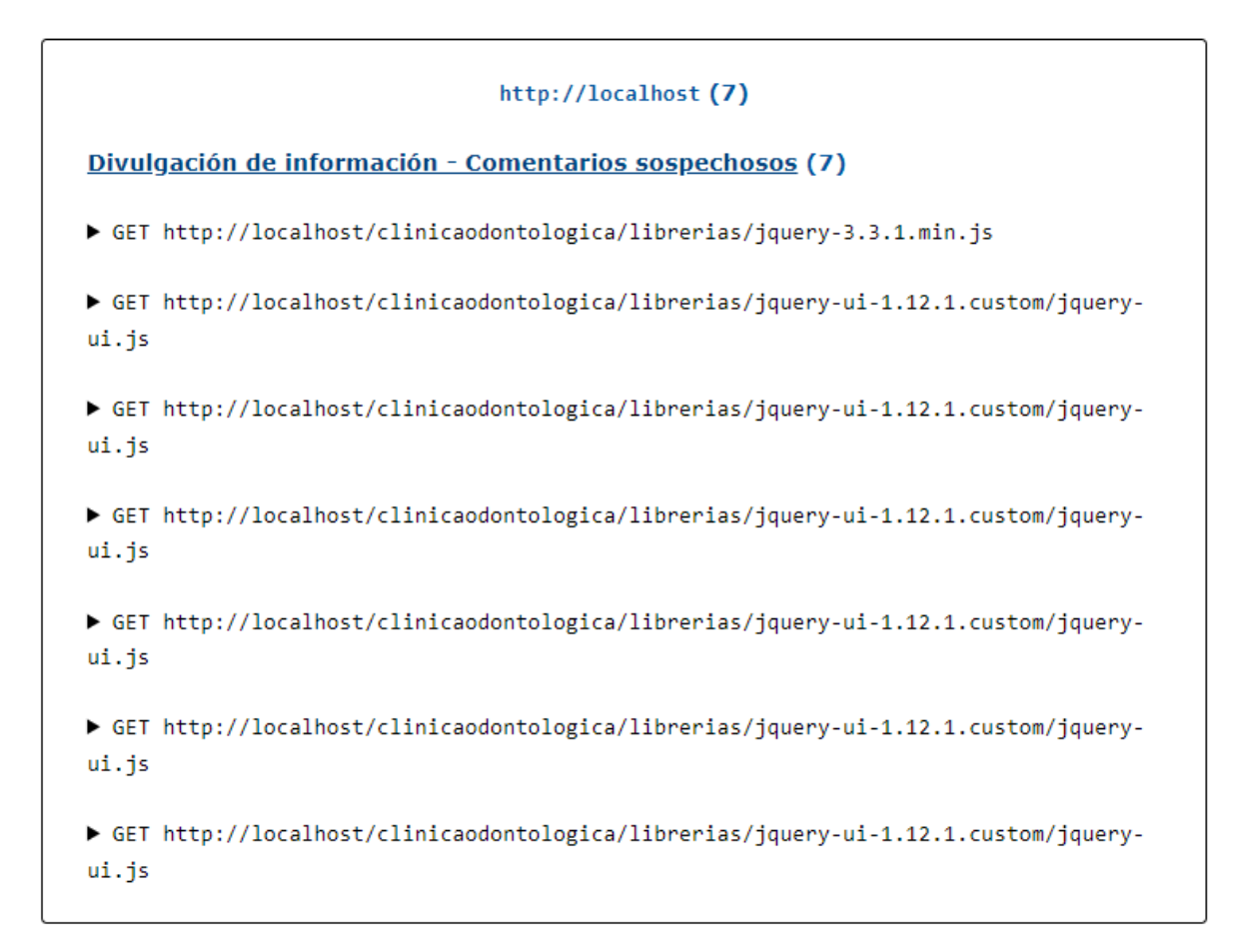

### Figura A4- 9 Divulgación de Información

#### **Vulnerable JS Library**

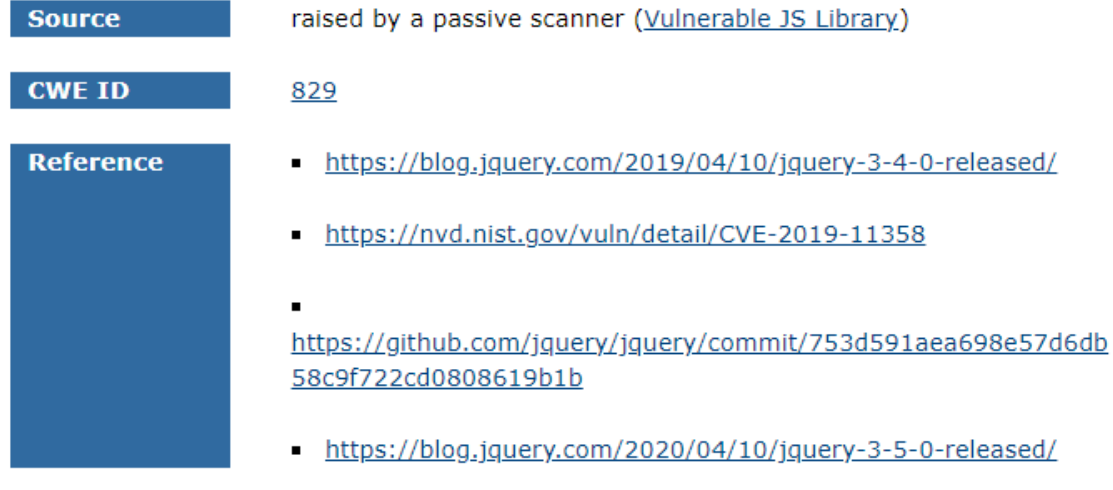

## *Figura A4- 10 Librería de Vulnerabilidades de JS*

Fuente: Herramienta Owasp Zap.

#### **X-Frame-Options Header Not Set**

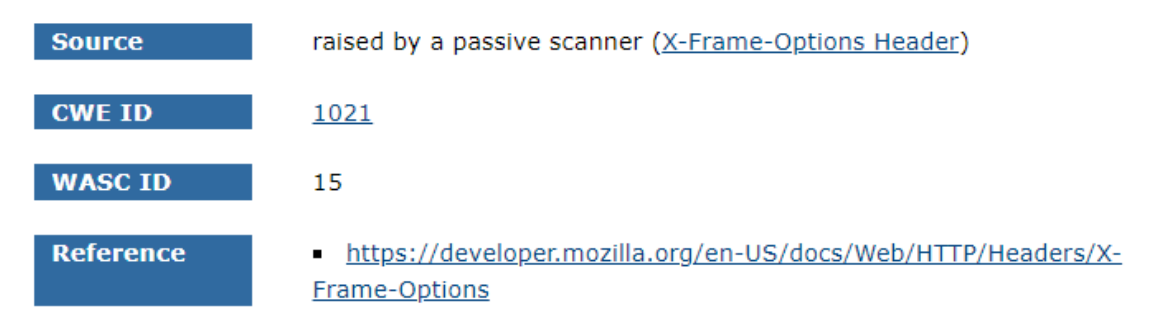

## *Figura A4- 11 Ecabezado X-Frame Options no establecido*

#### Ausencia de fichas (tokens) Anti-CSRF

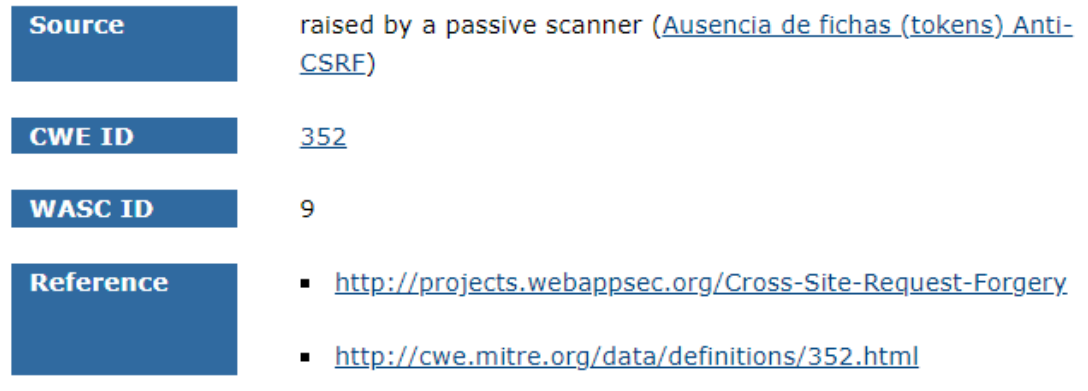

## *Figura A4- 12 Ausencia de Fichas (Tockens)*

Fuente: Herramienta Owasp Zap.

#### Divulgación de la marca de hora - Unix

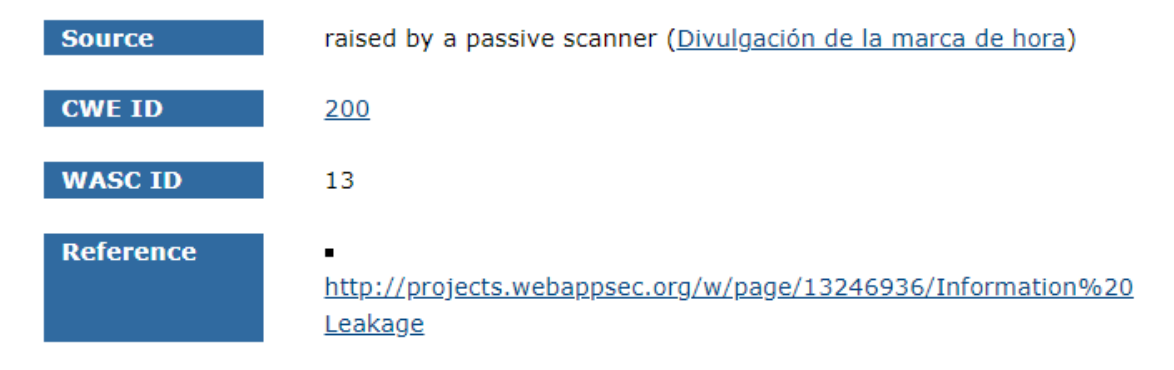

## *Figura A4- 13 Divulgación de la Marca de Hora*

El servidor divulga información mediante un campo(s) de encabezado de respuesta HTTP ""X-Powered-By""

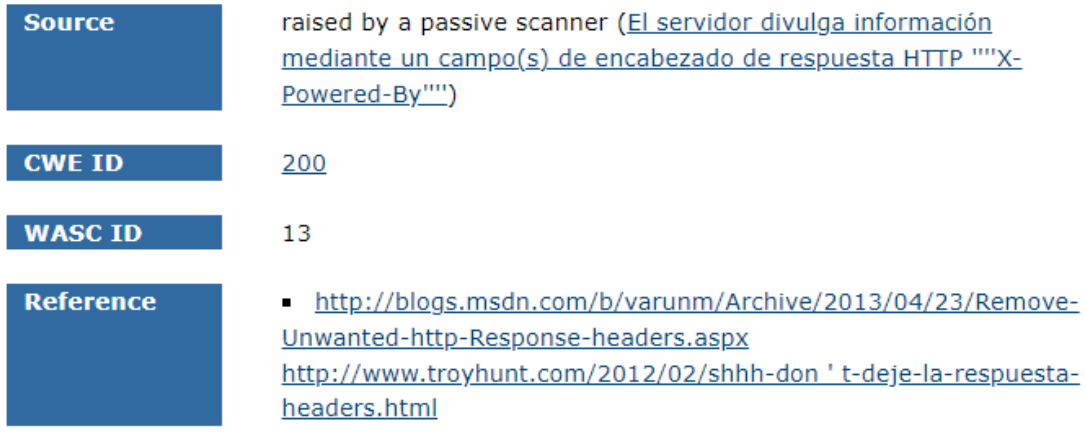

## *Figura A4- 14 Divulgación de Información Mediante Campos*

Fuente: Herramienta Owasp Zap.

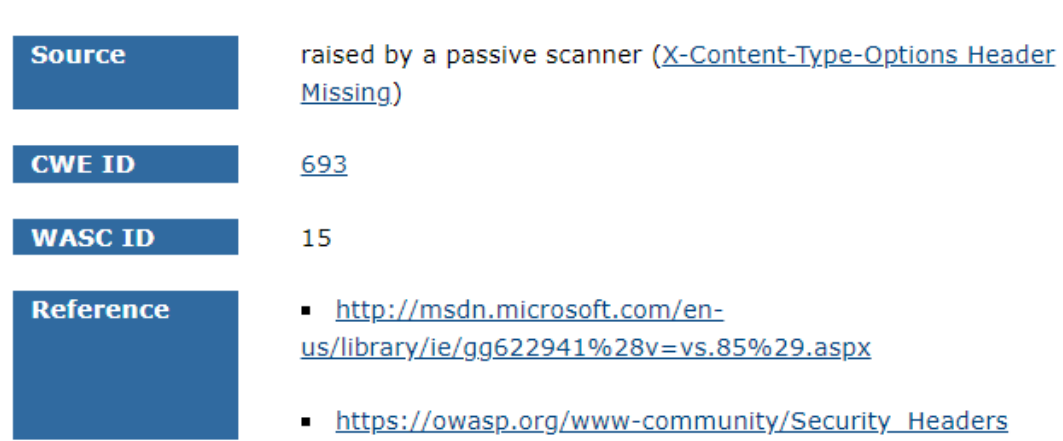

## **X-Content-Type-Options Header Missing**

## *Figura A4- 15 X-Content-Tupe-Options*

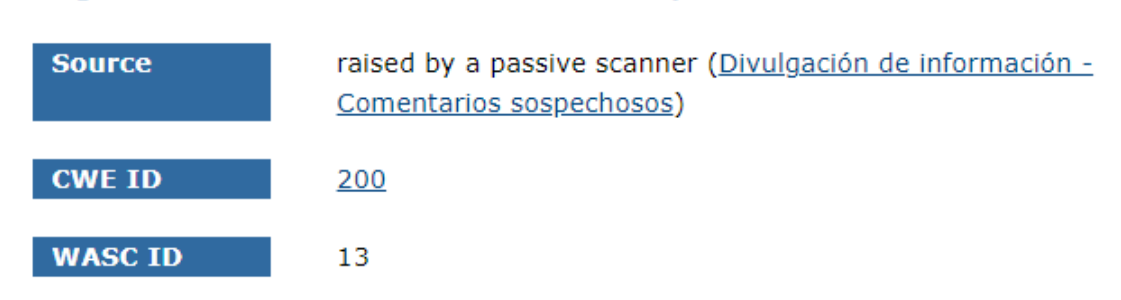

## Divulgación de información - Comentarios sospechosos

## Figura A4-16 Divulgación de Información